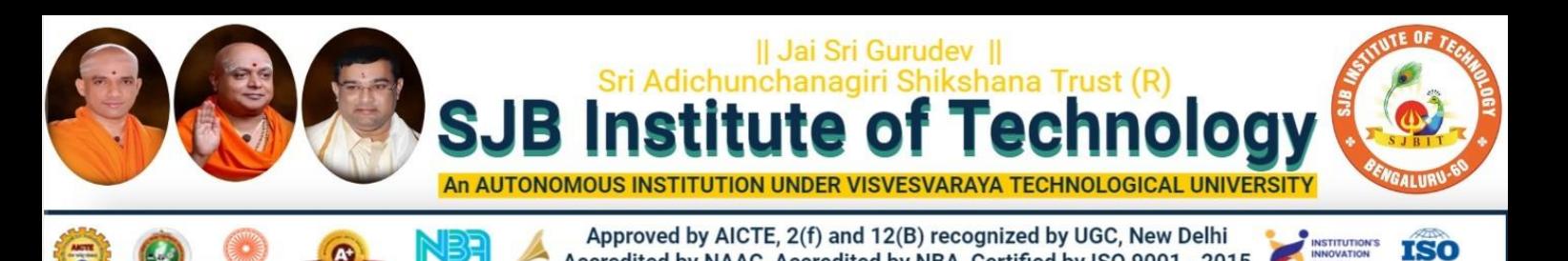

Accredited by NAAC, Accredited by NBA, Certified by ISO 9001 - 2015

# **B.E.**

## **Autonomous Scheme & Syllabus**

ARILA

# MECHANICAL BL **First Year - Mechanical Engineering** (ME Stream)

## **Academic Year 2023-2024**

### **I and II Semesters**

**2023-2027 Batch** 

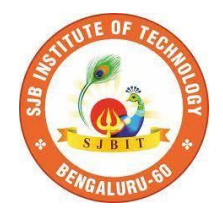

#### SERVICE TO MANKIND IS SERVICE TO GOD

**His Divine Soul Padmabhushana Sri Sri Sri Dr. Balagangadharanath MahaSwamiji** *Founder President, Sri Adichunchanagiri Shikshana Trust***®**

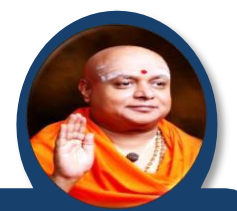

**Belief in God is not ignorance or illusion. It is a belief that there is an unseen, ineffable Power that transcends all our powers of muscles, mind and lives.**

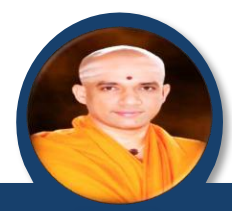

**His Holiness Parama Pujya Sri Sri Sri Dr. Nirmalanandanatha MahaSwamiji** *President, Sri Adichunchanagiri Shikshana Trust ®*

**True richness is the generosity of heart. Cultivate it and work to help the less fortunate ones in life.**

**Revered Sri Sri Dr. Prakashanatha Swamiji Managing Director, BGS & SJB Group of Institutions & Hospitals**

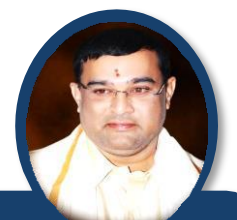

**People and prosperity follow the path which the leaders take. So the elders and leaders should make sure that they give the right lead and take the right path.**

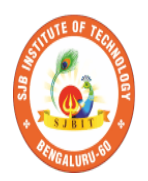

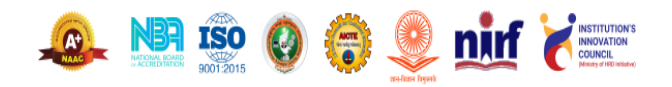

CET Code: E115 | COMED-K: E107 | MBA: B288 | M.Tech: T871

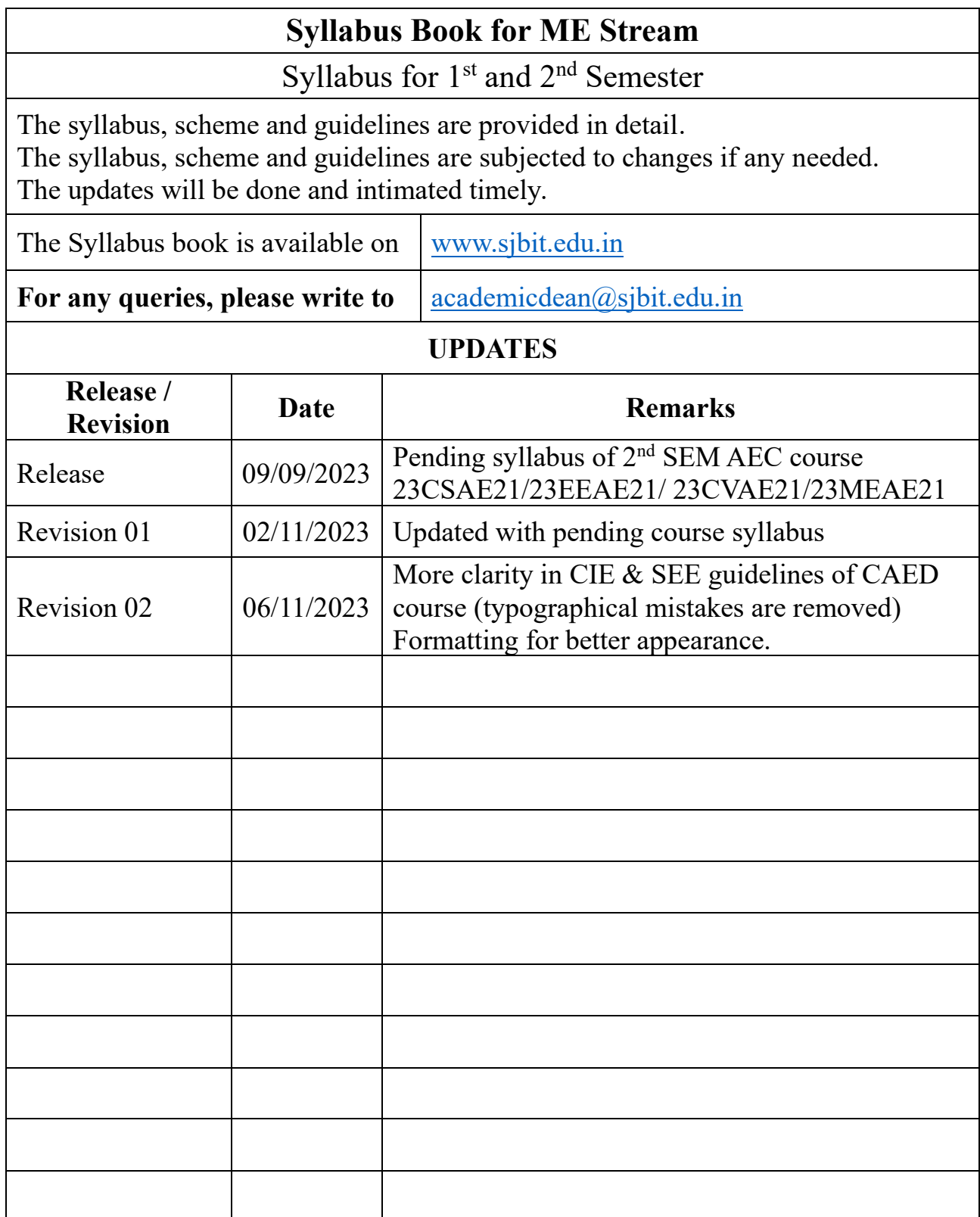

#### || Jai Sri Gurudev ||<br>Adichunchanagiri Shikshana Trust (R)  $\mathbf{e}$ BGS Health and Education City, Dr. Vishnuvardhana Road, Kengeri, Bengaluru-560060 **Approved by AICTE, New Delhi.**

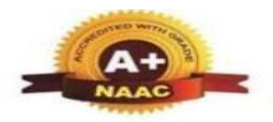

Autonomous Institute affiliated to Visvesvaraya Technological University, Belagavi

Accredited by NAAC with 'A+'grade, Certified by ISO 9001 - 2015

Recognized by UGC, New Delhi with 2(f) & 12 (B)

#### **AUTONOMOUS SCHEME UG - BE First Year ME**

**SCHEME:**

**2023 Aca. Year.: 2023-24**

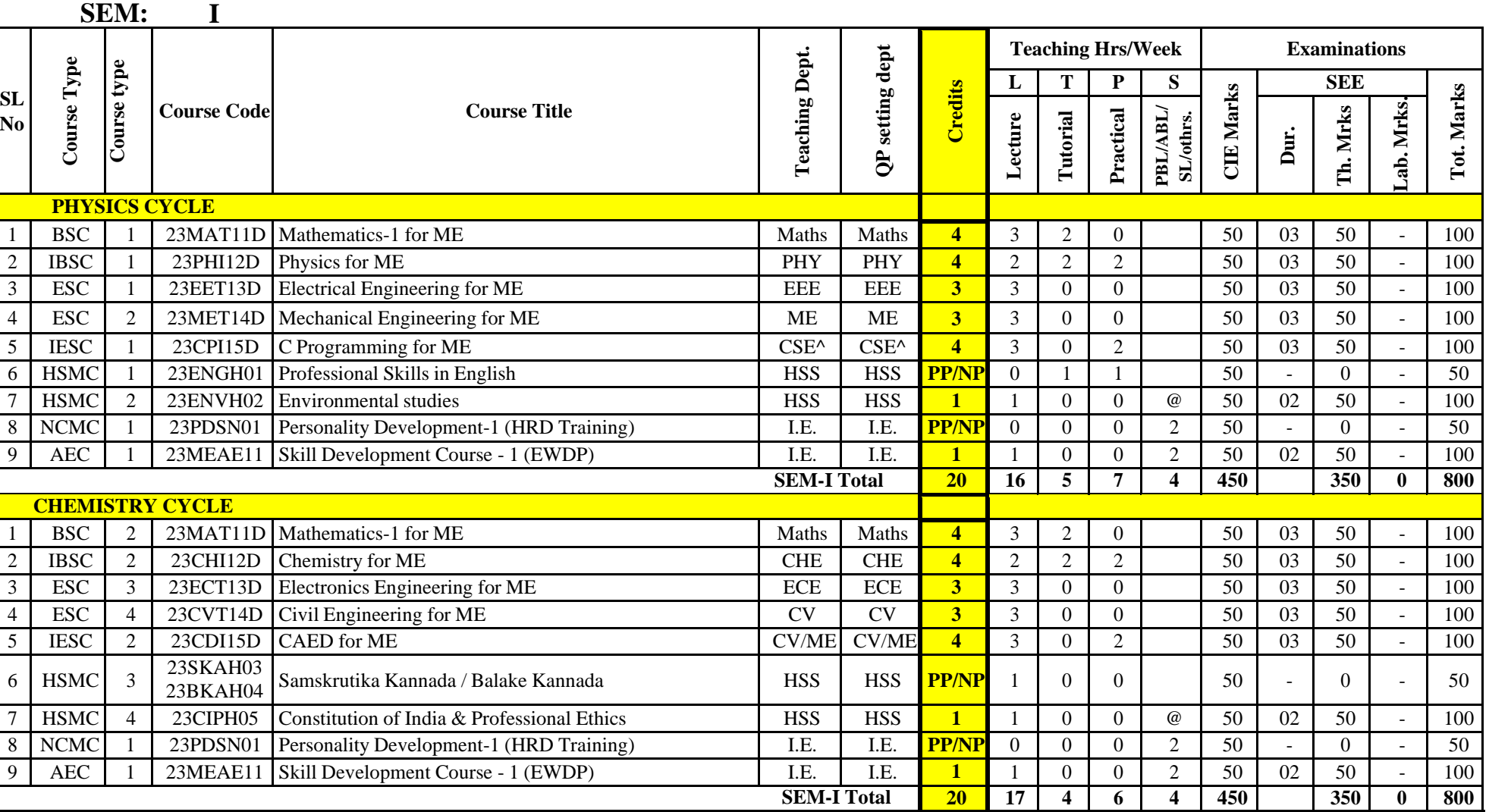

BSC - Basic Science Course; IBSC - Integrated Basic Science Course; ESC - Engineering Science Course; IESC - Integrated Engineering Science Course; HSMC - Humanities, Social sciences & Management Course; AEC - Ability Enhancement Course. {CSE^ --> CSE Stream} {@ - Compulsory one activity during the semester}; IE- Industry expert

#### || Jai Sri Gurudev ||<br>Sri Adichunchanagiri Shikshana Trust (R) ec ≏ BGS Health and Education City, Dr. Vishnuvardhana Road, Kengeri, Bengaluru-560060

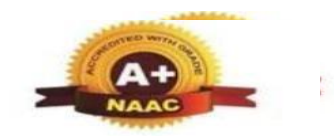

**CIE Marks**

**Dur.**

**PBL/ABL/ SL/othrs.** **SEE**

**Th. Mrks**

**Lab. Mrks**

**Tot. Marks**

**Approved by AICTE, New Delhi.** 

Autonomous Institute affiliated to Visvesvaraya Technological University, Belagavi Accredited by NAAC with 'A+'grade, Certified by ISO 9001 - 2015

Recognized by UGC, New Delhi with 2(f) & 12 (B)

#### **AUTONOMOUS SCHEME UG - BE First Year ME**

**SCHEME:**

**2023 Aca. Year.: 2023-24**

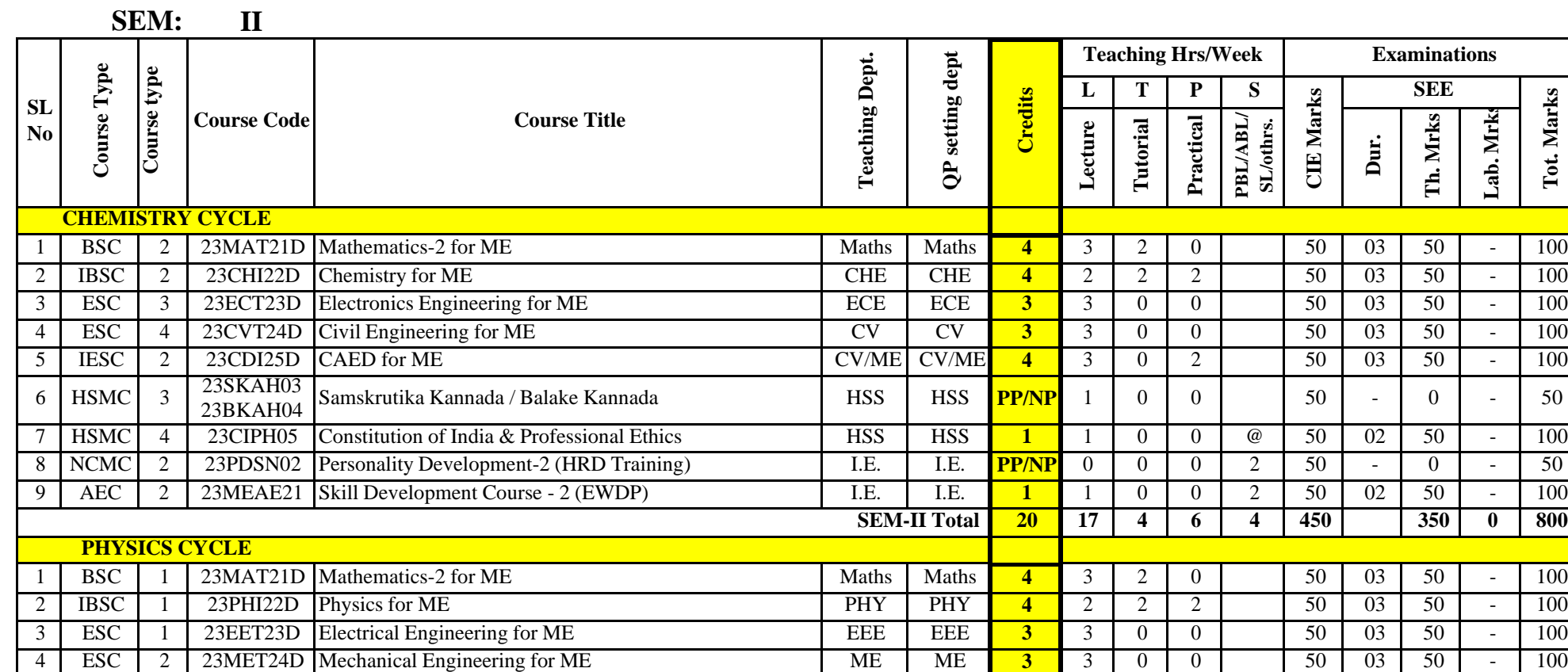

8 NCMC 2 23PDSN02 Personality Development-2 (HRD Training) I.E. I.E. **PP/NP** 0 0 0 0 2 50 - 0 - 50 9 AEC 2 23MEAE21 Skill Development Course - 2 (EWDP) I.E. I.E. 1 1 0 0 2 50 02 50 - 100  **SEM-II Total 20 16 5 7 4 450 350 0 800** BSC - Basic Science Course; IBSC - Integrated Basic Science Course; ESC - Engineering Science Course; IESC - Integrated Engineering Science Course; HSMC: Humanities, Social Sciences & Management Course; AEC - Ability Enhancement Course. {CSE^ --> CSE Stream} {@ - Compulsory one activity during the semester}; IE- Industry expert

5 IESC 1 23CPI25D C Programming for ME CSE<sup>A</sup> CSE<sup>A</sup> CSE<sup>A</sup> 3 0 2 50 3 50 - 100 6 | HSMC | 1 | 23ENGH01 | Professional Skills in English **HSS | HSS | HSS | PP/NP** | 0 | 1 | 1 | | | | | 50 | - | 0 | - | 50 7 HSMC 2 23ENVH02 Environmental studies HSS HSS **1** 1 0 0 @ 50 02 50 - 100

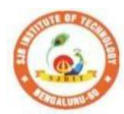

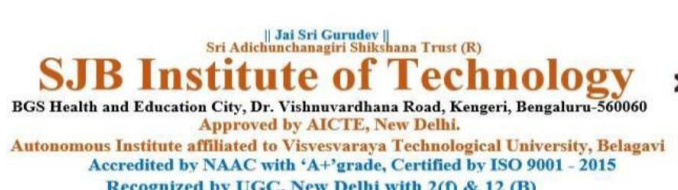

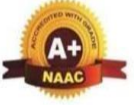

Recognized by UGC, New Delhi with 2(f) & 12 (B)

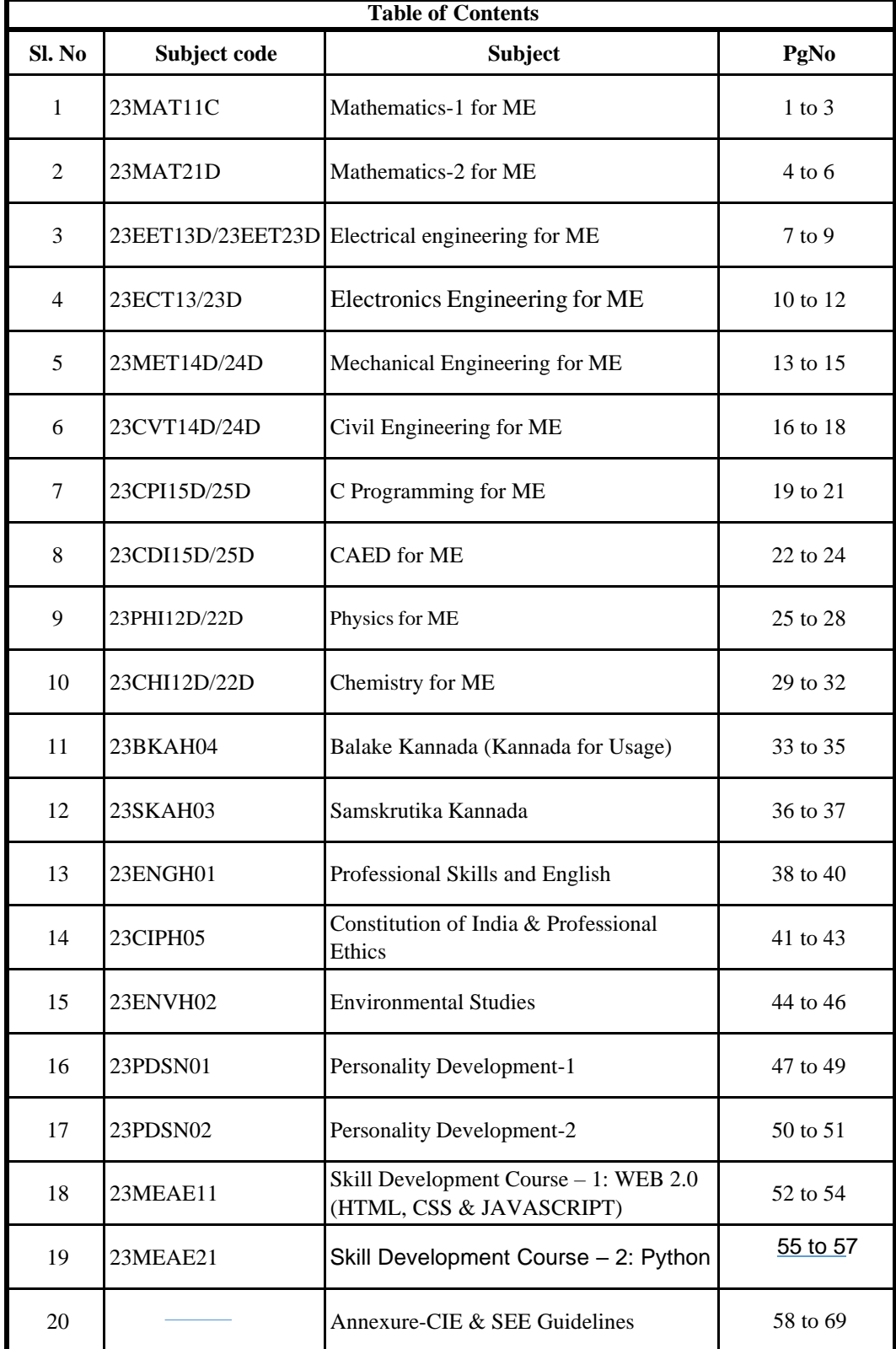

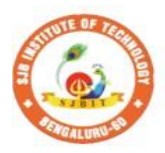

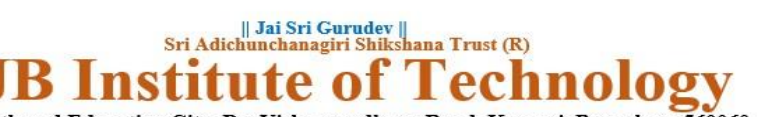

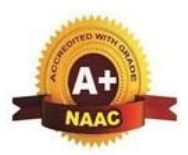

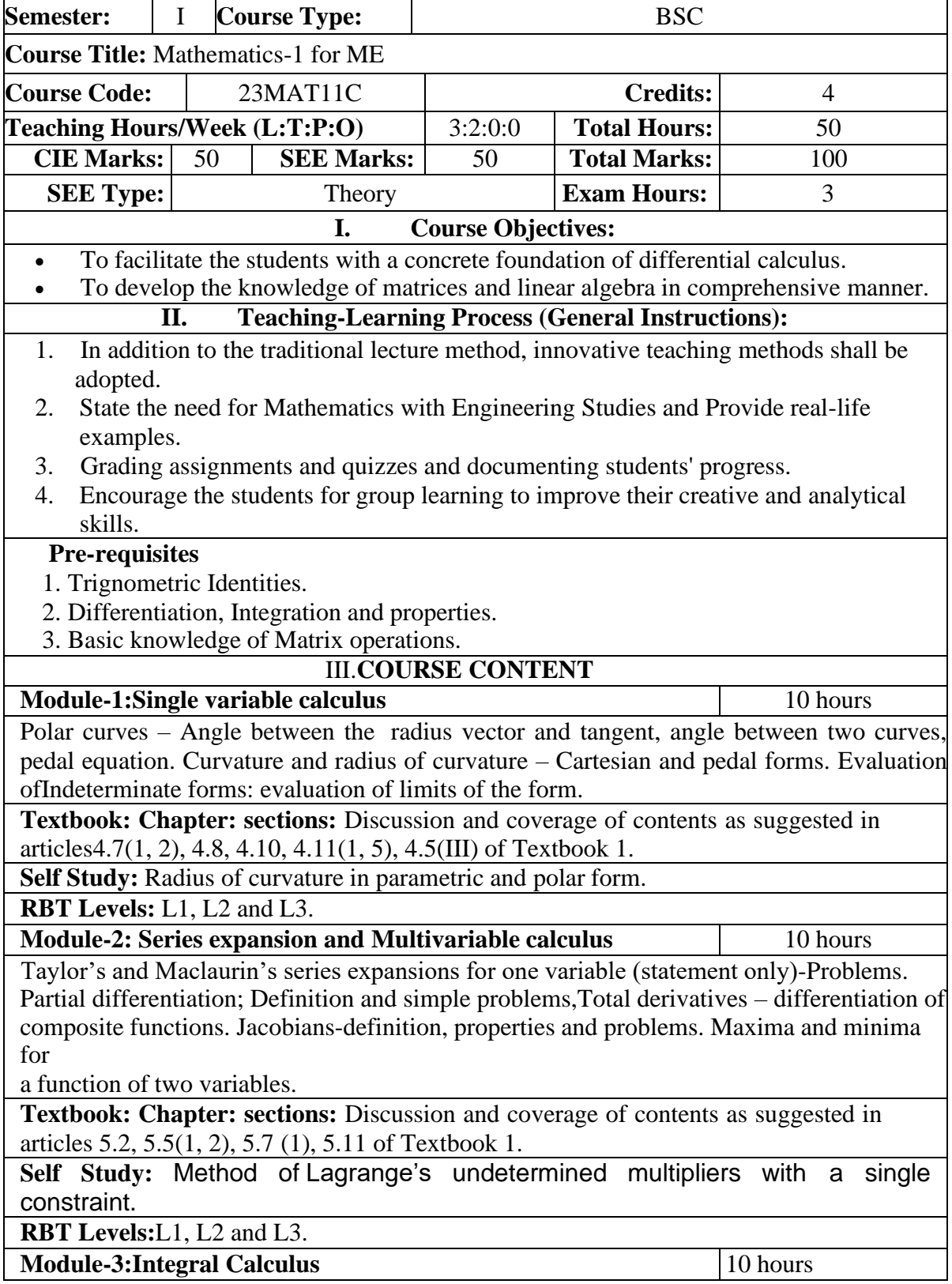

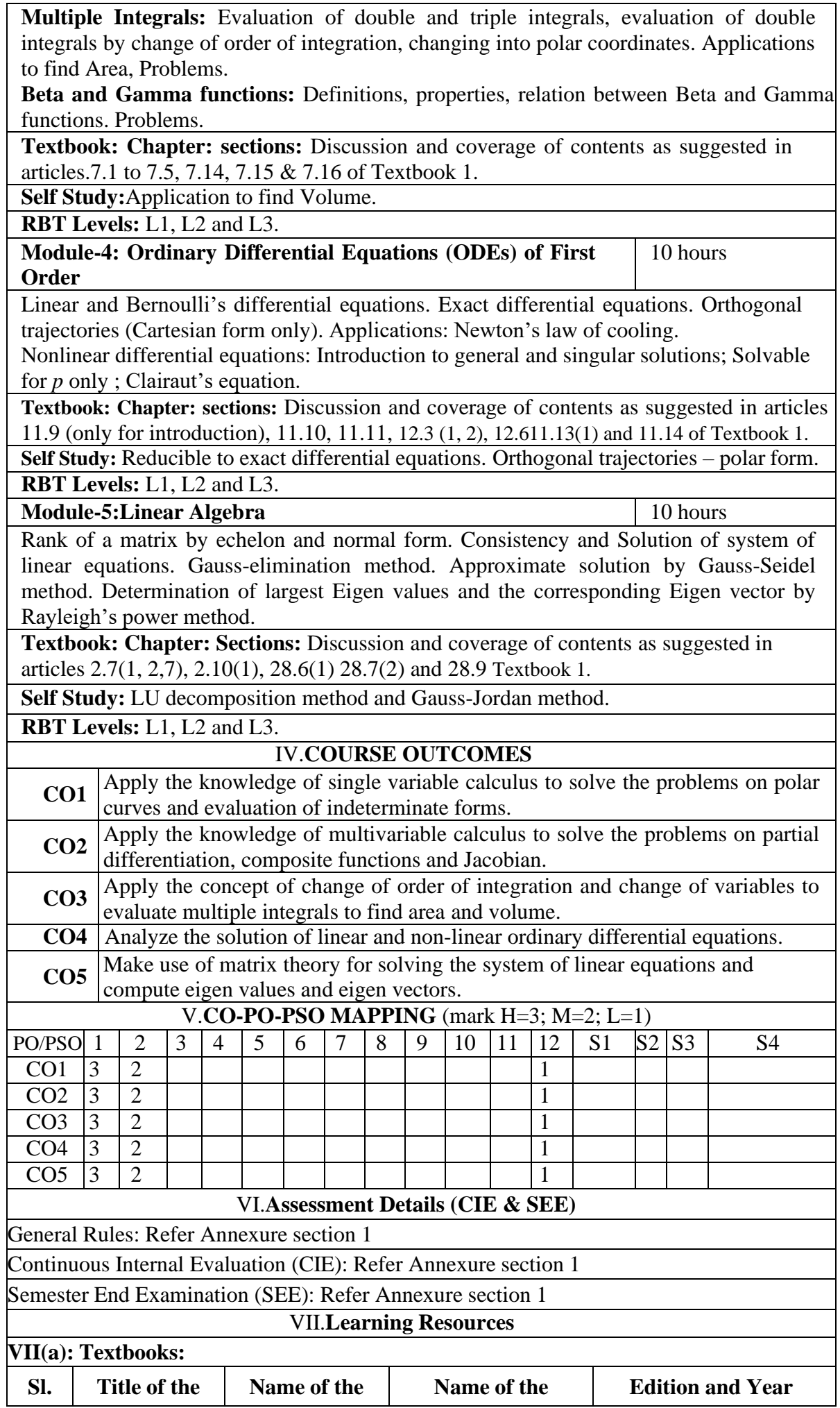

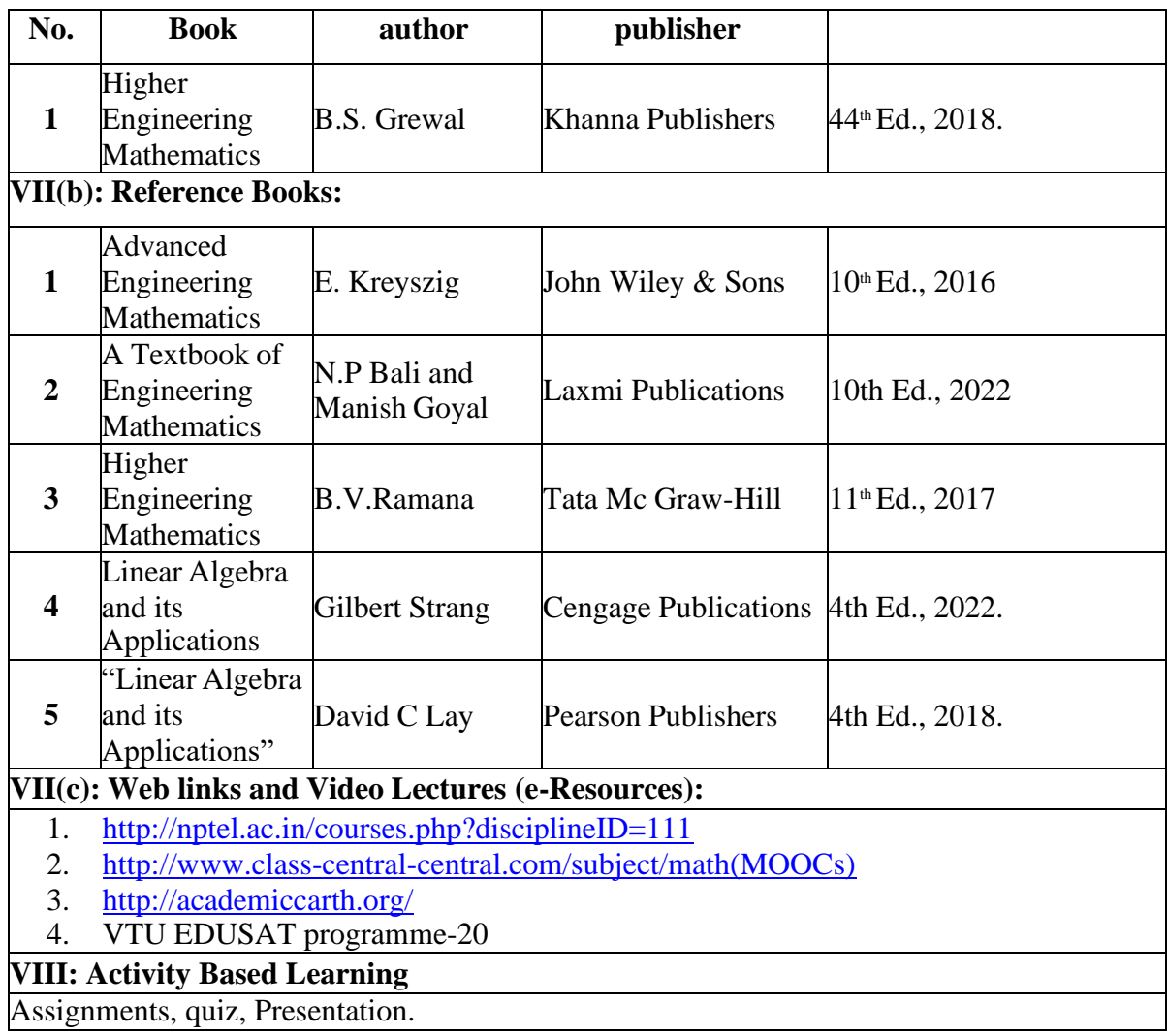

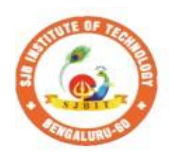

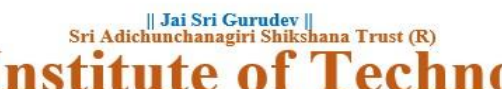

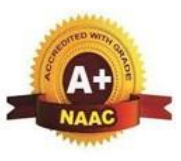

O

BGS Health and Education City, Dr. Vishnuvardhana Road, Kengeri, Bengaluru-560060

Autonomous Institute affiliated to Visvesvaraya Technological University, Belagavi<br>Accredited by NAAC with 'A+'grade, Certified by ISO 9001 - 2015 Recognized by UGC, New Delhi with 2(f) & 12 (B)

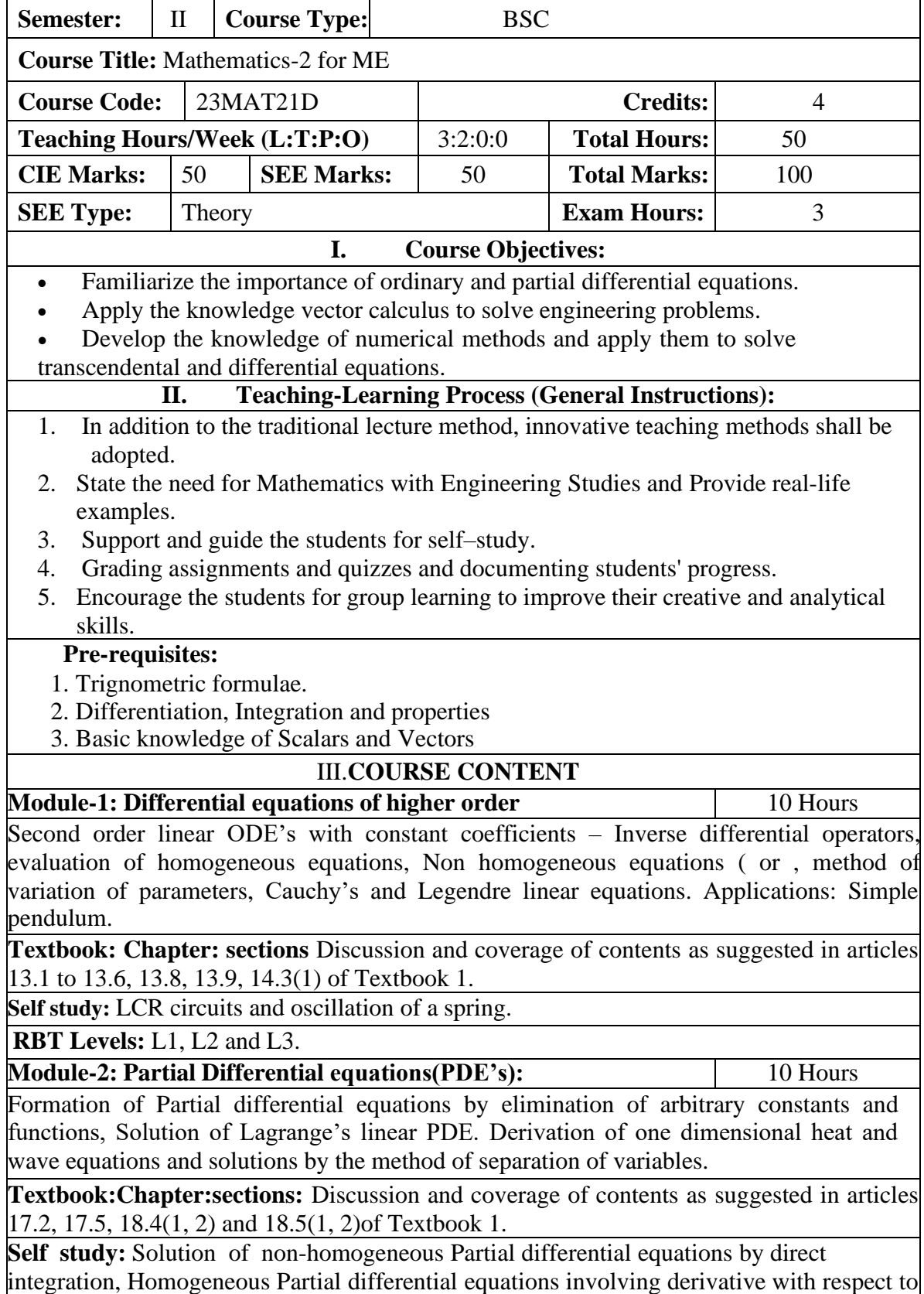

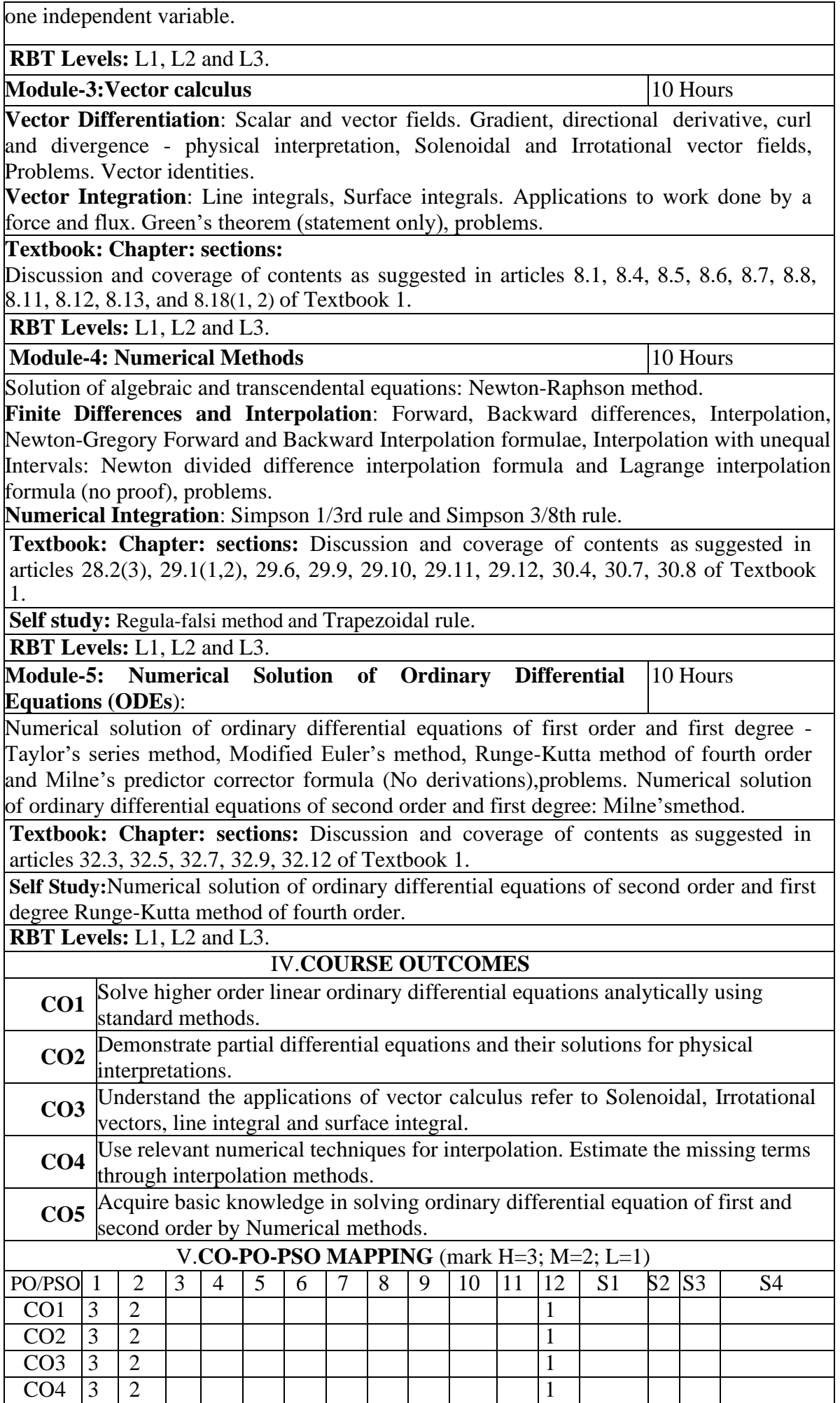

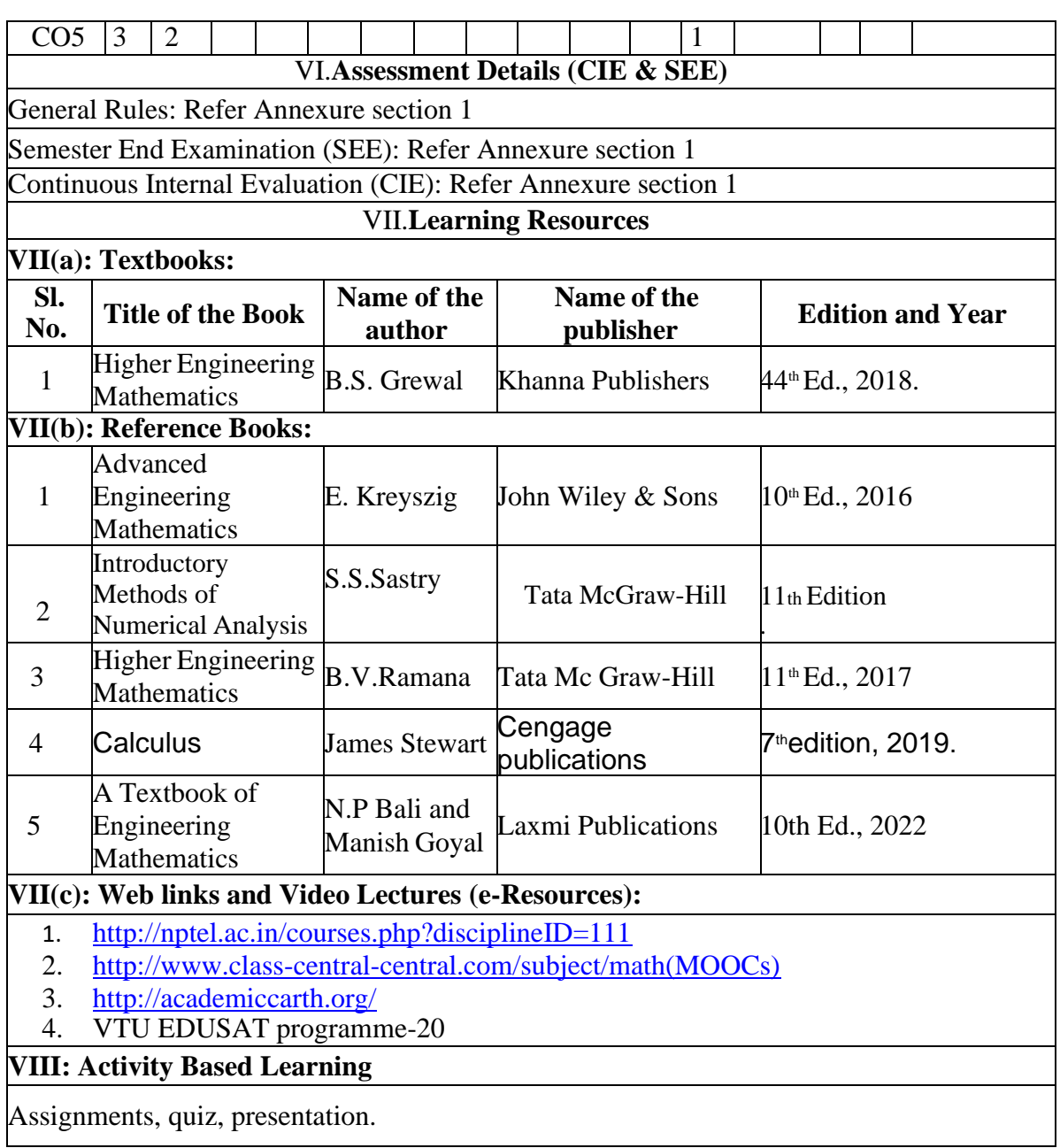

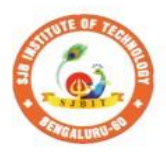

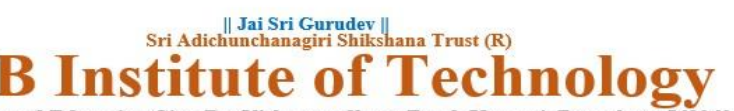

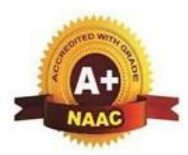

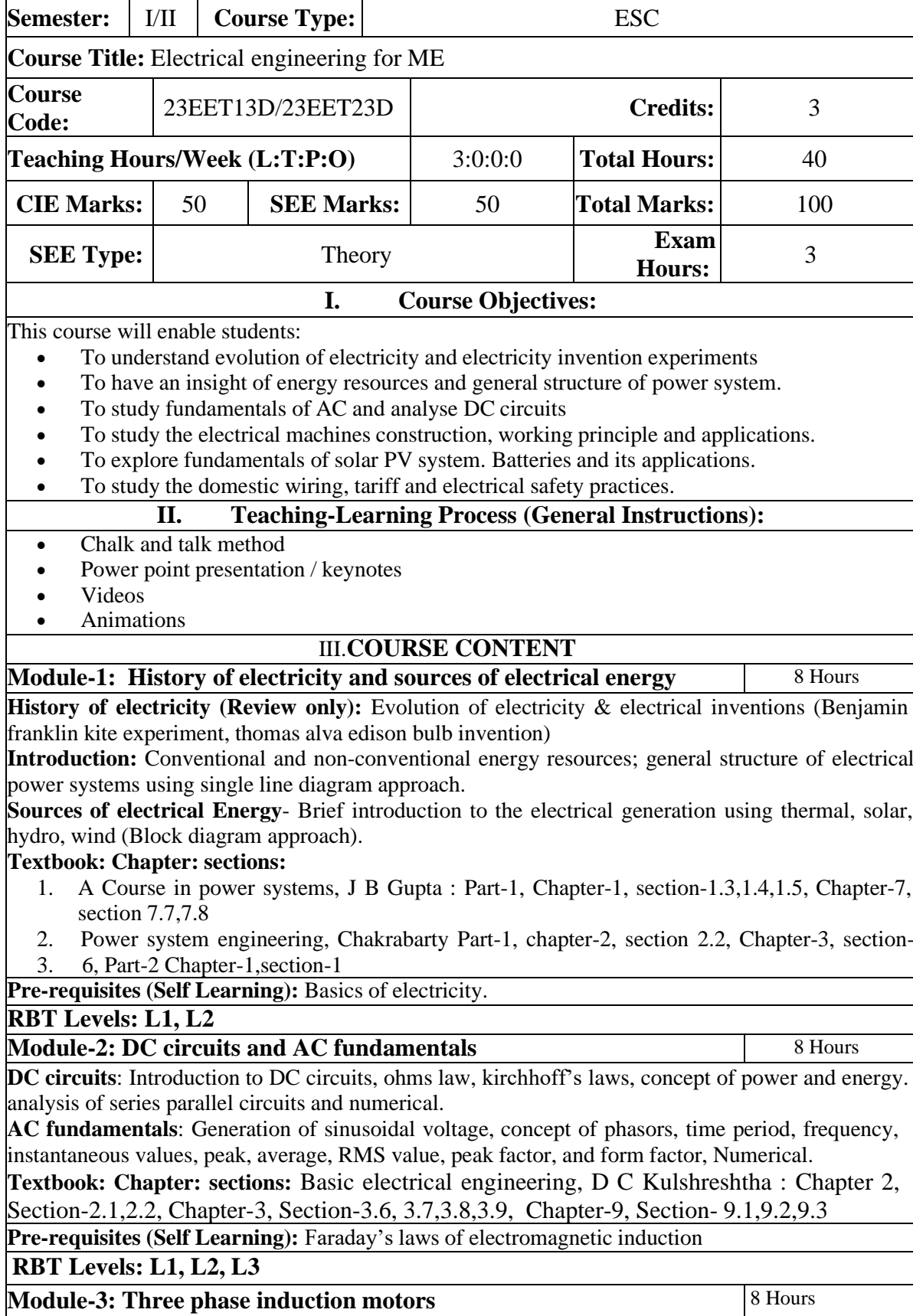

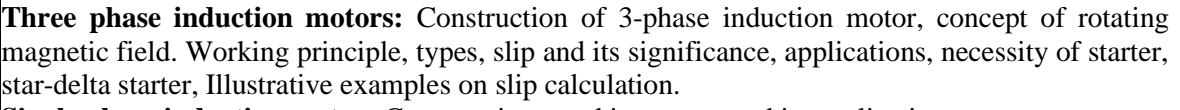

**Single phase induction motor:** Construction, working, types and its application.

**Textbook: Chapter: sections:** Basic electrical engineering, D C Kulshreshtha : Chapter 15, Section- 15.1 to 15.8

**Pre-requisites (Self Learning):** Mutual induction principle, Fleming's right-hand rule.

#### **RBT Levels: L1, L2, L3**

**Module-4: DC motor & fundamentals of solar PV systems and battery**

8 Hrs

**DC Motor**: Principle of operation, back emf and its significance. Torque equation, types of motors, characteristics of DC motors (series & shunt only). Applications of DC motors. Numerical.

**Fundamentals of solar PV systems and battery**: Overview of solar energy conversion devices and applications, basics of batteries and parameters, applications of batteries. **Textbook: Chapter: sections: :**

- 1. Basic electrical engineering, D C Kulshreshtha, Chapter-16 : Section-16.2, 16.11 to 16.13.
- 2. Non conventional energy sources, G D Rai, Chapter-3, section-3.1 to 3.3, Chapter 5, Section-5.2,5.6,5.11, Chapter-10, Section-10.3

**Pre-requisites (Self Learning):** Fleming's right-hand rule.

#### **RBT Levels: L1, L2, L3**

**Module-5: Domestic wiring and safety measures** 8 Hours

**Domestic Wiring:** Introduction, service mains, meter board and distribution board. Types of domestic wiring. Definition of "unit" used for consumption of electrical energy, two-part electricity tariff, calculation of electricity bill for domestic consumers.

**Equipment Safety measures:** Working principle of fuse and miniature circuit breaker (MCB), merits and demerits.

Personal safety measures: Electric shock and safety precautions, earthing and its types (plate and pipe),

**Textbook: Chapter: sections:** Basic electrical engineering, D C Kulshreshtha : Chapter 19 : Section 19.2 to 19.10.

**Pre-requisites (Self Learning):** Fundamentals of single-phase AC supply.

#### **RBT Levels: L1, L2, L3**

#### IV.**COURSE OUTCOMES**

At the end of the course, students will be able to

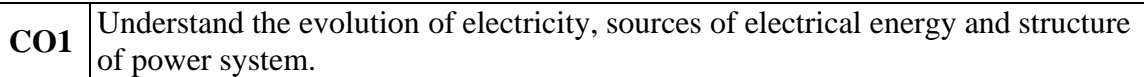

**CO2** Study of basic DC circuits and AC fundamentals

**CO3** Explain the construction, types and working of electrical machines.

**CO4** Enumerate the applications of battery and solar PV systems.

**CO5** Describe the concepts of domestic wiring and safety measures.

V.**CO-PO-PSO MAPPING** (mark H=3; M=2; L=1) **PO/PSO 1 2 3 4 5 6 7 8 9 10 11 12 S1 S2 S3 S4** CO1 3 1 - - - 1 1 1 - - - 2 2 - - - CO2 |3 | 2 | - | - | - | 1 | 1 | 1 | - | - | - | 2 | 2 | - | - | - | CO3 |3 | 2 | - | - | - | 1 | 1 | 1 | - | - | - | 2 | 2 | 2 | - | - | CO4 |3 | 2 | - | - | - | 2 | 2 | 1 | - | - | - | 2 | 2 | - | - | - | CO5 |3 | 2 | - | - | - | 1 | 1 | 1 | - | - | - | 2 | 2 | - | - | - | VI.**Assessment Details (CIE & SEE) General Rules:** Refer appendix section 1 **Continuous Internal Evaluation (CIE):** Refer appendix section 1

**Semester End Examination (SEE):** Refer appendix section 1

VII.**Learning Resources**

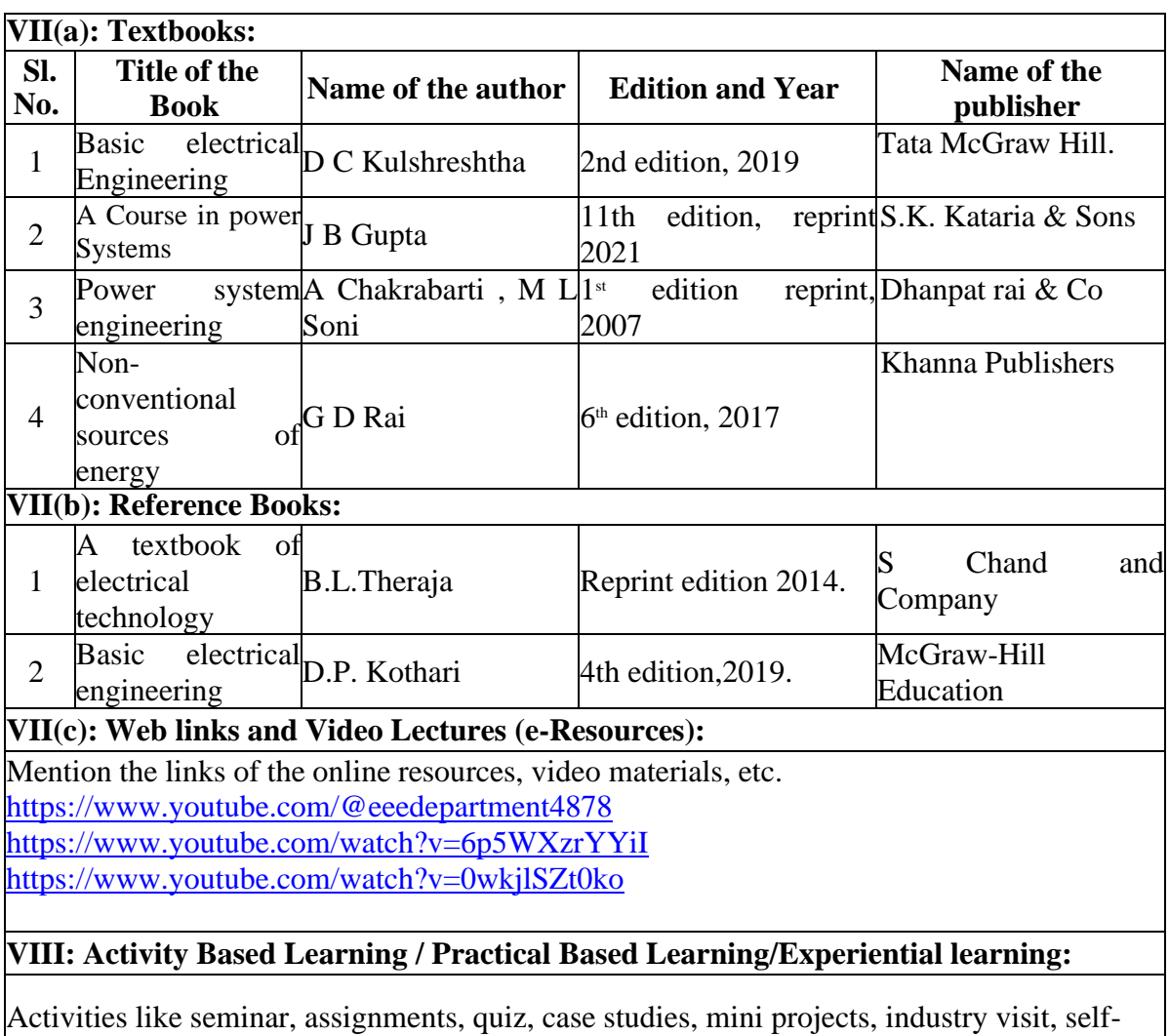

study activities, group discussions, etc

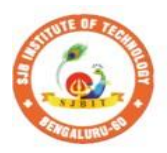

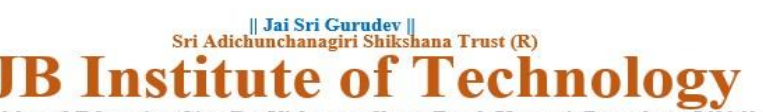

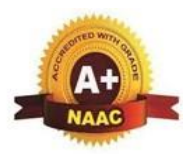

BGS Health and Education City, Dr. Vishnuvardhana Road, Kengeri, Bengaluru-560060<br>Approved by AICTE, New Delhi. Autonomous Institute affiliated to Visvesvaraya Technological University, Belagavi<br>Accredited by NAAC with 'A+'grade, Certified by ISO 9001 - 2015 Recognized by UGC, New Delhi with 2(f) & 12 (B)

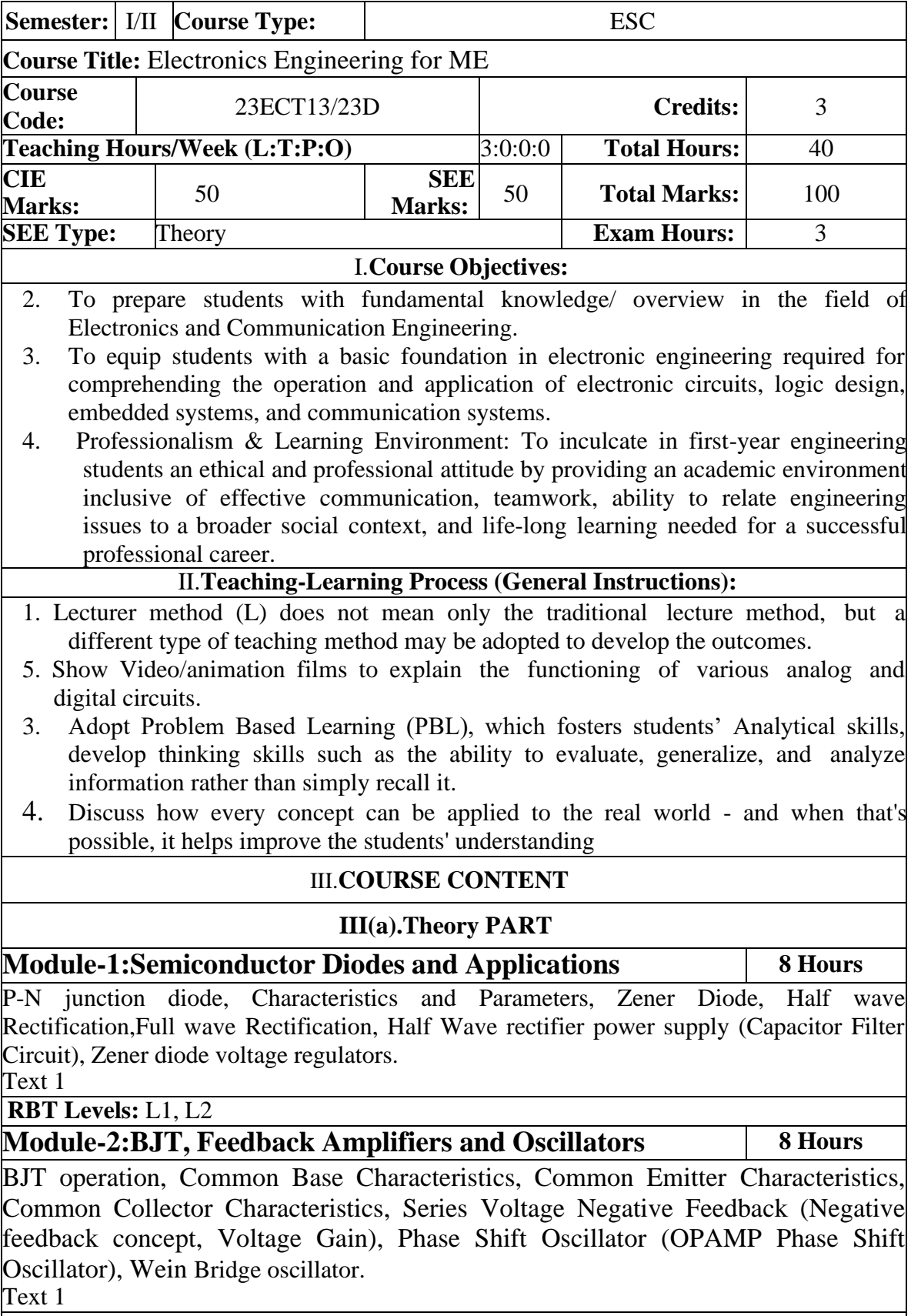

**RBT Levels:** L1, L2

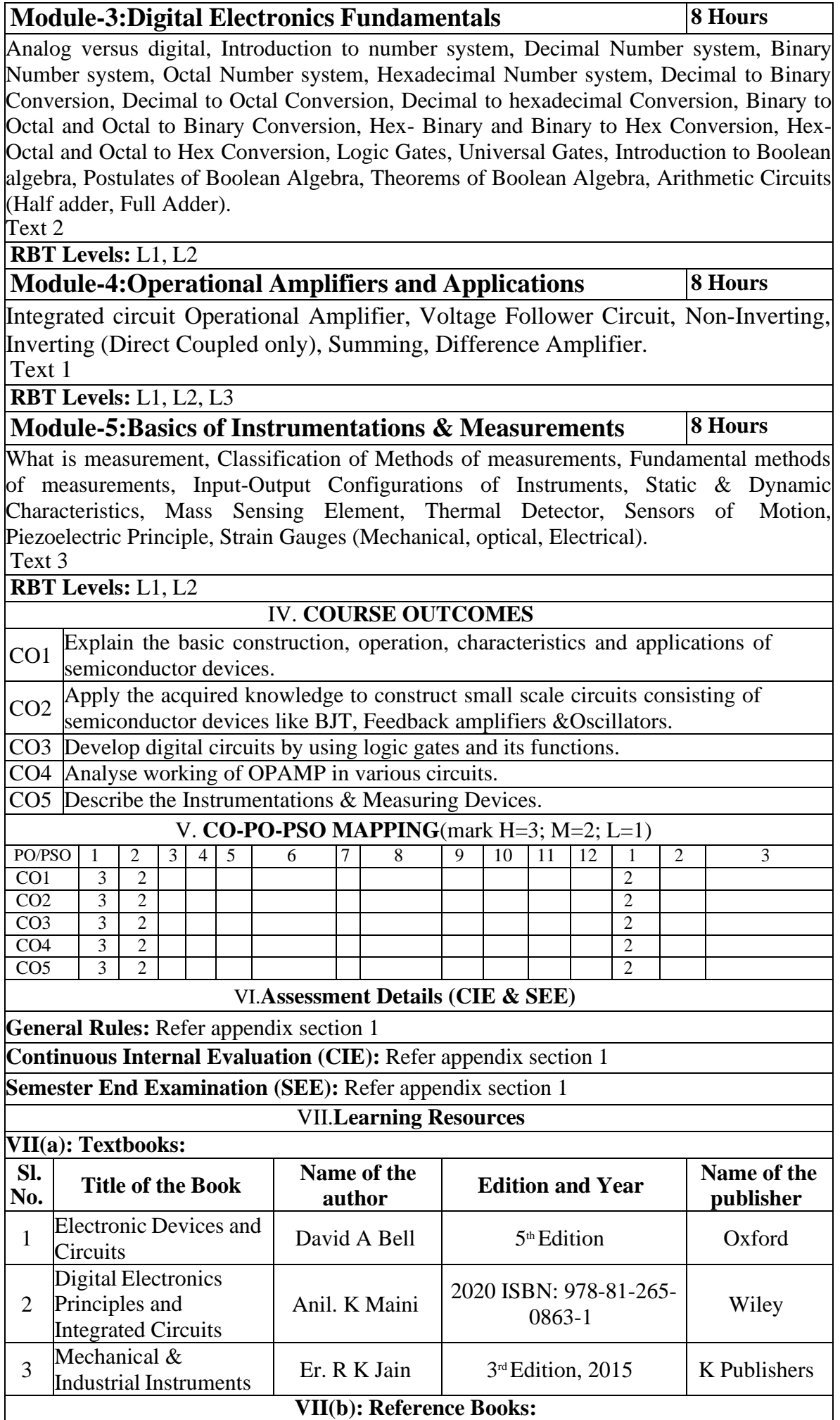

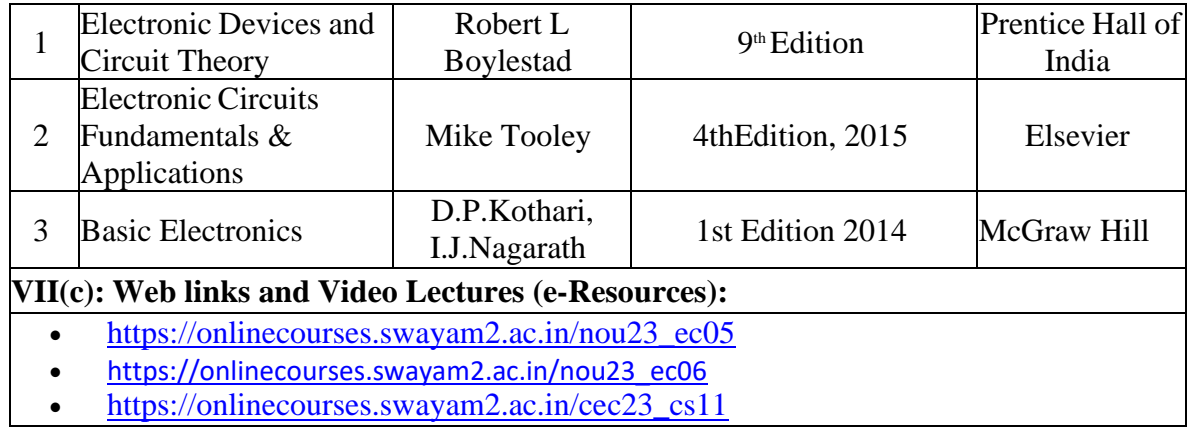

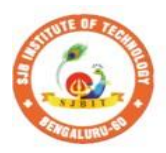

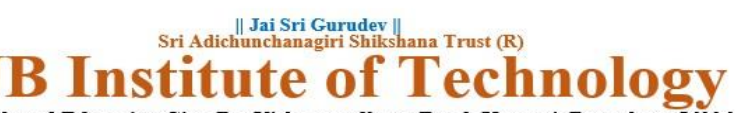

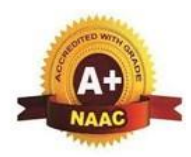

BGS Health and Education City, Dr. Vishnuvardhana Road, Kengeri, Bengaluru-560060<br>Approved by AICTE, New Delhi. Autonomous Institute affiliated to Visvesvaraya Technological University, Belagavi<br>Accredited by NAAC with 'A+'grade, Certified by ISO 9001 - 2015

Recognized by UGC, New Delhi with 2(f) & 12 (B)

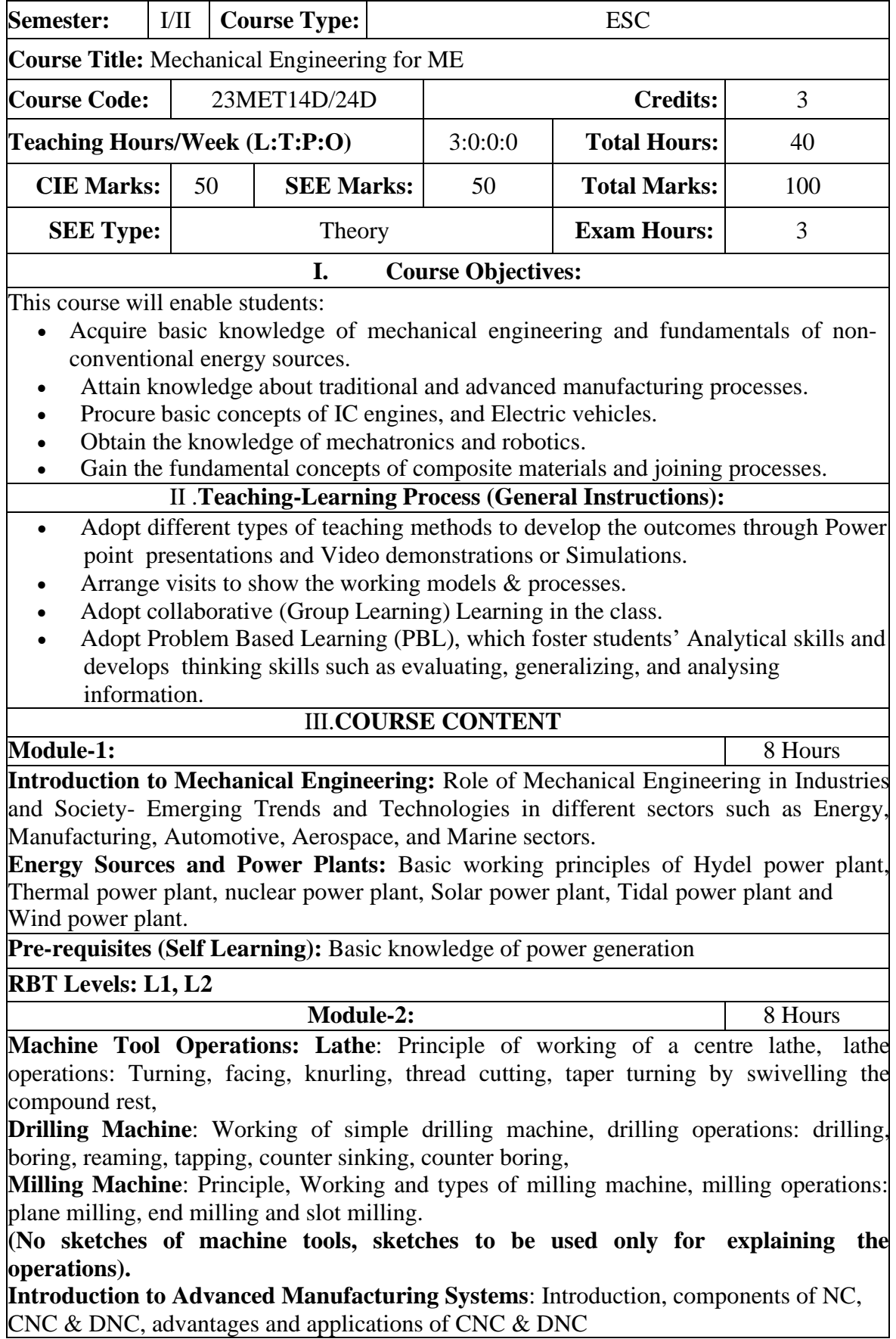

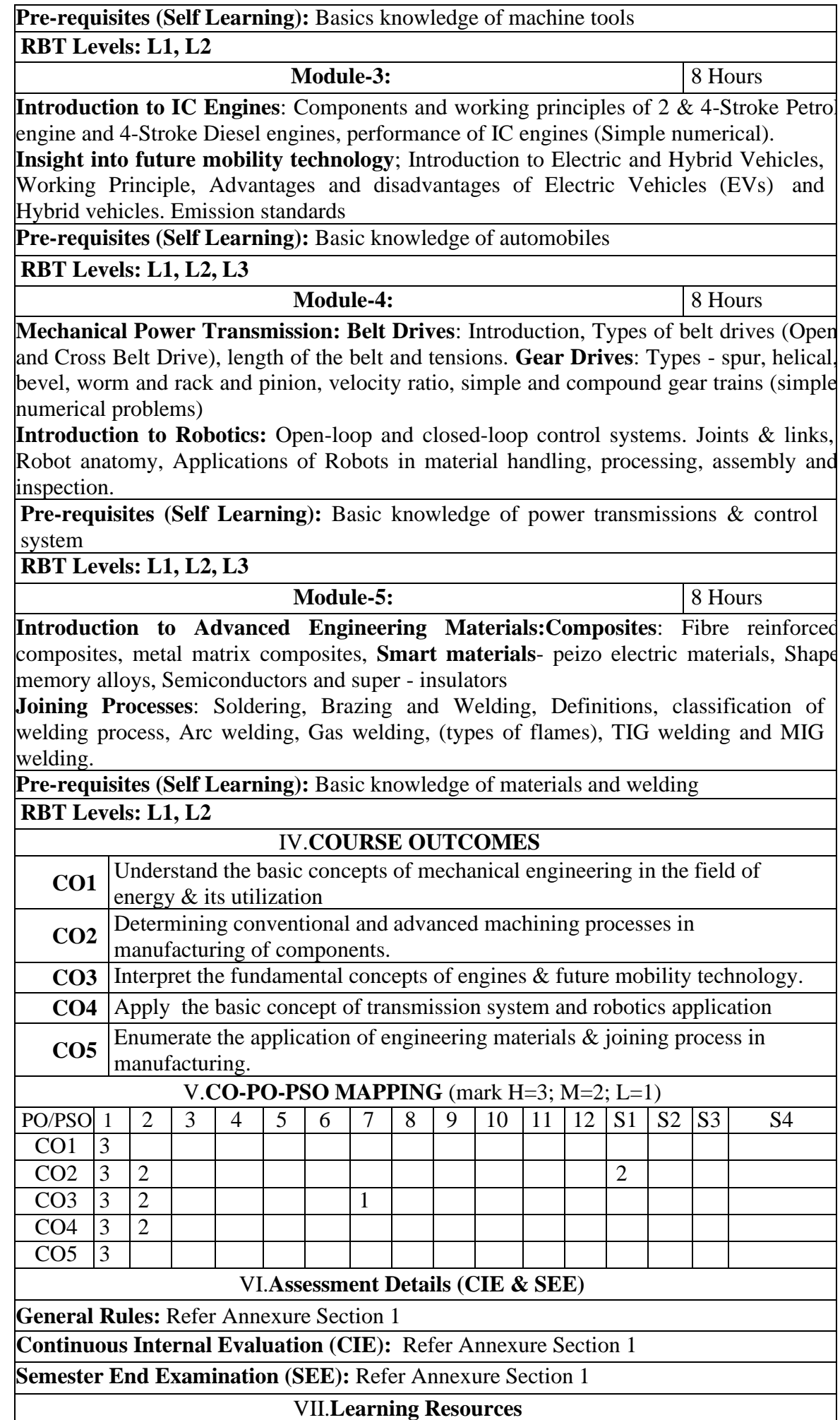

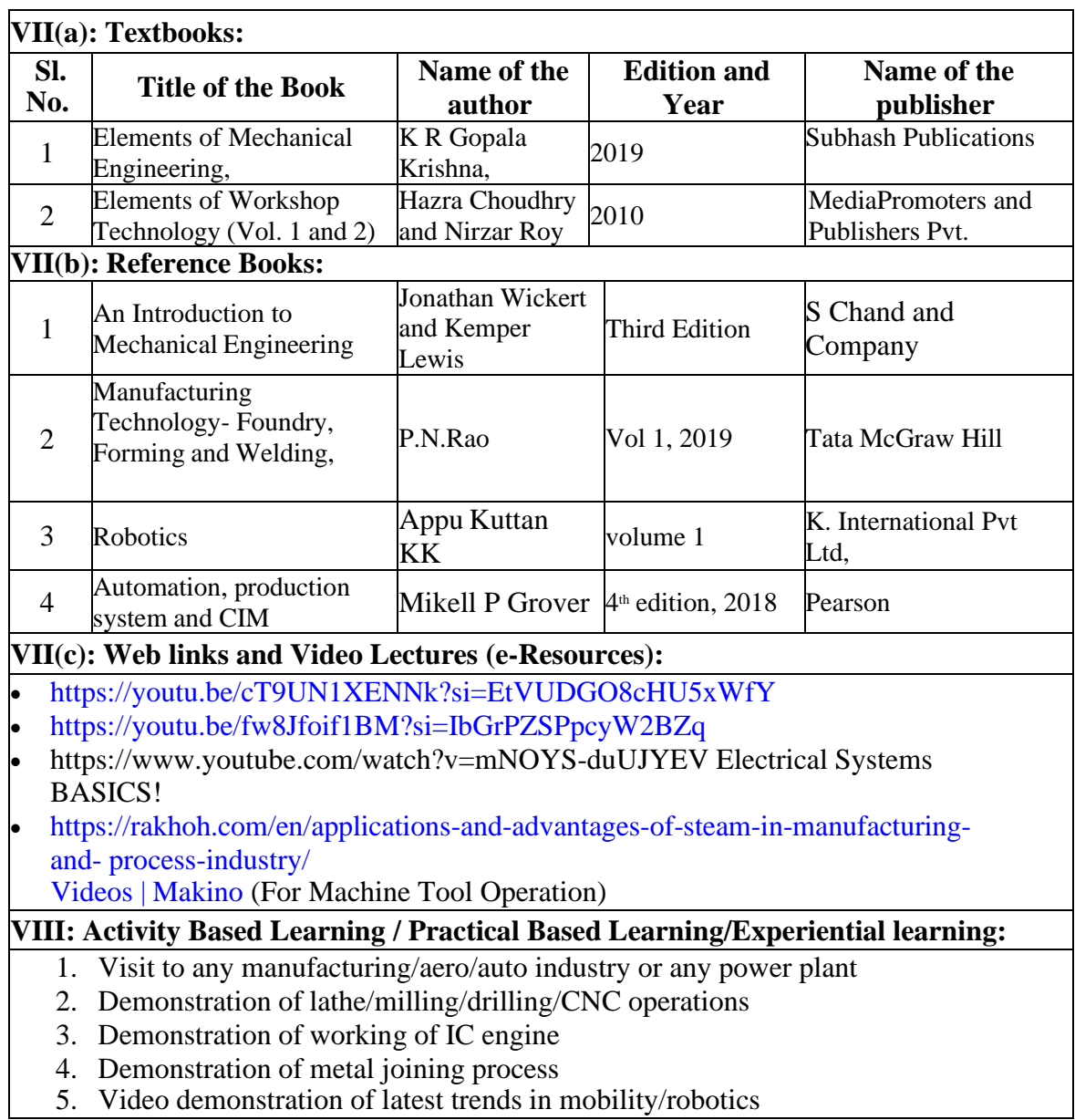

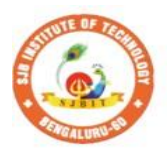

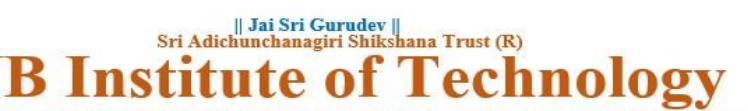

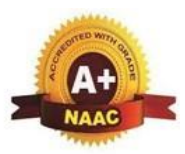

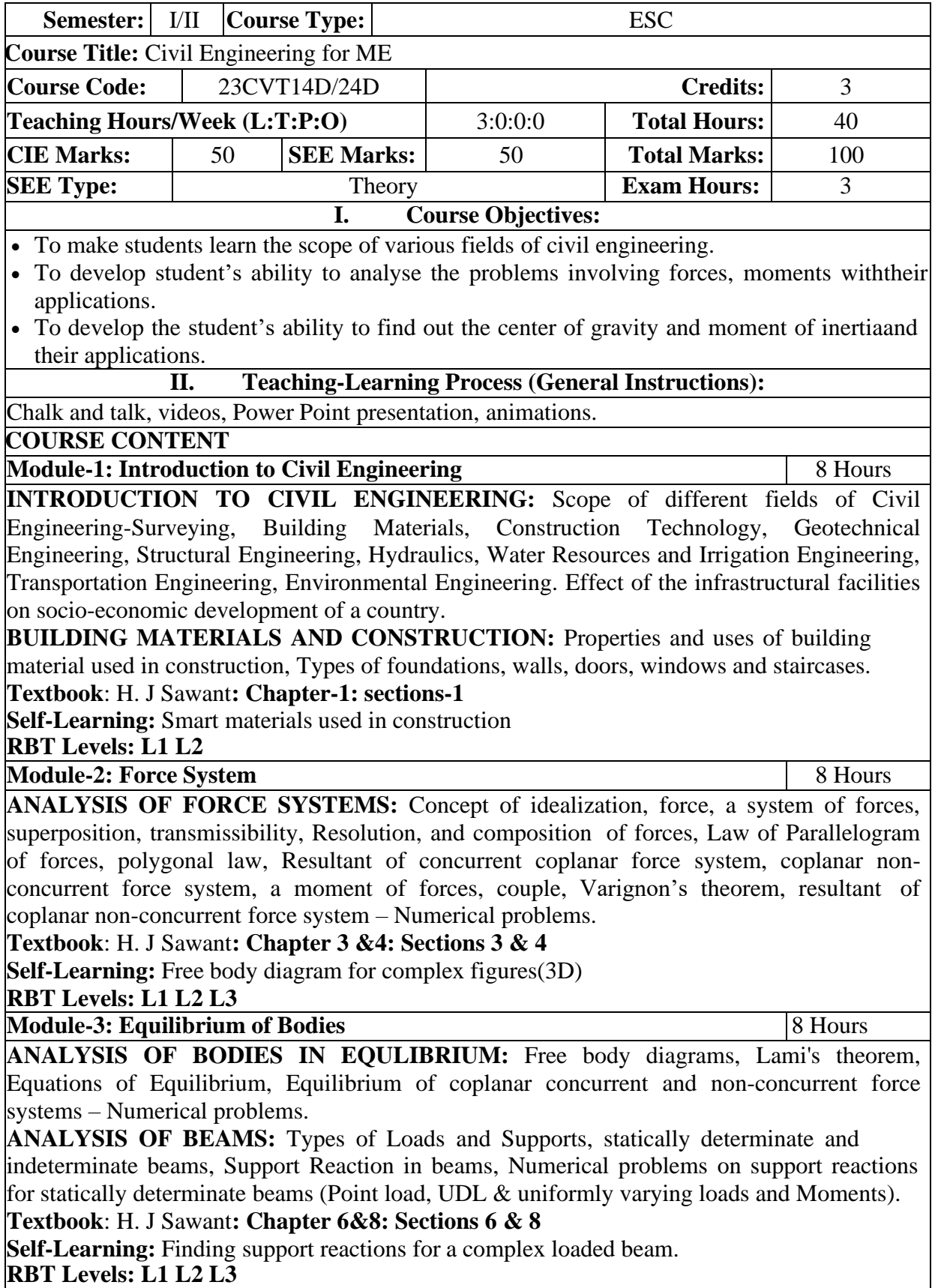

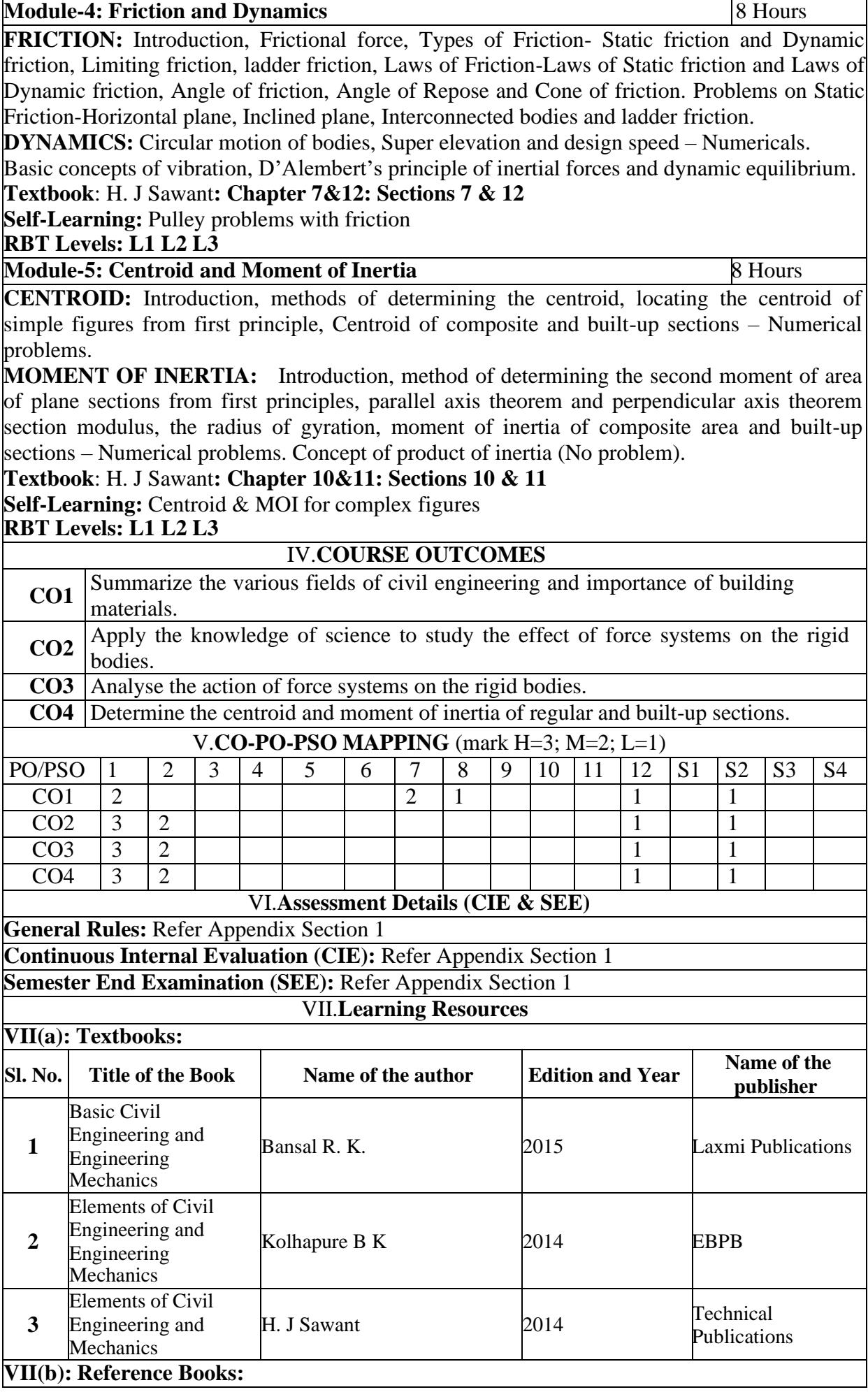

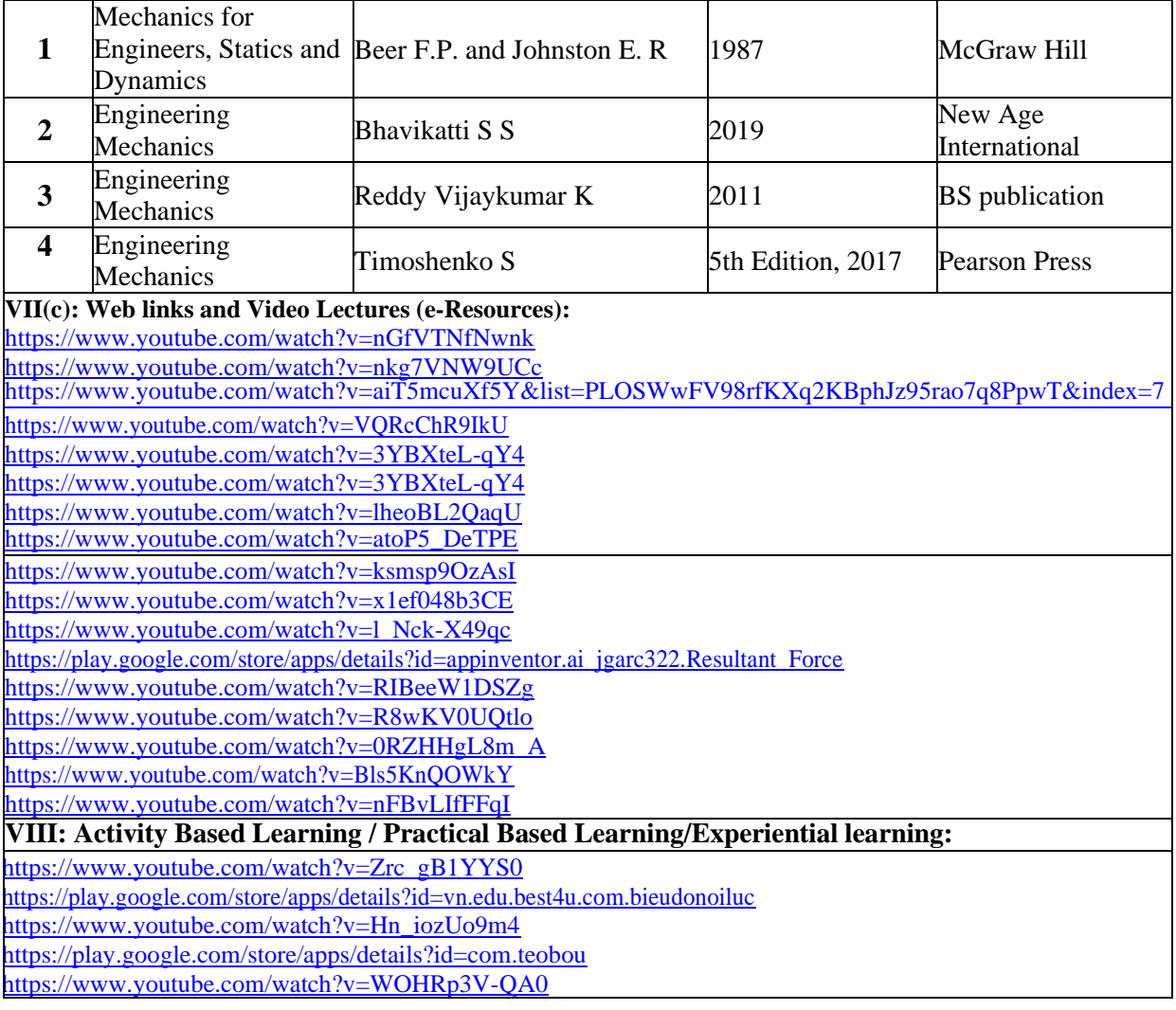

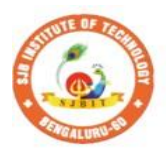

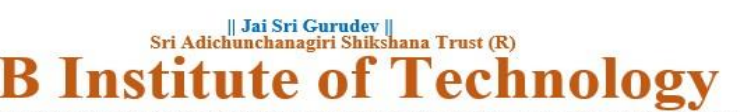

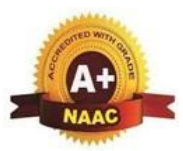

BGS Health and Education City, Dr. Vishnuvardhana Road, Kengeri, Bengaluru-560060<br>Approved by AICTE, New Delhi. Autonomous Institute affiliated to Visvesvaraya Technological University, Belagavi<br>Accredited by NAAC with 'A+'grade, Certified by ISO 9001 - 2015 Recognized by UGC, New Delhi with 2(f) & 12 (B)

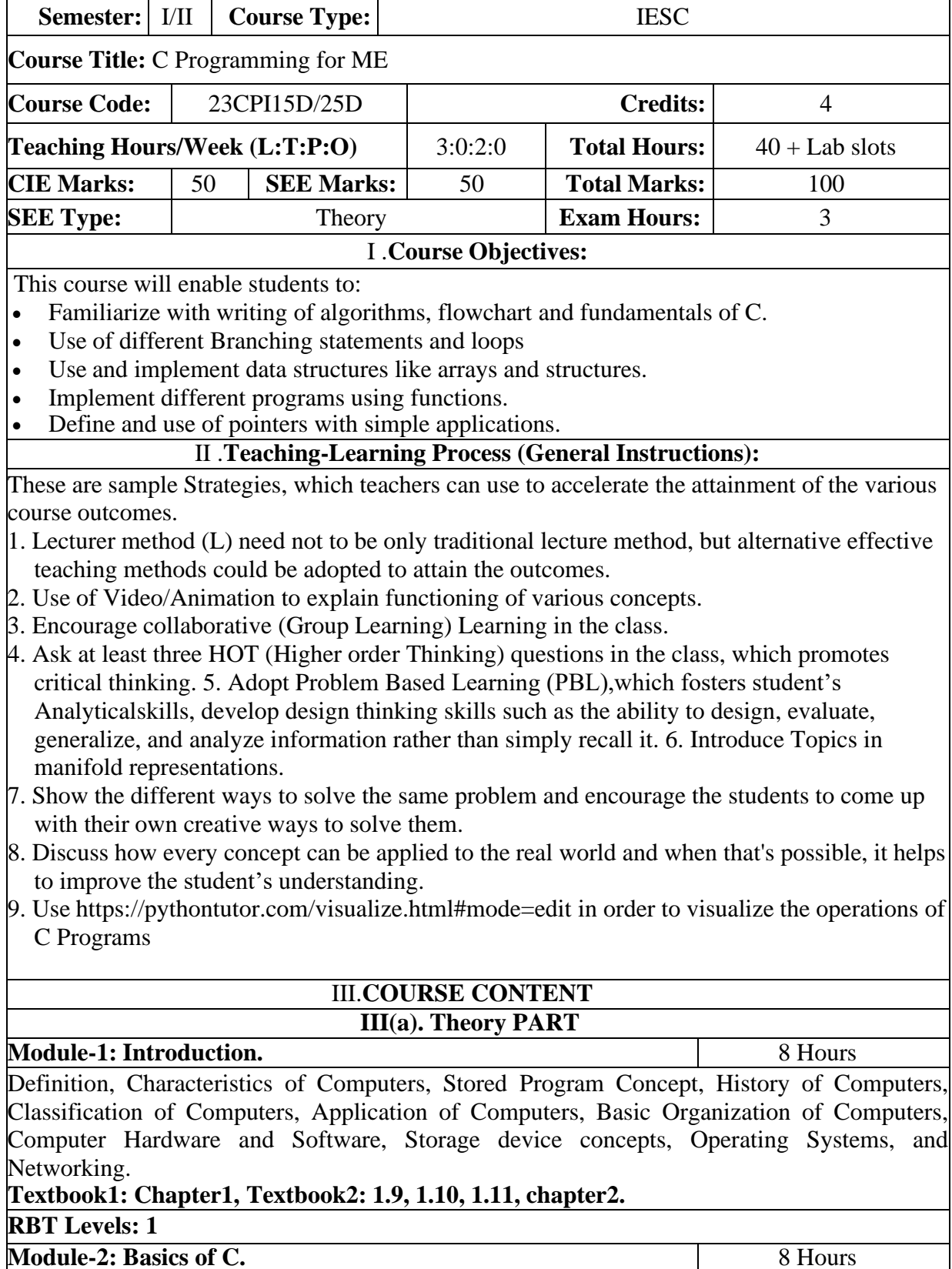

Page **19**

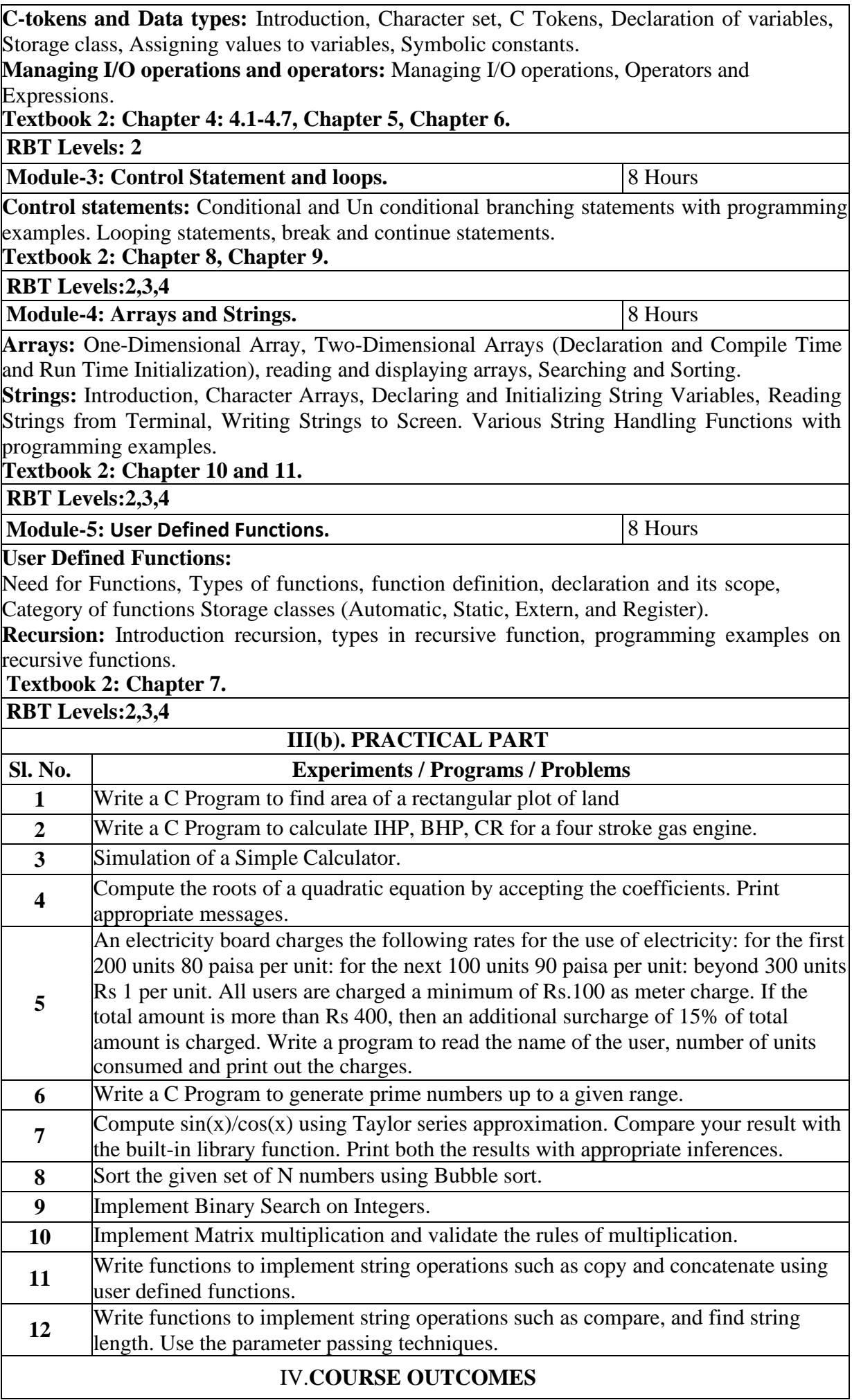

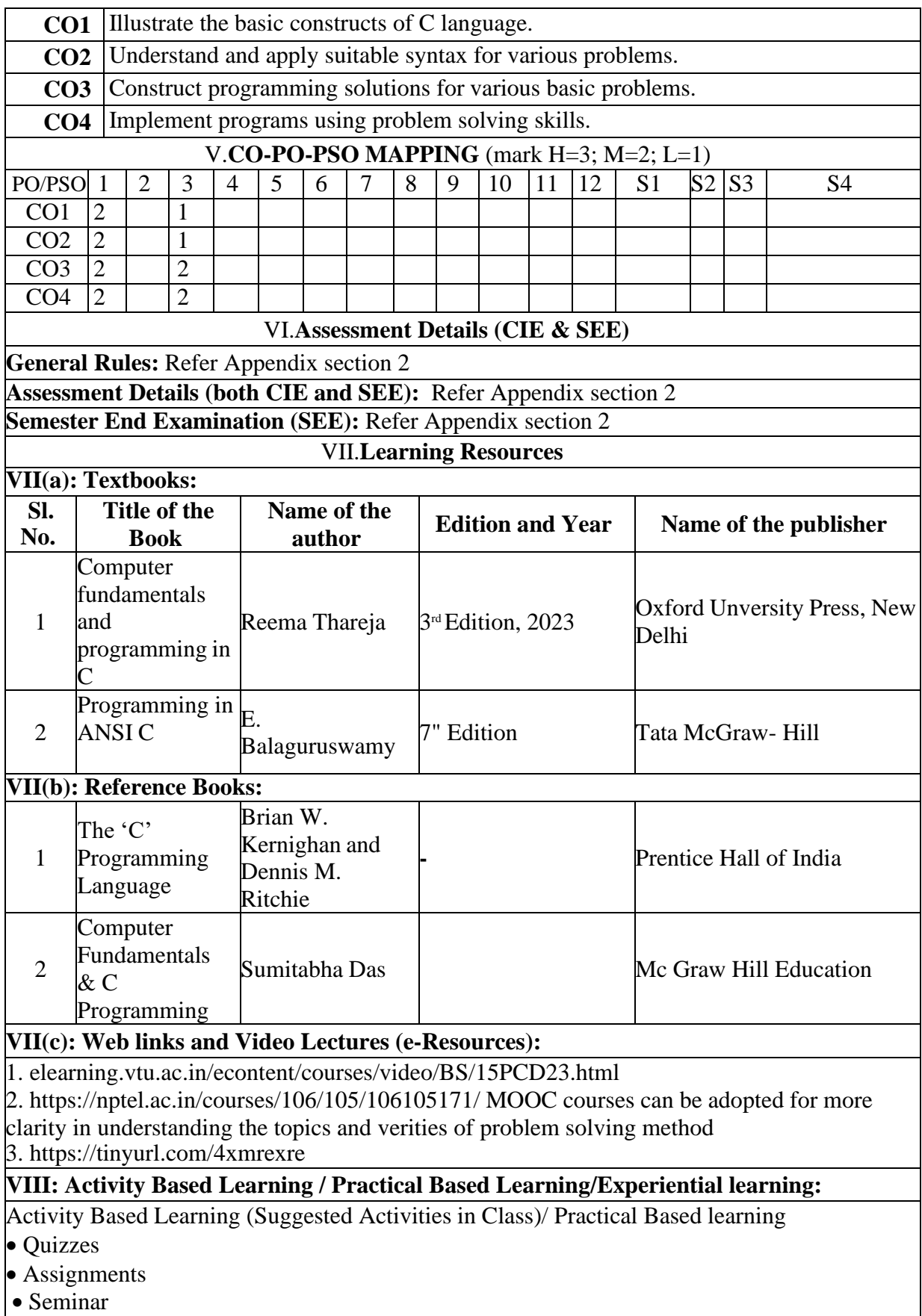

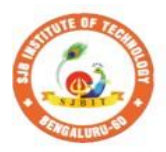

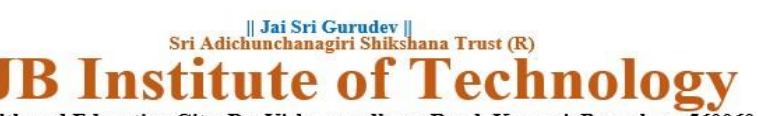

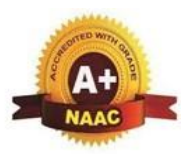

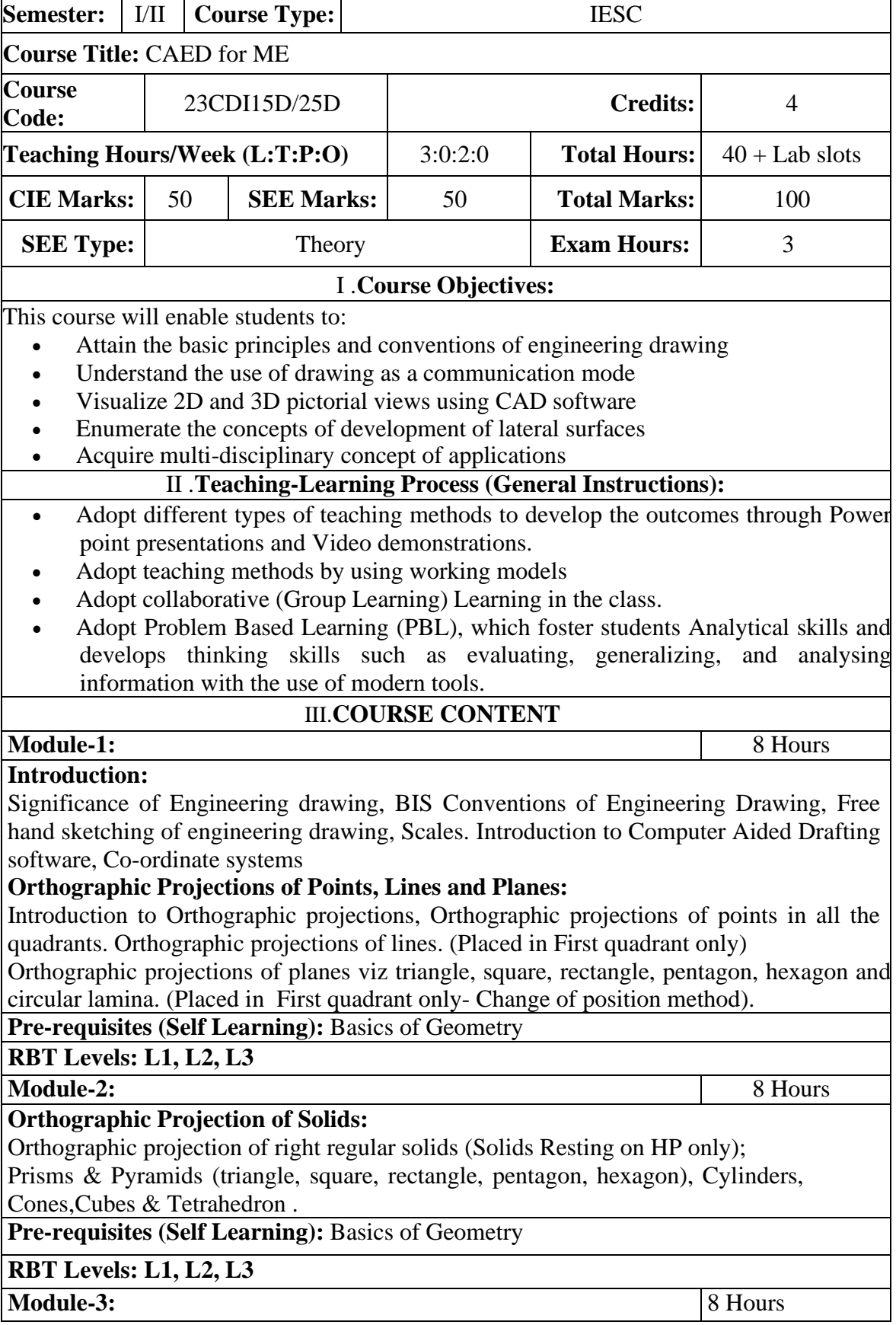

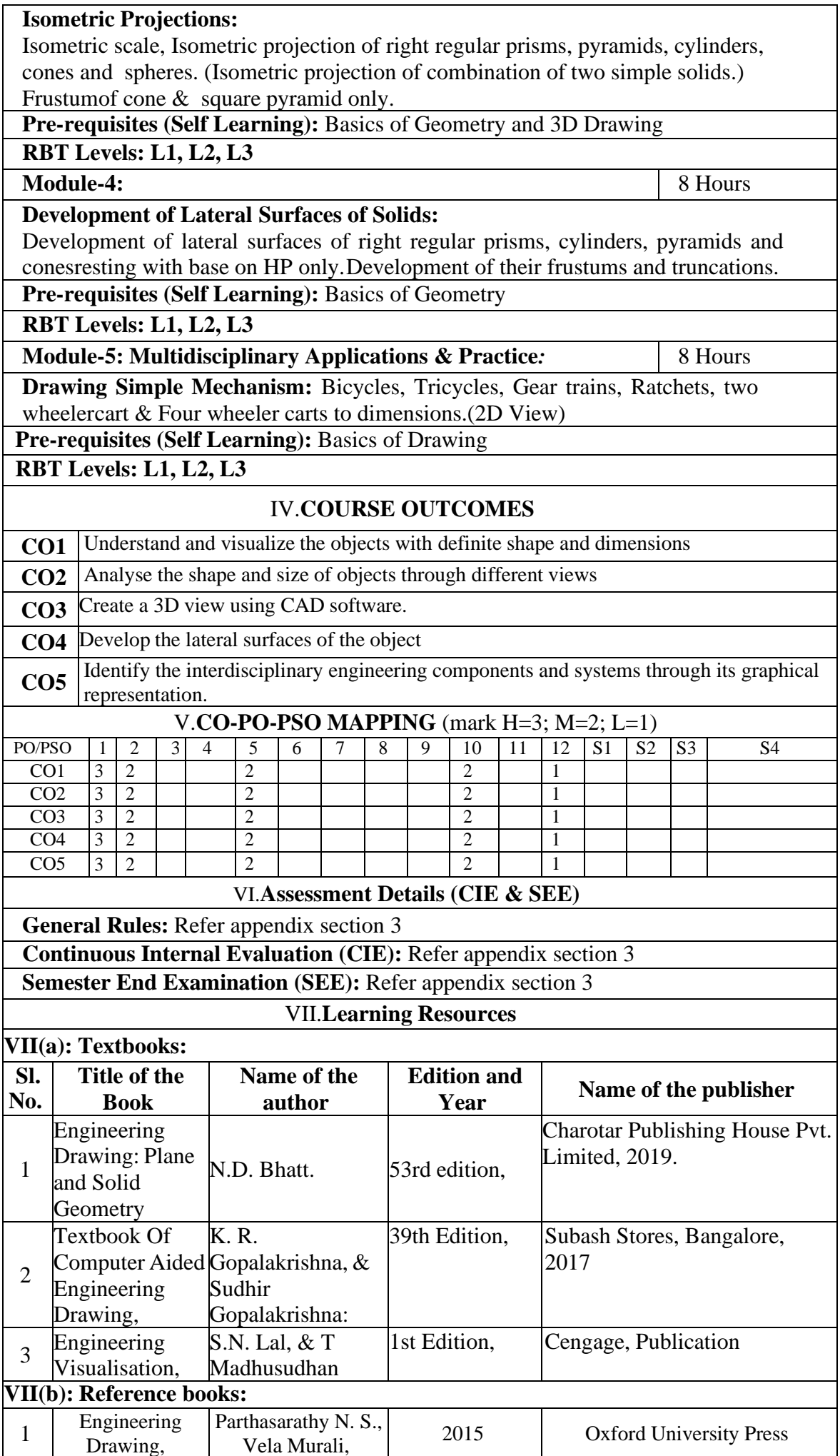

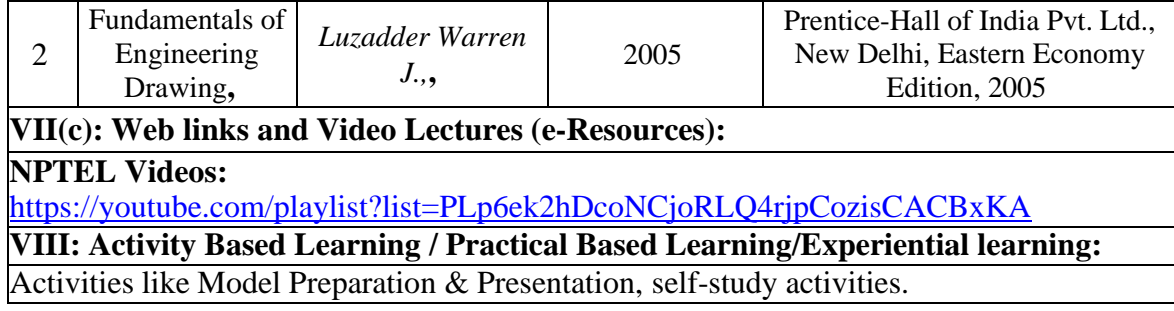

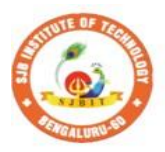

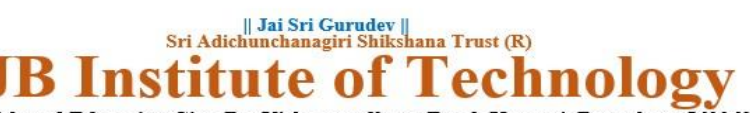

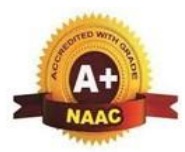

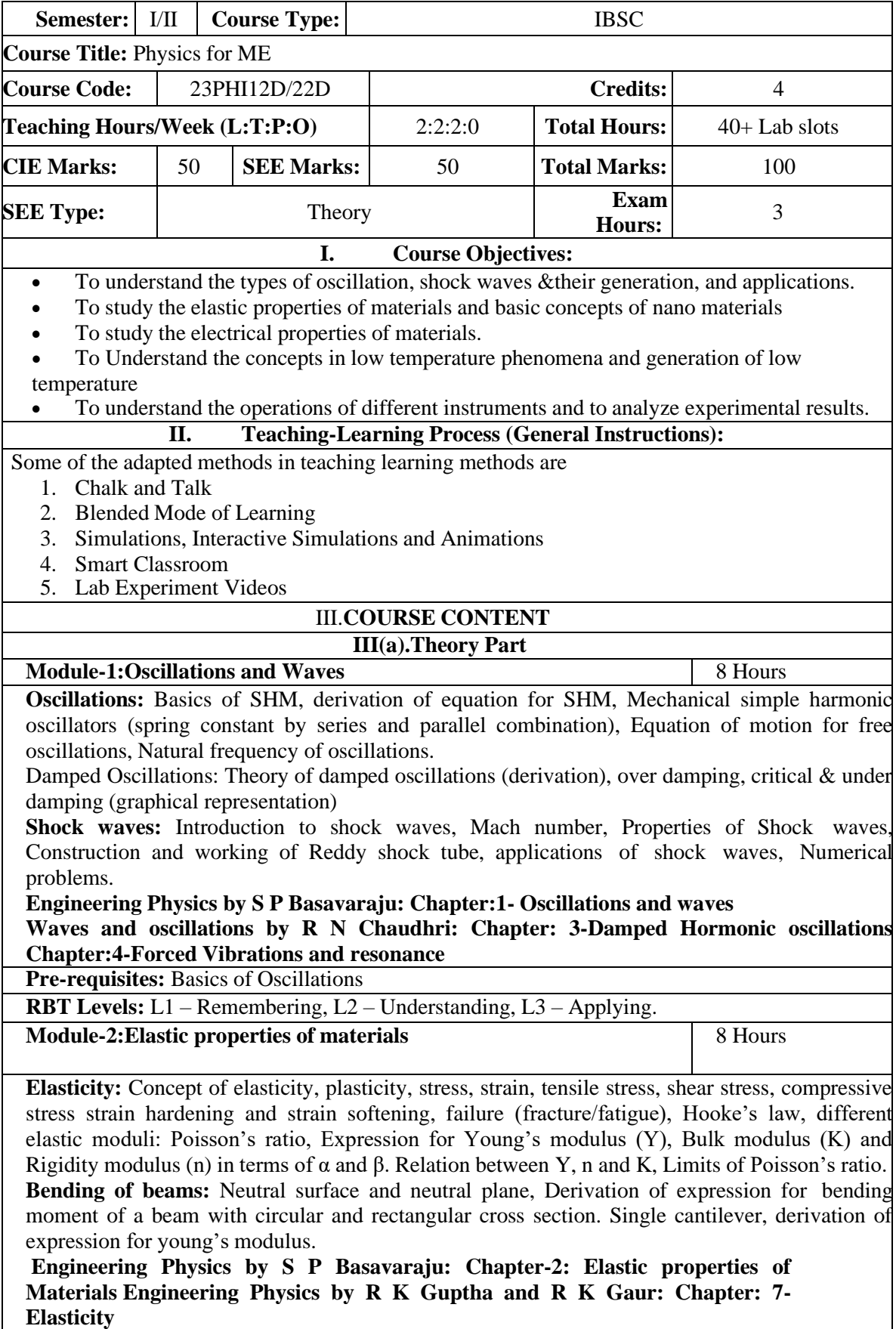

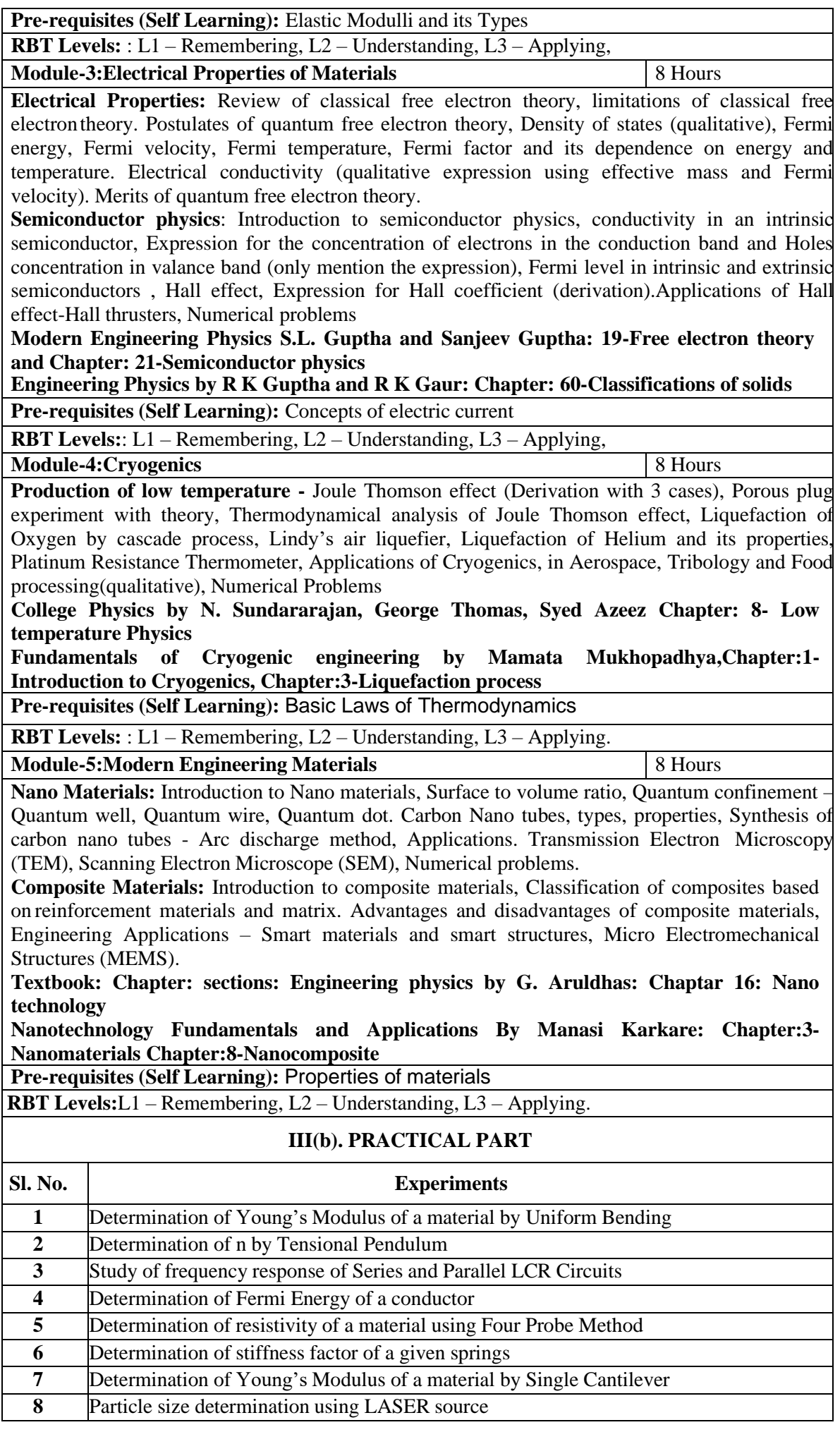

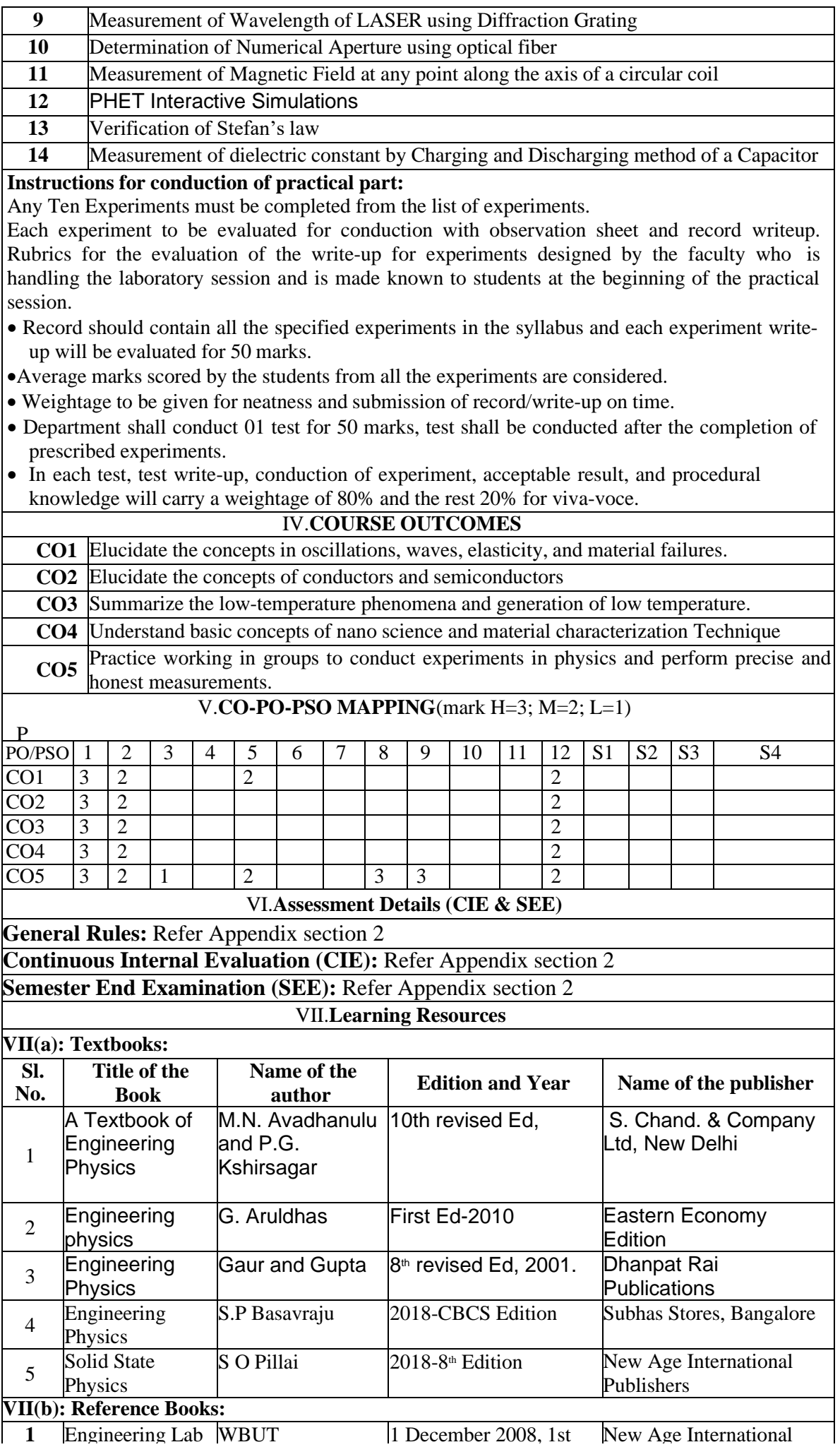

**1** Engineering Lab WBUT 1 December 2008, 1st New Age International

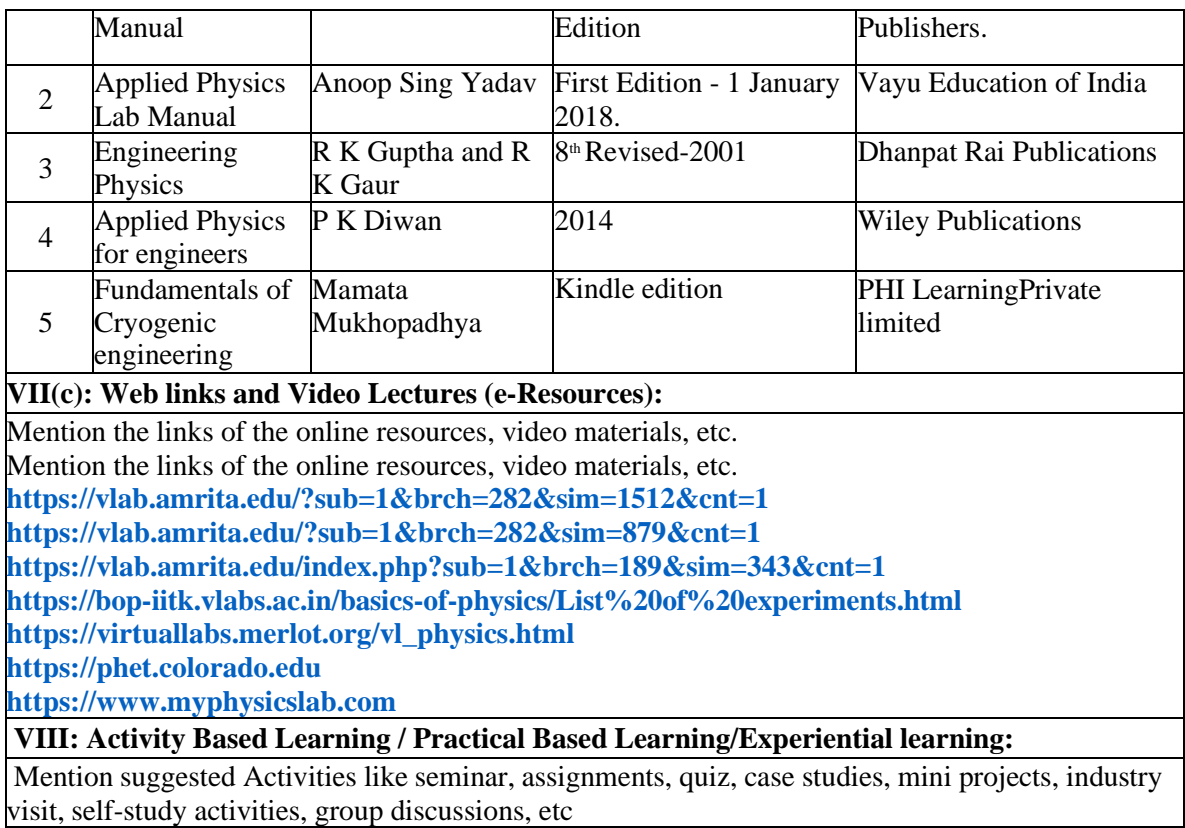

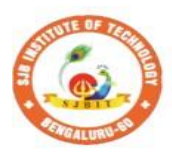

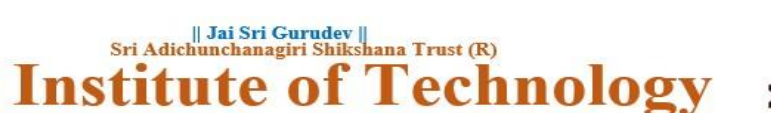

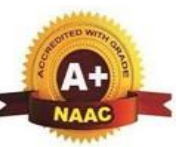

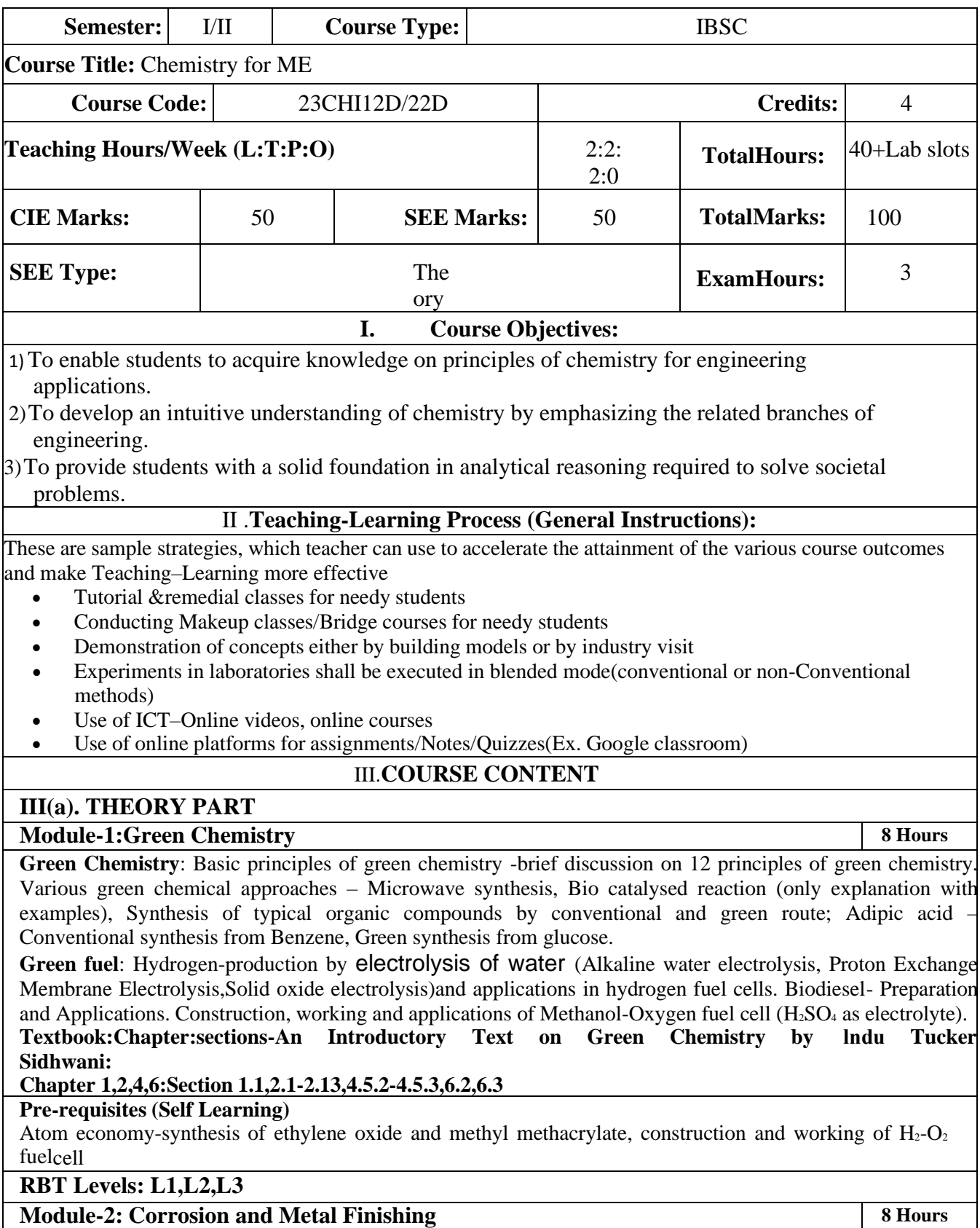

**Corrosion:** Introduction, Electrochemical theory of corrosion. Factors affecting the rate of corrosion: ratio of anodic to cathodic areas, nature of corrosion product, nature of medium – pH, conductivity and temperature. Types of corrosion - Differential metal and differential aeration (pitting and water line). Corrosion Penetration Rate (CPR), numerical problems on CPR.Corrosion control- : Metallic coatings – Galvanization. Inorganic coatings: Anodizing.Cathodic protection - sacrificial anode .

**Metal Finishing**: Introduction, technological importance. Electroplating: Introduction, Electroplating of chromium (hard and decorative).Electro less plating: Introduction, Electro less plating of Nickel and copper (PCB).

**Textbook:Chapter:sections: Engineering Chemistry by R V Gadag:** 

**Chapter6:Section:6.3,6.4,6.5,6.6,6.7. Chapter 5:Section:5.1,5.11,5.12.**

#### **Pre-requisites (Self Learning)**

Organic coatings: Paint, components of paints and their functions. Varnish, definition, differences between paints varnishes

#### **RBT Levels: L1,L2,L3**

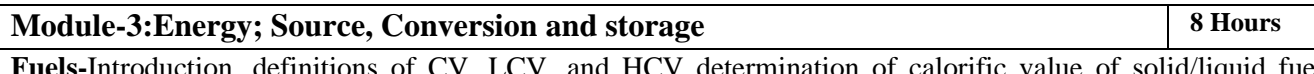

**Fuels-**Introduction, definitions of CV, LCV, and HCV determination of calorific value of solid/liquid fuel using bomb calorimeter, numerical problems. Petroleum – Cracking by fluidized catalytic cracking process, Octane and Cetanenumbers, Knocking of petrol engine -Definition, mechanism, ill effects and prevention. Power alcohol, unleaded petrol.

**Energy devices**: Introduction, construction, working, and applications

of(i)Li-ion battery ii) Na-ion battery

**Photovoltaic cells**-Introduction, production of solar grade Si using union carbide process, Construction, workingand applications of photovoltaic cell, advantages and disadvantages of PV cell

**Textbook:Chapter:sections Engineering Chemistry by R V Gadag: Chapter 1:Section:1.1,1.4,1.5,1.6,1.7,1.9,1.10,1.12, Chapter 4:Section:4.1,4.6, Chapter 2:Section:2.1,2.3,2.4.**

**Pre-requisites (Self Learning)**

Physical and Chemical properties of Si ,Doping of silicon**,** construction and working of Pd-acid battery

- **RBT Levels: L1,L2,L3**
- **Module-4:Advanced Polymers 8 Hours**

Polymers: Introduction, types of polymerizations, molecular weight; number average and weight average, numerical problems. Synthesis, properties and industrial applications of polyvinylchloride (PVC), Chloro polyvinylchloride (CPVC).

**Fibers**: Introduction, synthesis, properties and applications of Kevlar fibre and Polyester.

**Plastics:** Introduction, synthesis, properties and industrial applications of PMMA and Teflon.

**Polymer Composites:** Introduction, properties and industrial applications of carbon-based reinforced composites(graphene/carbon nano-tubes as fillers)

**Lubricants**: Introduction, classification, properties and applications of lubricants.

**Textbook:Chapter:sections: Engineering Chemistry by R V Gadag: Chapter 7: Section: 7.4,7.5,7.6,7.15,7.16, Chapter 10: Section: 10.1,10.2,10.3,10.4**

#### **Pre-requisites (Self Learning)**

Biodegradable polymer: Introduction, synthesis, properties and applications of PLA,synthesis and application ofnylon 66

**RBT Levels: L1,L2,L3**

#### **Module-5:Analytical Techniques and Nanomaterials 8 Hours**

**Analytical techniques**: Introduction, principle, instrumentation of potentiometric sensors; its application in the estimation of iron. Optical sensors (colorimetry); its application in the estimation of the copper, pH-sensor (Glasselectrode); its application in the determination of pH of beverages. Conductometry (Strong acid with a strong base, weak acid with a strong base, mixture of strong acid and a weak acid with a strong base)

**Nanomaterials**: Introduction, size-dependent properties of nanomaterial (surface area, catalytical and thermal), synthesis of nanoparticles by sol-gel, and co-precipitation method, properties and engineering applications of carbon nanotubes and graphene.

**Textbook:Chapter:sections :Engineering Chemistry by R V Gadag: Chapter 8: Section: 8.1,8.2,8.4, Chapter 10:10.1, 10.3,10.5, 10.6,**

**Pre-requisites (Self Learning)**

Determination of viscosity of biofuel and its correlation with temperature.

**RBT Levels: L1,L2,L3**
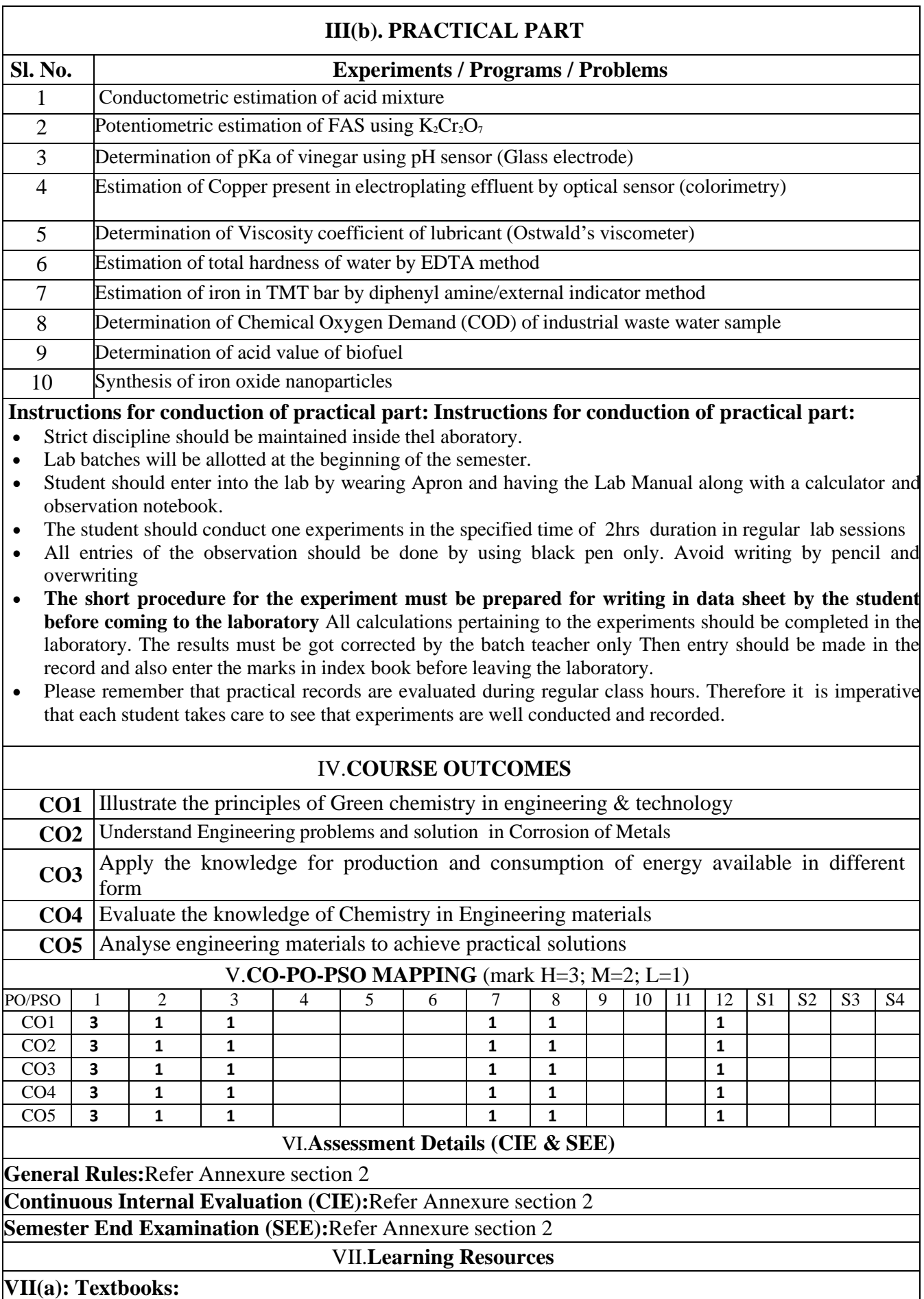

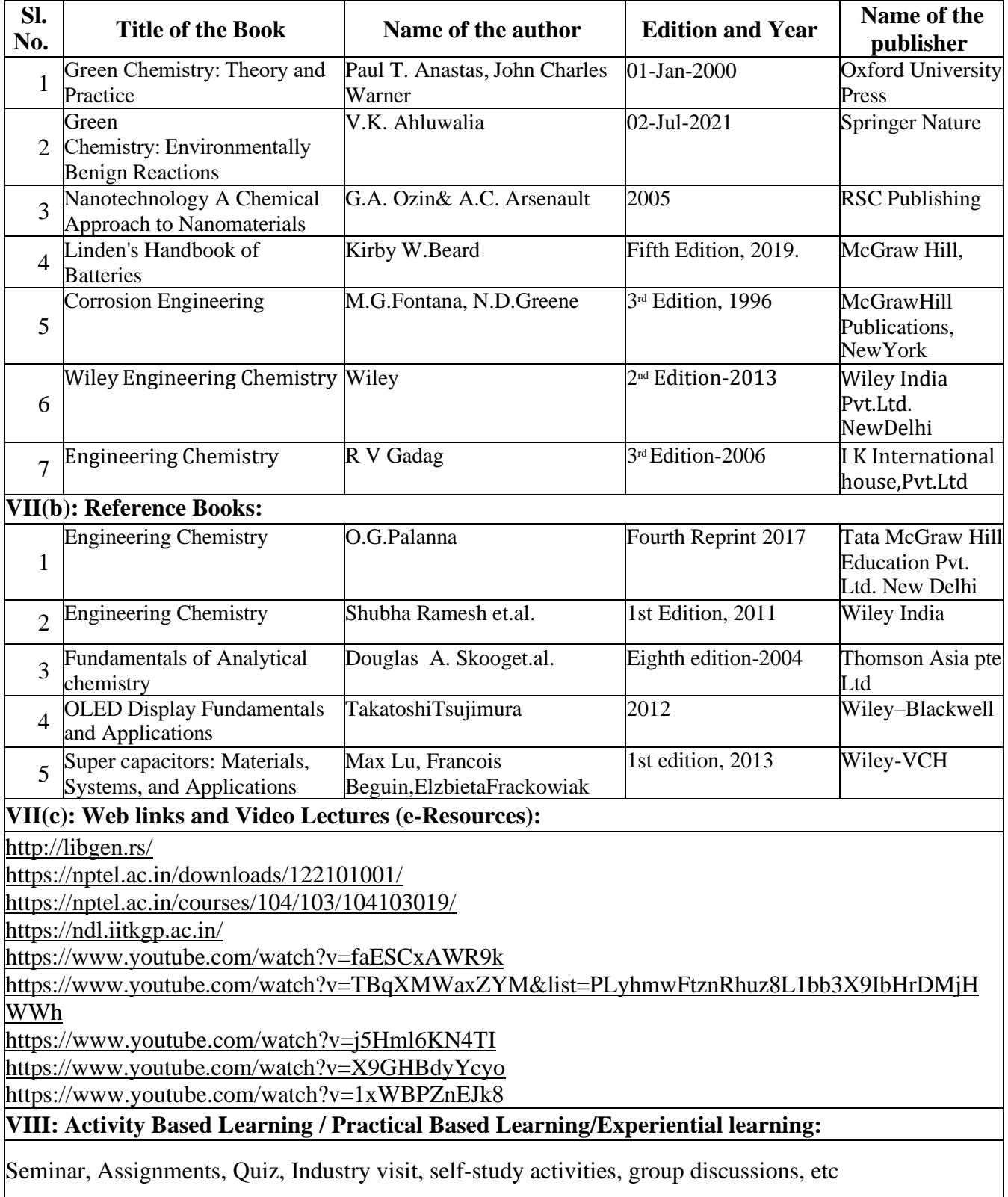

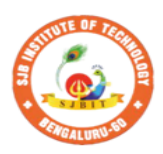

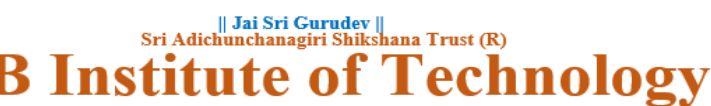

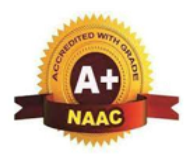

BGS Health and Education City, Dr. Vishnuvardhana Road, Kengeri, Bengaluru-560060<br>Approved by AICTE, New Delhi. Autonomous Institute affiliated to Visvesvaraya Technological University, Belagavi<br>Accredited by NAAC with 'A+'grade, Certified by ISO 9001 - 2015

Recognized by UGC, New Delhi with 2(f) & 12 (B)

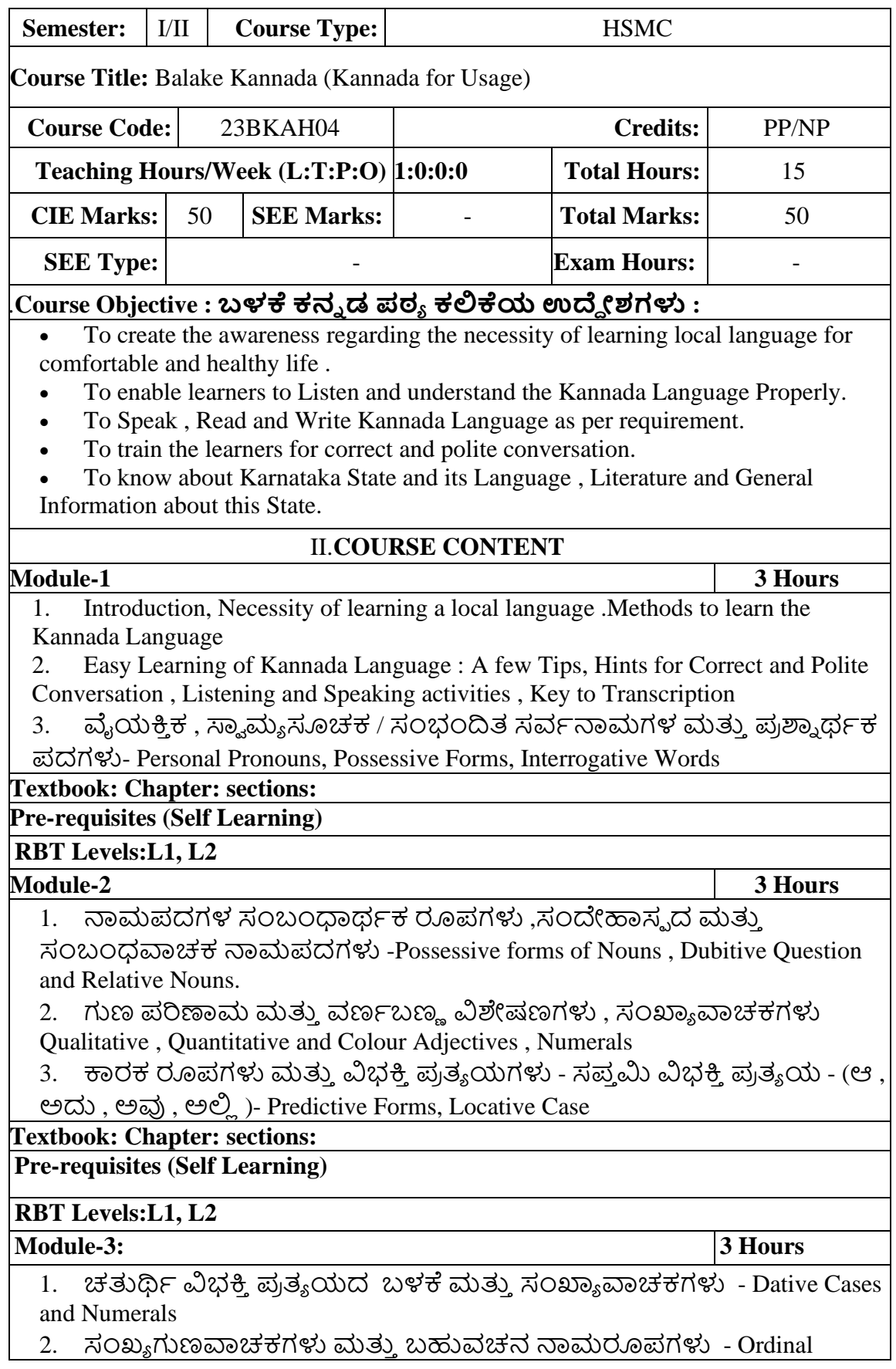

Numerals and Plural Markers.

3. ನ್ಯೂನ / ನಿಷೇಧಾರ್ಥಕ ಕ್ರಿಯಾಪದಗಳು & ವರ್ಣ ಗುಣವಾಚಕಗಳುDefective / Negative Verbs and Colour Adjectives

**Textbook : Chapter: sections:** 

**Pre-requisites (Self Learning)**

**RBT Levels:** L1, L2

**Module-4 3 Hours**

1. ಅಪ್ಪಣೆ / ಒಪ್ಪಿಗೆ , ನಿರ್ದೇಶನ , ಪ್ರೋತ್ಸಹ ಮತ್ತು ಒತ್ತಾಯ ಅರ್ಥರೂಪ ಪದಗಳು ಮತ್ತು ವಾಕ್ಯಗಳು - Permission , Commands, Encouraging and urging words (Imperative Words and Sentences)

2. ಸಾಮಾನ್ಯ ಸಂಭಾಷಣೆಗಳಲ್ಲಿ ದ್ವಿತೀಯ ವಿಭಕ್ತಿ ಪ್ರತ್ಯಯಗಳು ಮತ್ತು

ಸಂಭರ್ನಿೋಯ ಪ್ರ ಕಾರಗಳು Accusative Cases and Potential Forms used in General Communication

3. ಇರು ಮತ್ತು ಇರಲ್ಲ ಸಹಾಯಕ ಕ್ರಿಯಾಪದಗಳು , ಸಂಭಾವ್ಯಸೂಚಕ ಮತ್ತು ನಿಷೇಧಾರ್ವಕ ಕ್ತರ ಯಾಪ್ದಗಳು - Helping Verbs "iru" and "iralla" , corresponding Future and Negation Verbs.

4. ಹೋಲಿಕೆ (ತರತಮ ) , ಸಂಬಧ ಸೂಚಕ , ವಸ್ತು ಸೂಚಕ ಪ್ರತ್ಯಯಗಳು ಮತ್ತು ನಿಷೇಧಾರ್ವಕ ಪ್ದಗಳ ಬಳಕೆ - Comparative , Relationship , Identification and Negation Verbs

**Pre-requisites (Self Learning)**

**RBT Levels:** L1, L2

**Module-5 3 Hours**

1. ಕಾಲ ಮತ್ತು ಸಮಯದ ಹಾಗೂ ಕ್ರಿಯಾಪದಗಳ ವಿವಿಧ ಪ್ರಕಾರಗಳು Different types of Tense, Time and Verbs

2. ದ್ , ತ್ , ತು , ಇತು , ಆಗಿ , ಅಲ್ಲ , ಗ್ , ಕ್ , ಇದೆ , ಕ್ರಿಯಾ ಪ್ರತ್ಯಯಗಳೊಂದಿಗೆ ಭೂತ , ಭವಿಷ್ಯತ್ ಮತ್ತು ವರ್ತಮಾನ ಕಾಲ ವಾಕ್ಯ ರಚನೆ Formation of Past, Future and Present Tense Sentences with Verb Forms

3. Kannada vocabulary list : ಸಂಭಾಷಣೆಯಲ್ಲಿ ದಿನೋಪಯೋಗಿ ಕನ್ನಡ ಪದಗಳು - Kannada Words in Conversation

**RBT Levels:** L1, L2

## III.**COURSE OUTCOMES**

ಬಳಕೆ ಕನ್ನಡ ಪಠ್ಯ ಕಲಿಕೆಯಿಂದ ವಿದ್ಯಾರ್ಥಿಗಳಿಗೆ ಆಗುವ ಅನುಕೂಲಗಳು ಮತ್ತು ಫಲ್ಲತಂಶಗಳು : At the end of the course student will ne able to:

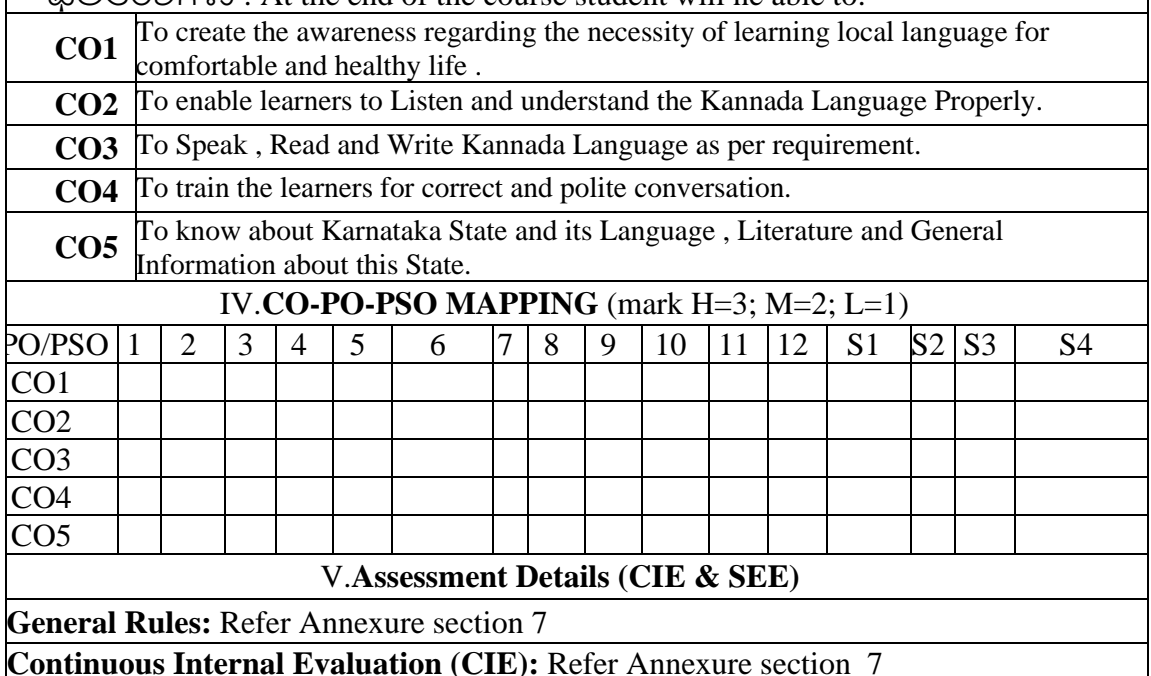

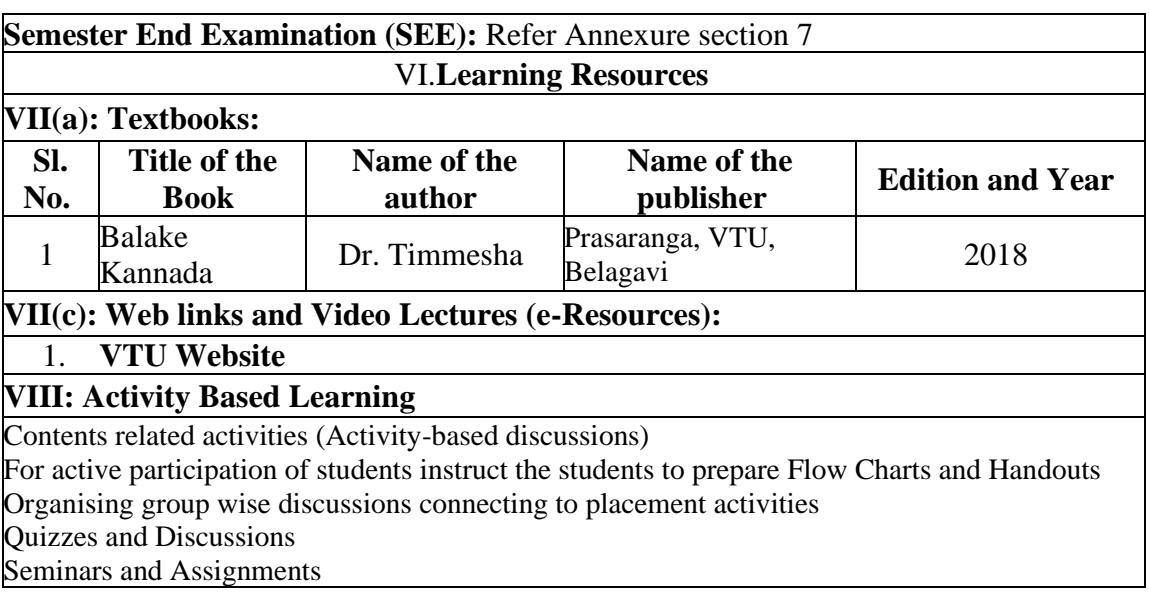

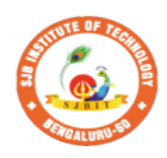

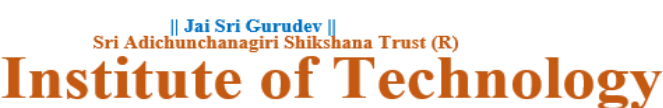

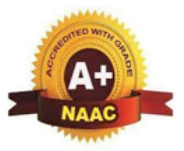

BGS Health and Education City, Dr. Vishnuvardhana Road, Kengeri, Bengaluru-560060<br>Approved by AICTE, New Delhi.

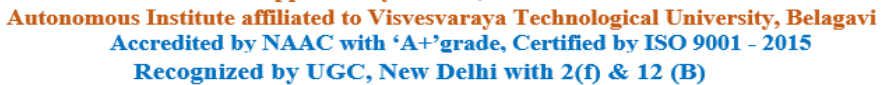

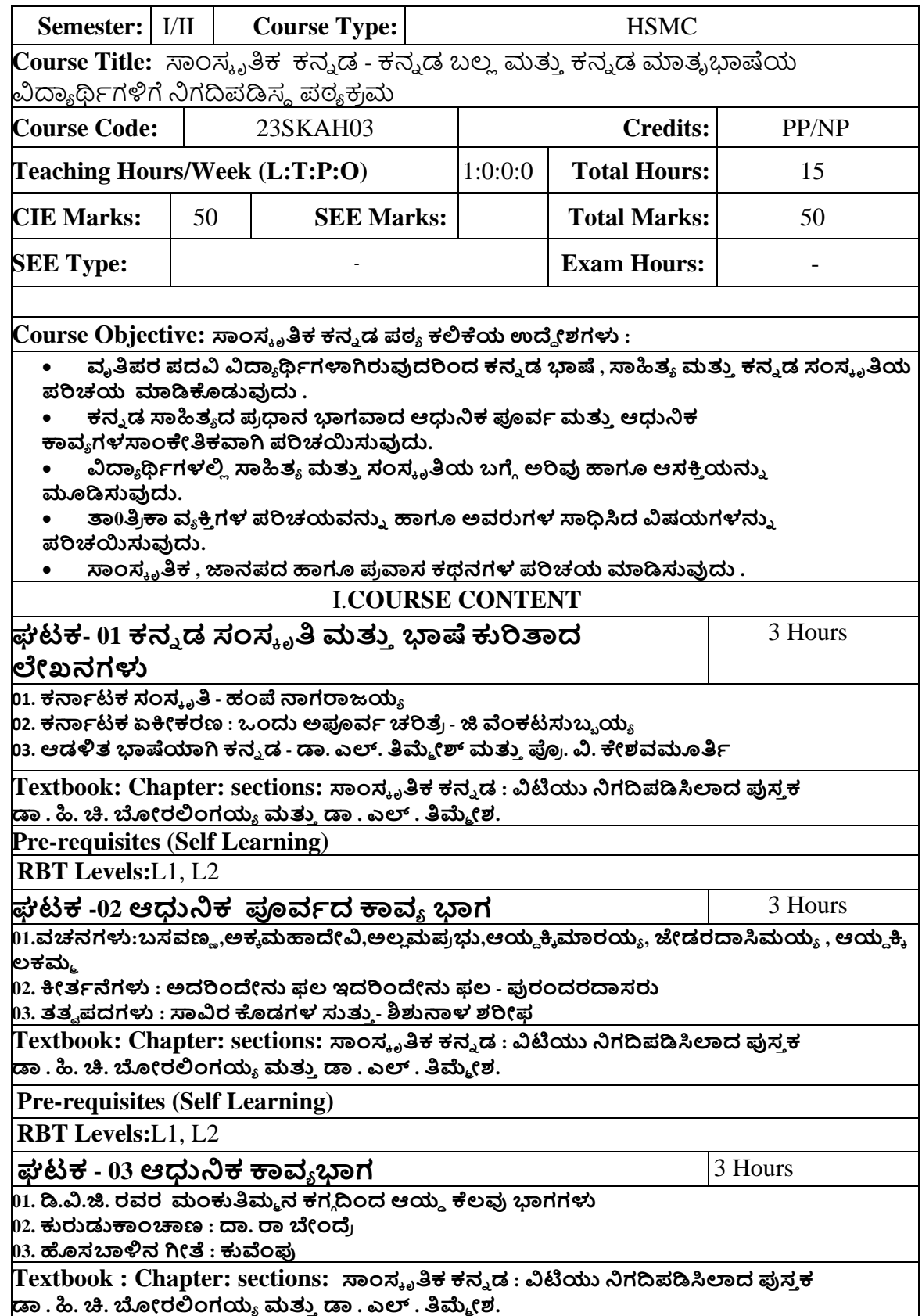

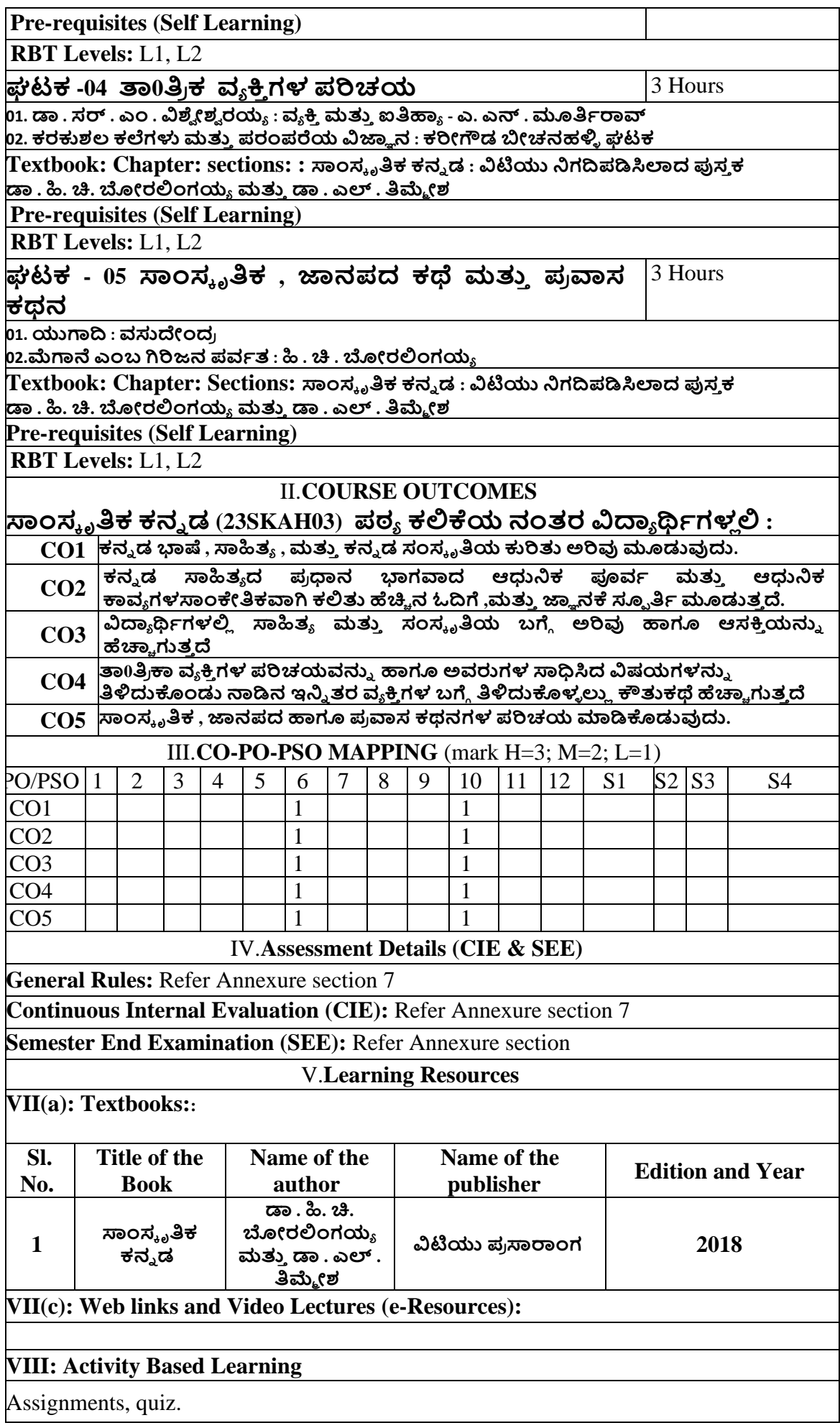

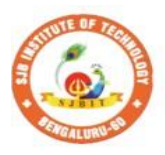

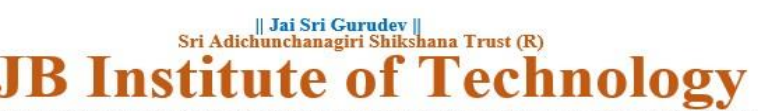

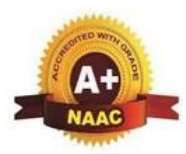

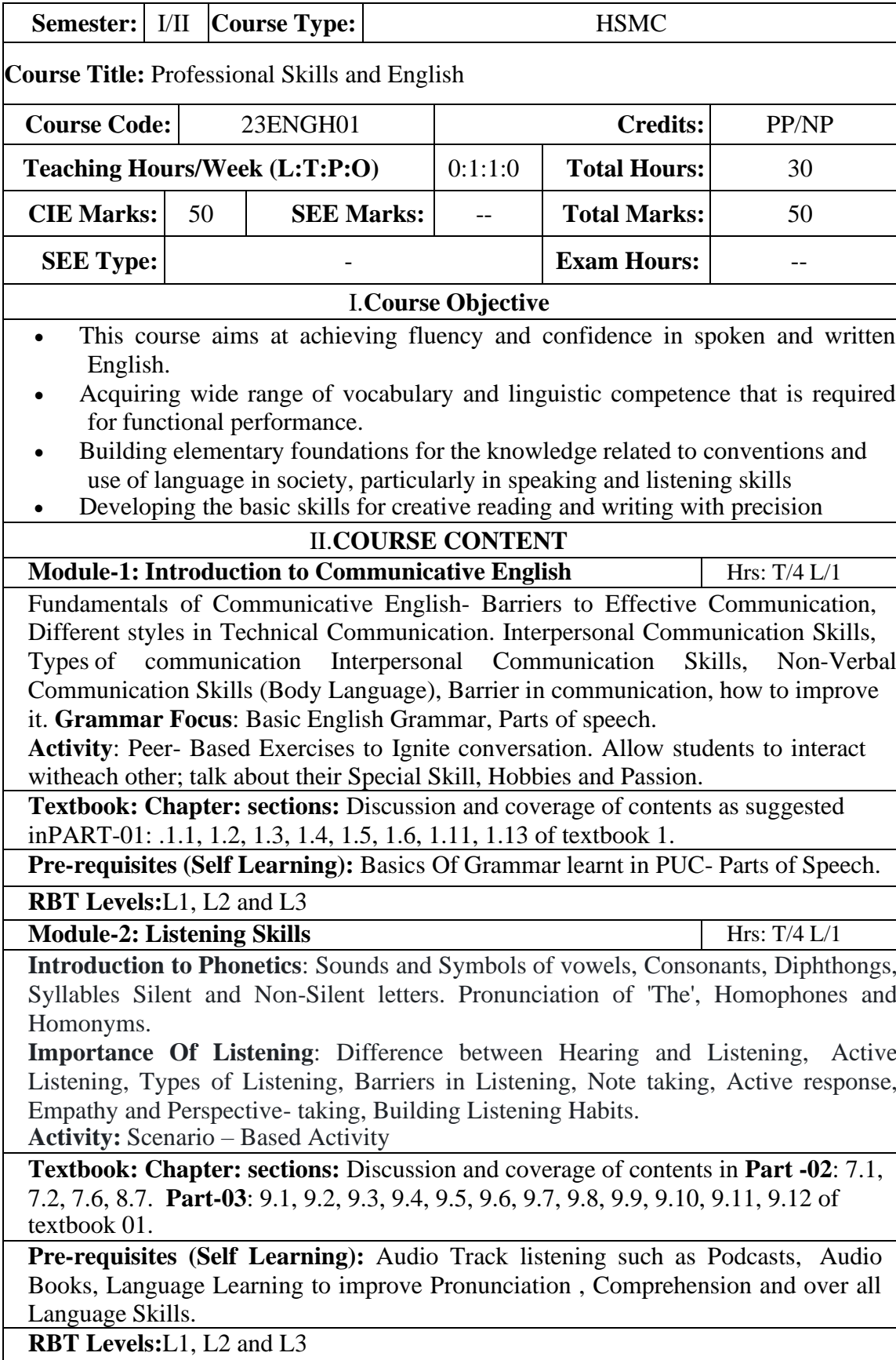

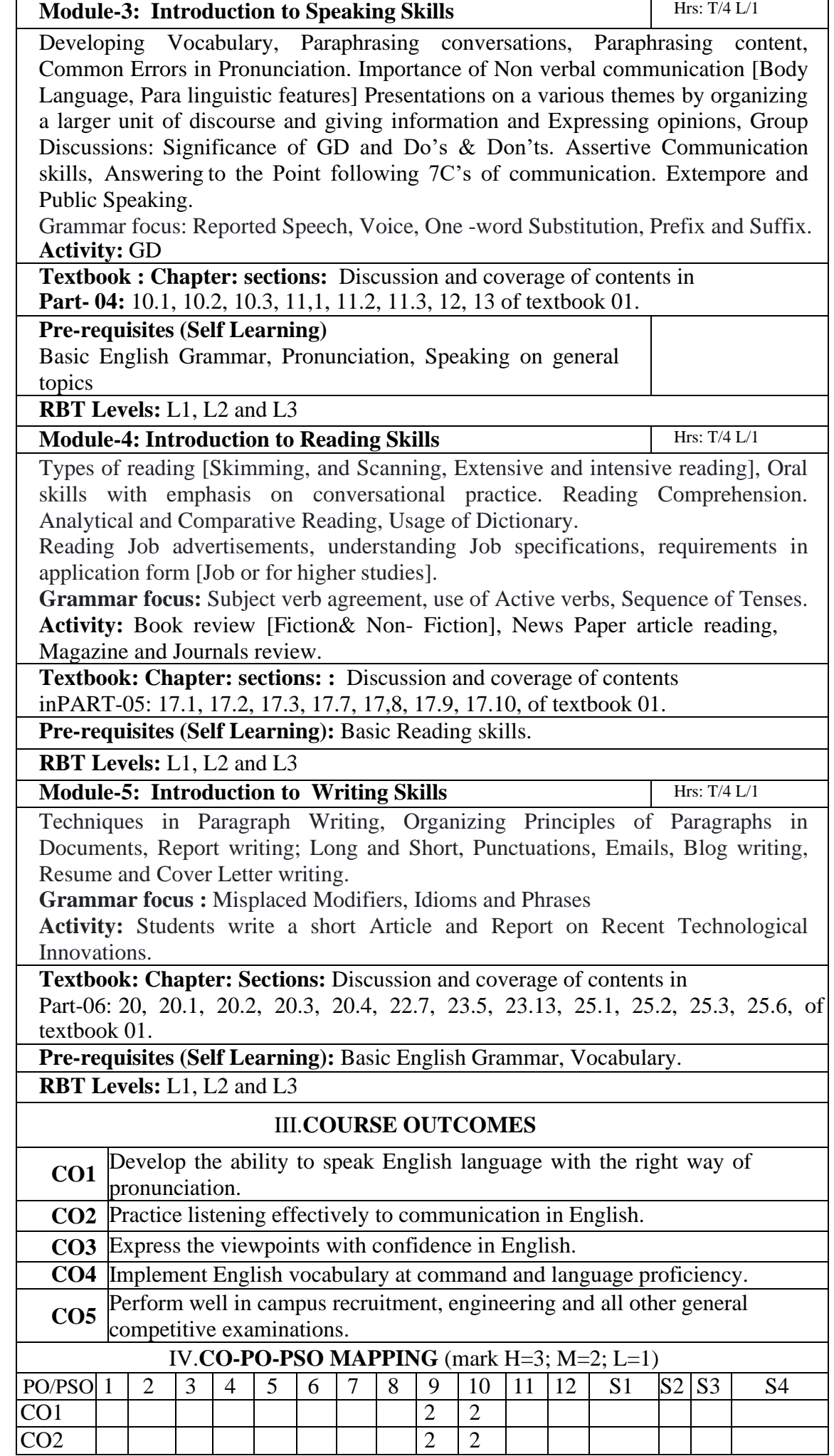

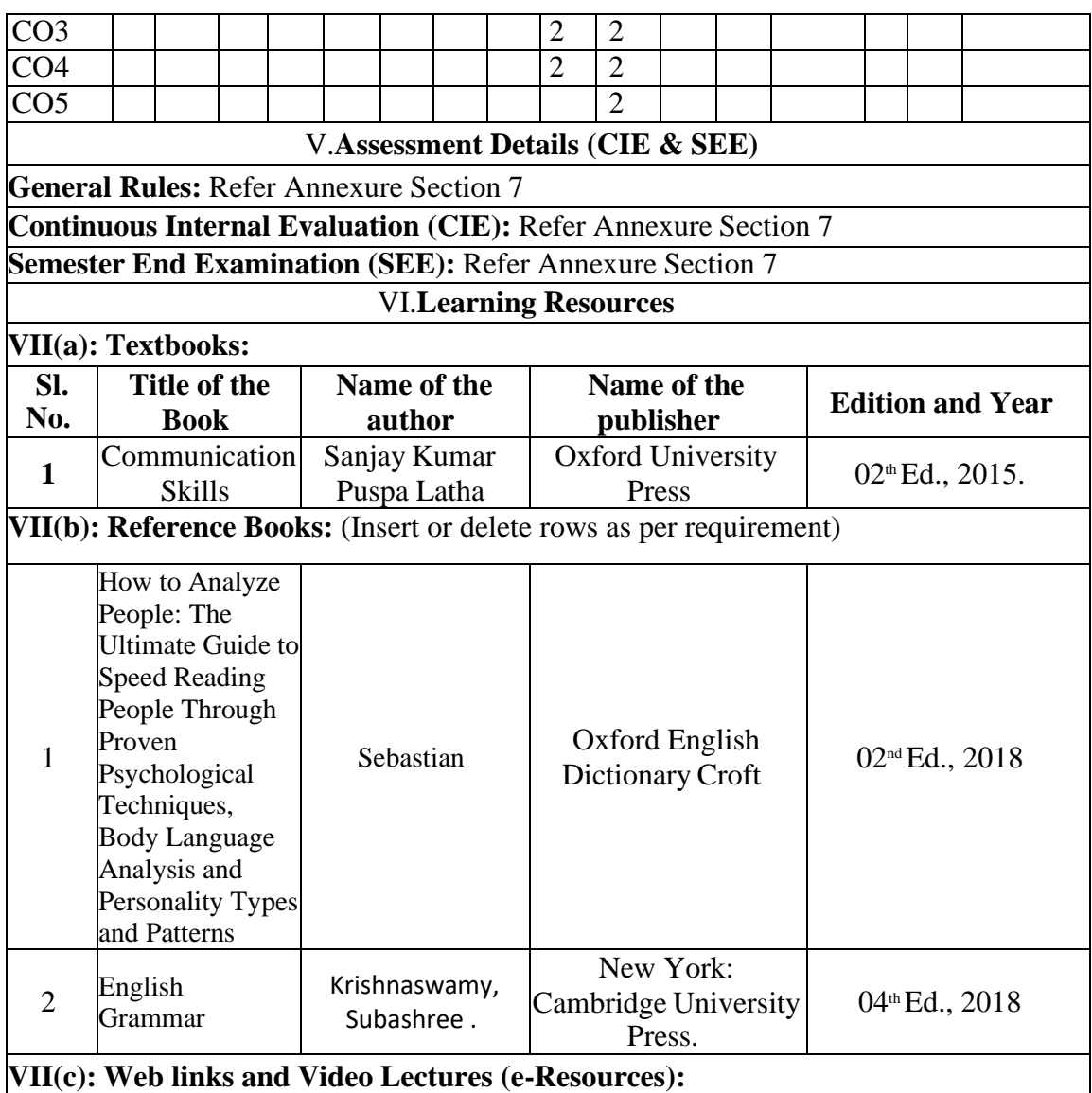

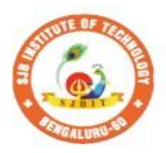

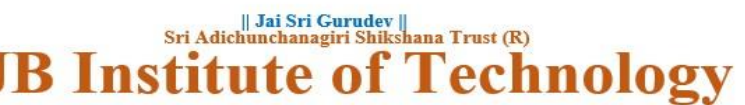

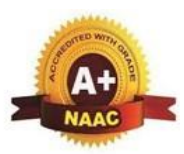

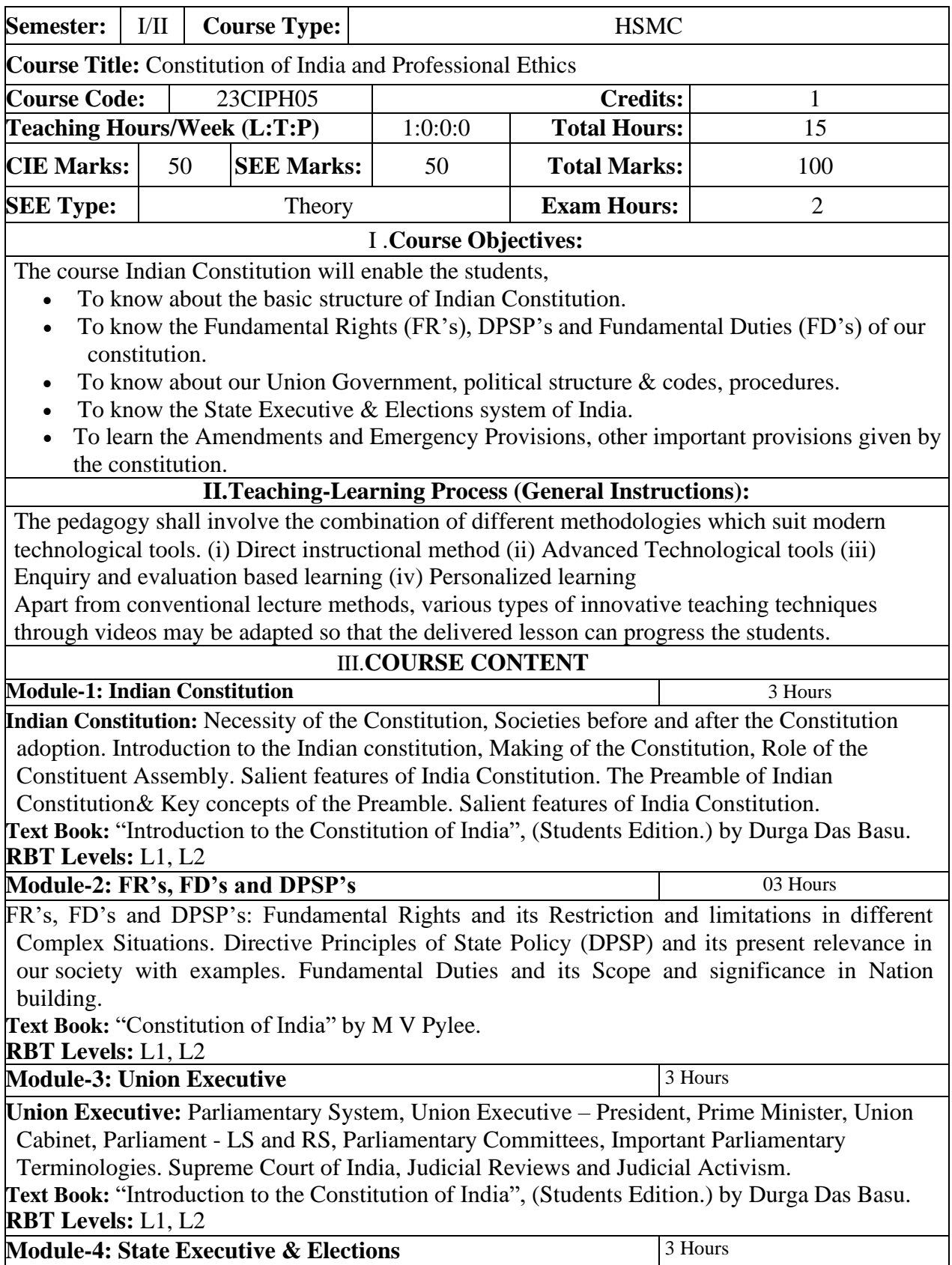

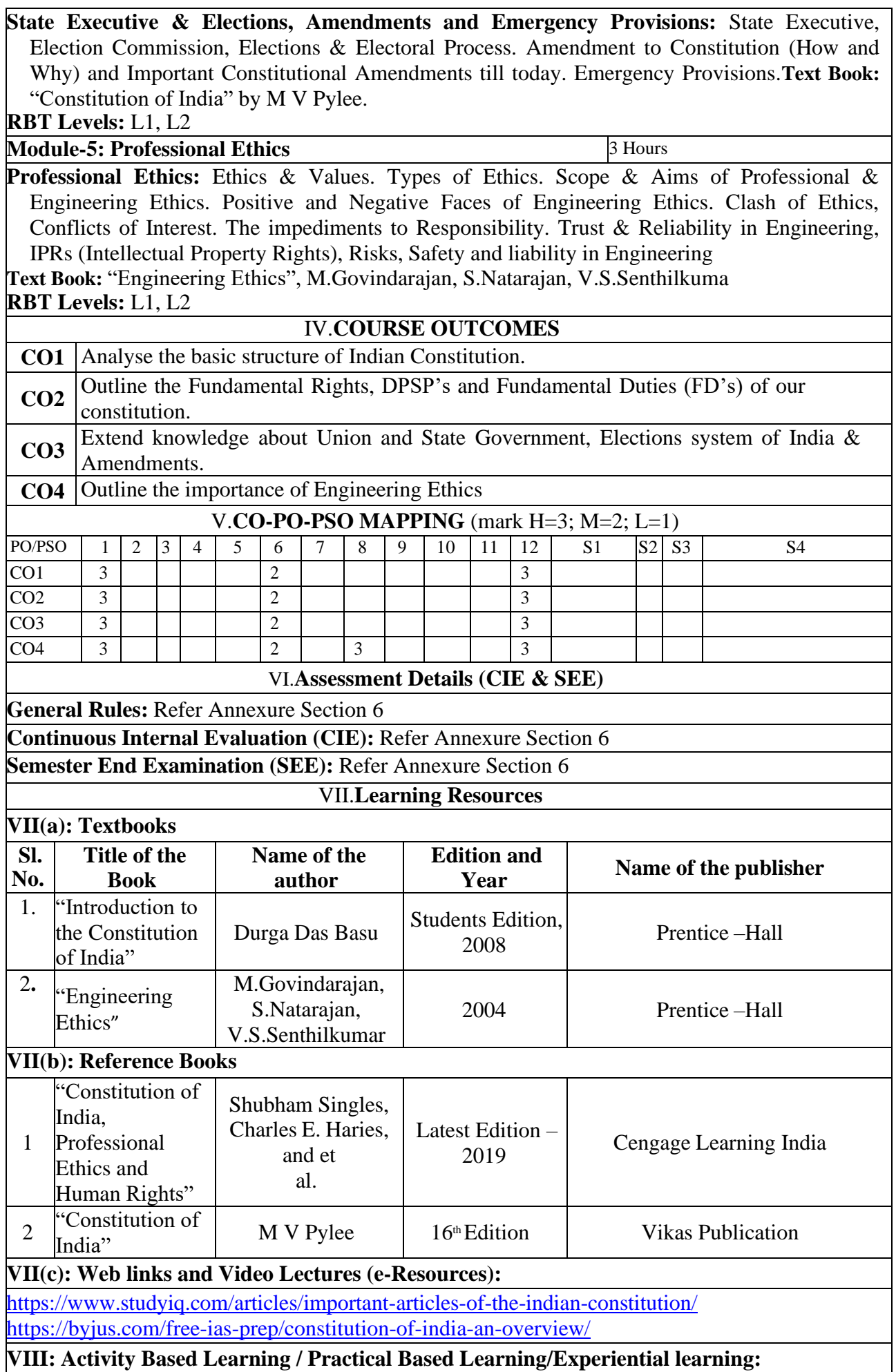

Contents related activities (Activity-based discussions) For active participation of students instruct the students to prepare Flowcharts and HandoutsOrganising Group wise discussions Connecting to placement activities Quizzes and Discussions

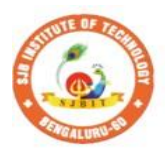

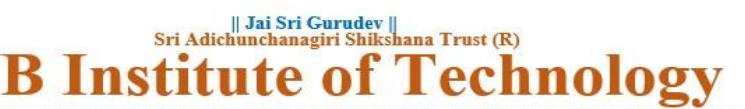

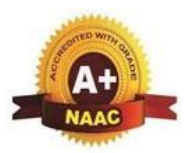

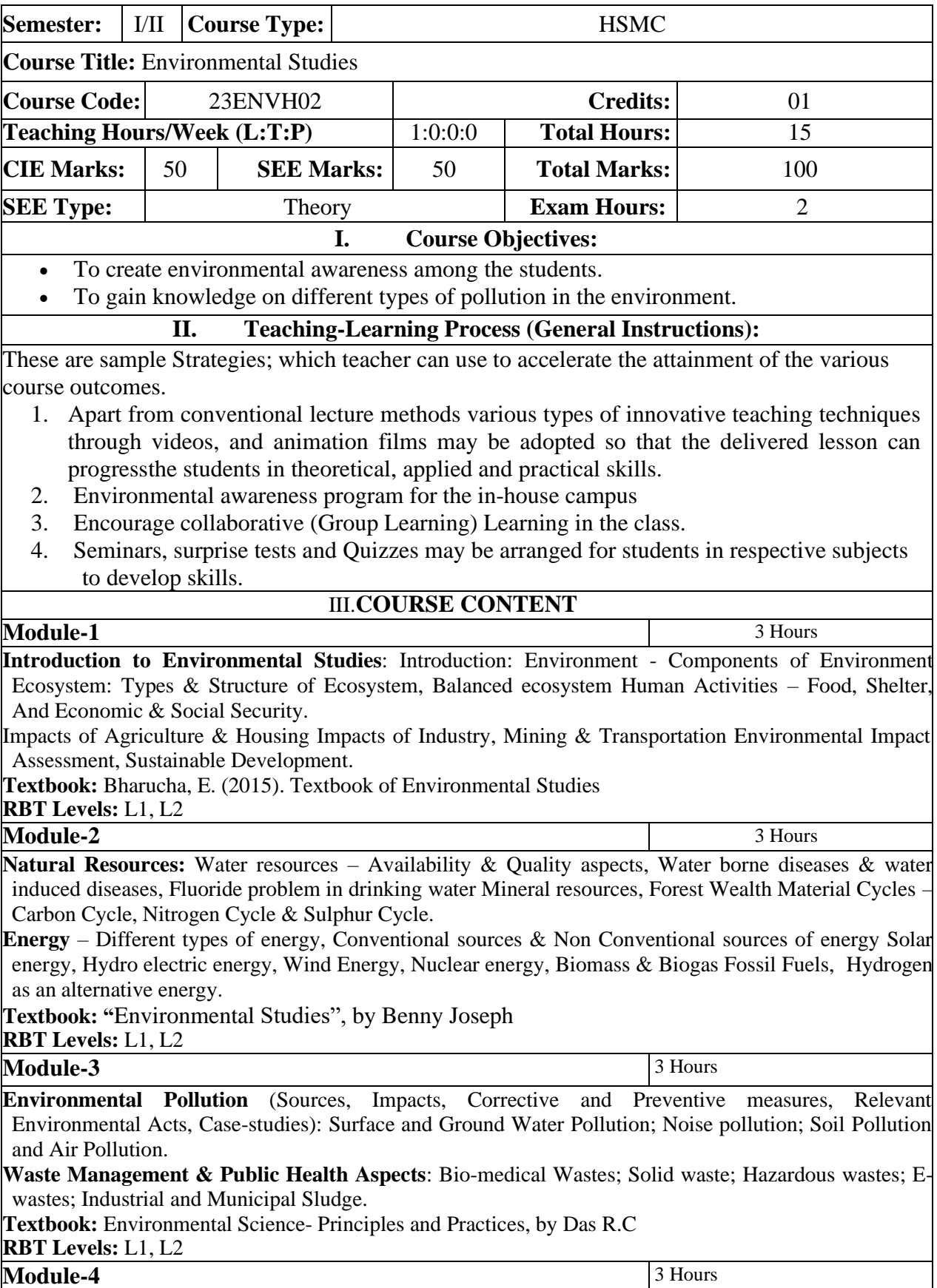

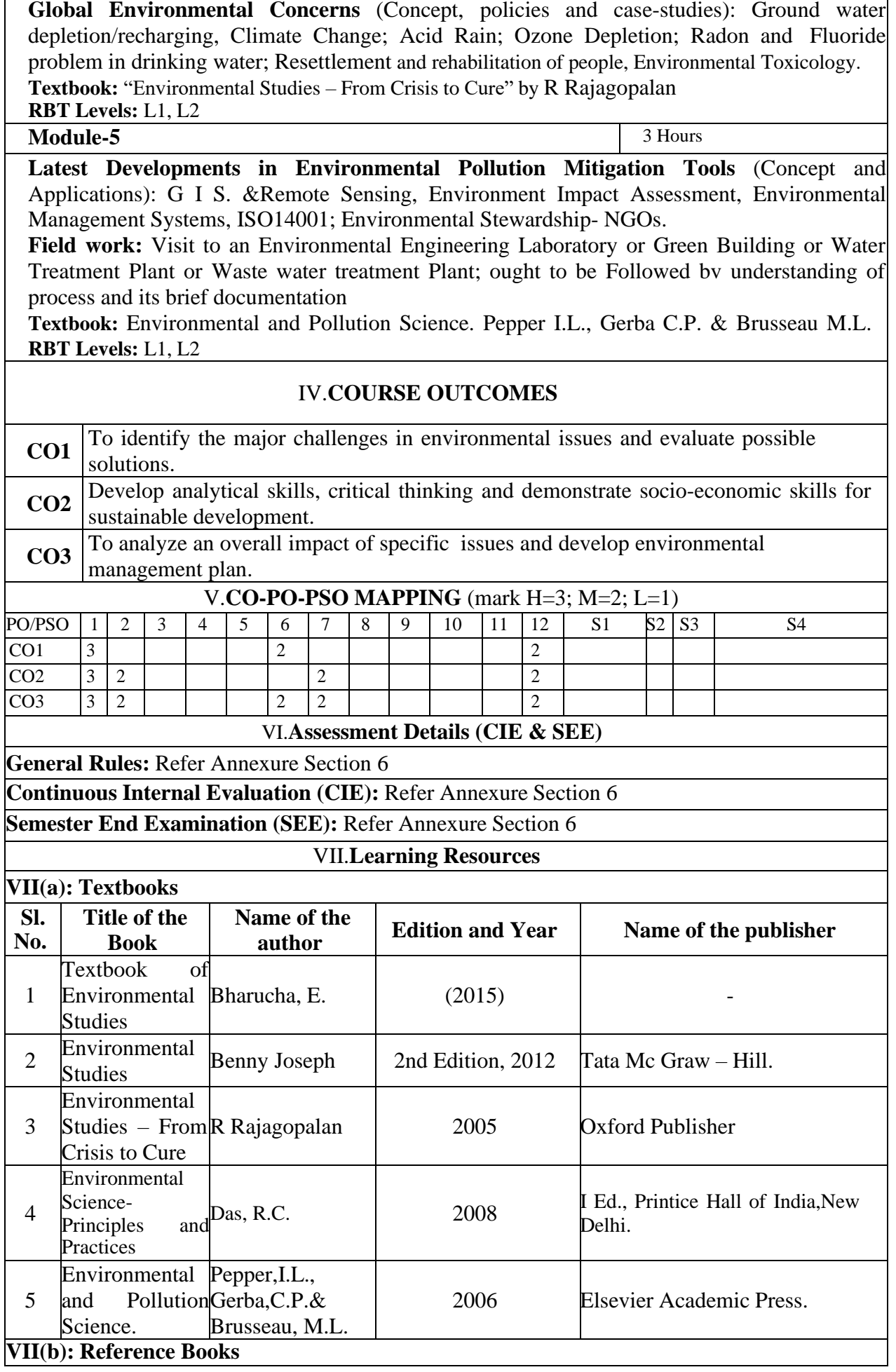

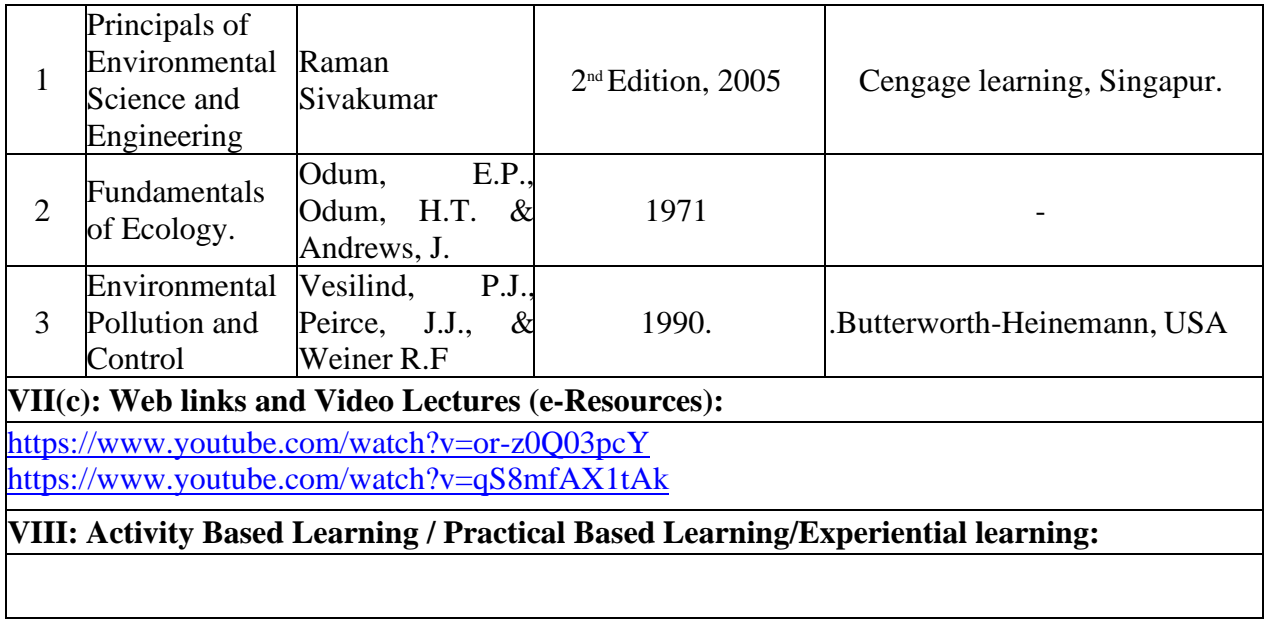

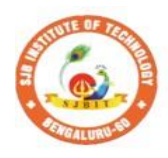

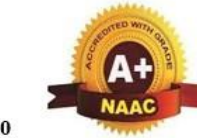

BGS Health and Education City, Dr. Vishnuvardhana Road, Kengeri, Bengaluru-560060

hnn

O

 $\begin{array}{c} \parallel$  Jai Sri Gurudev $\parallel$  Sri Adichunchanagiri Shikshana Trust (R)

ute ol

nstit

Autonomous Institute affiliated to Visvesvaraya Technological University, Belagavi<br>Accredited by NAAC with 'A+'grade, Certified by ISO 9001 - 2015

Recognized by UGC, New Delhi with 2(f) & 12 (B)

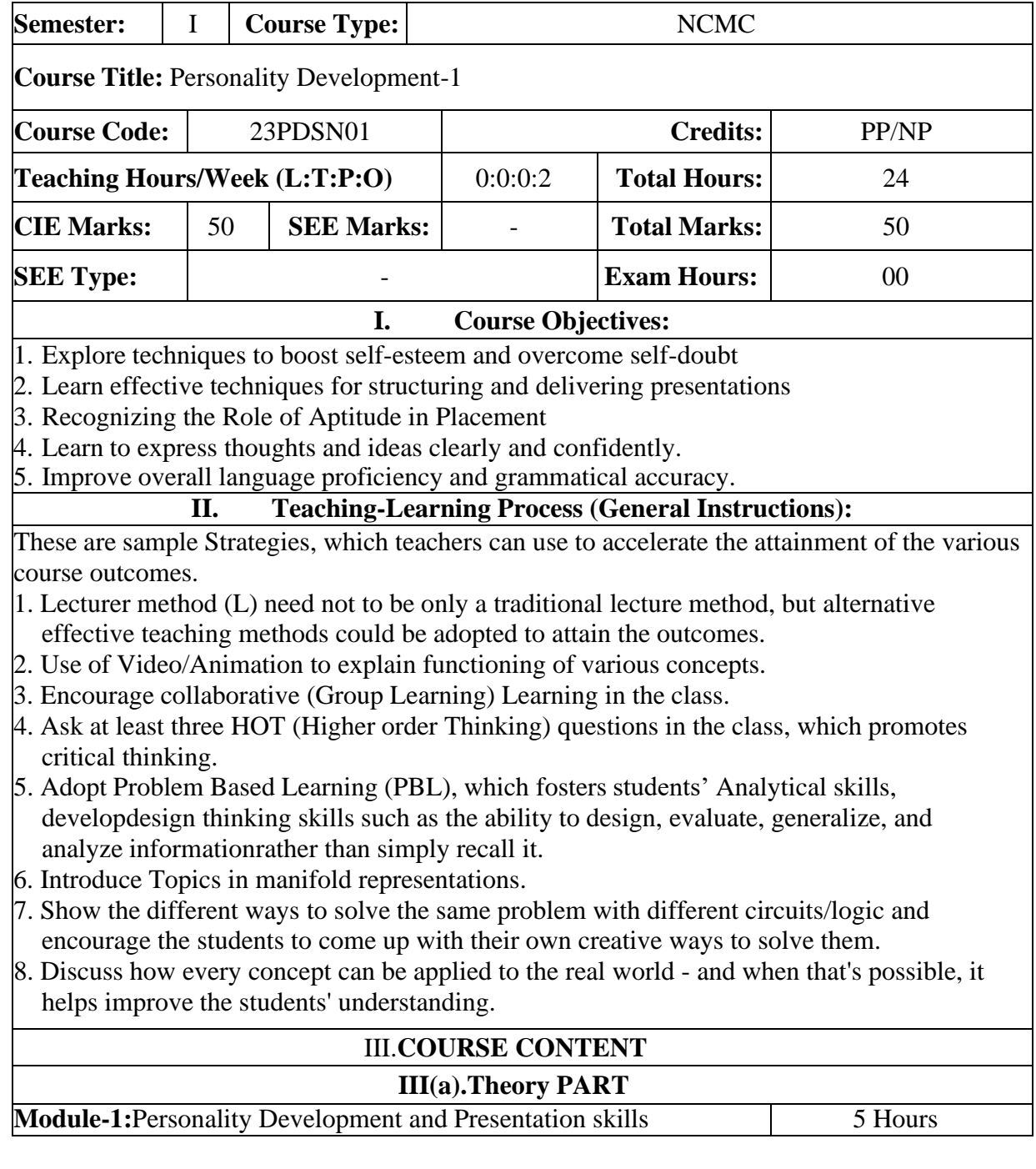

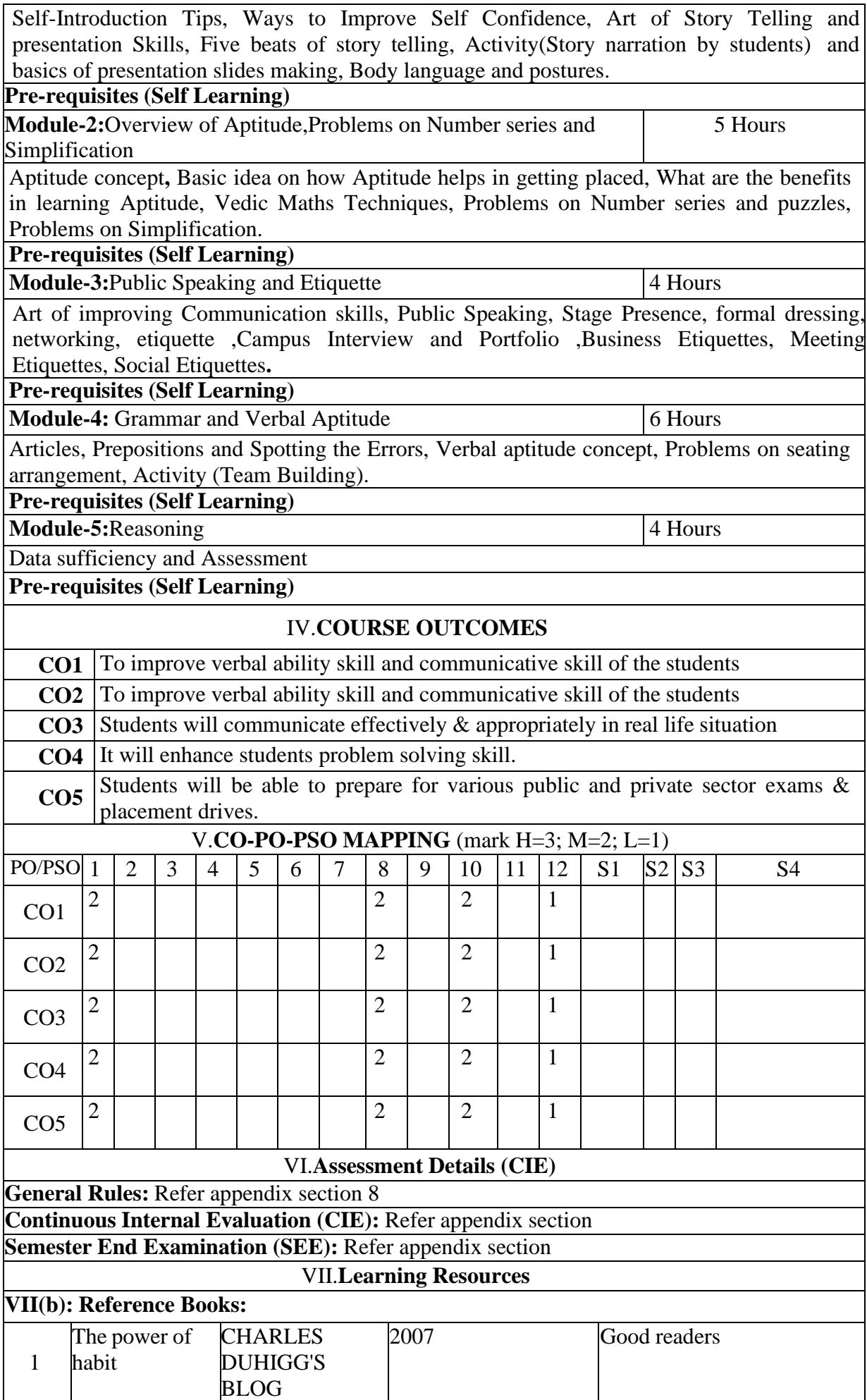

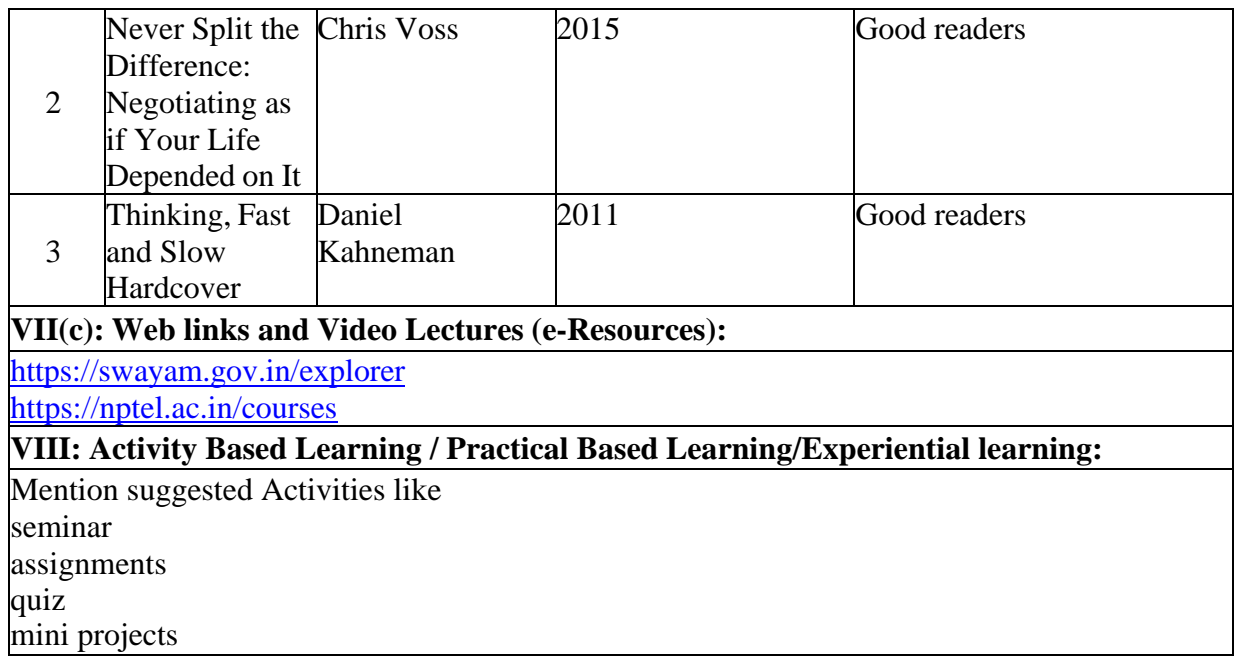

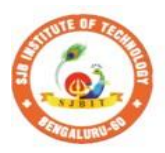

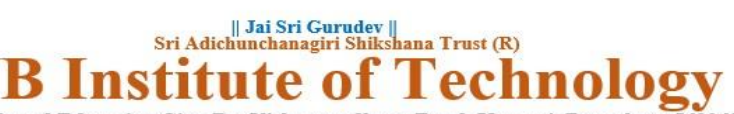

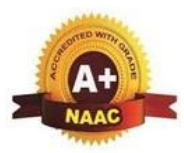

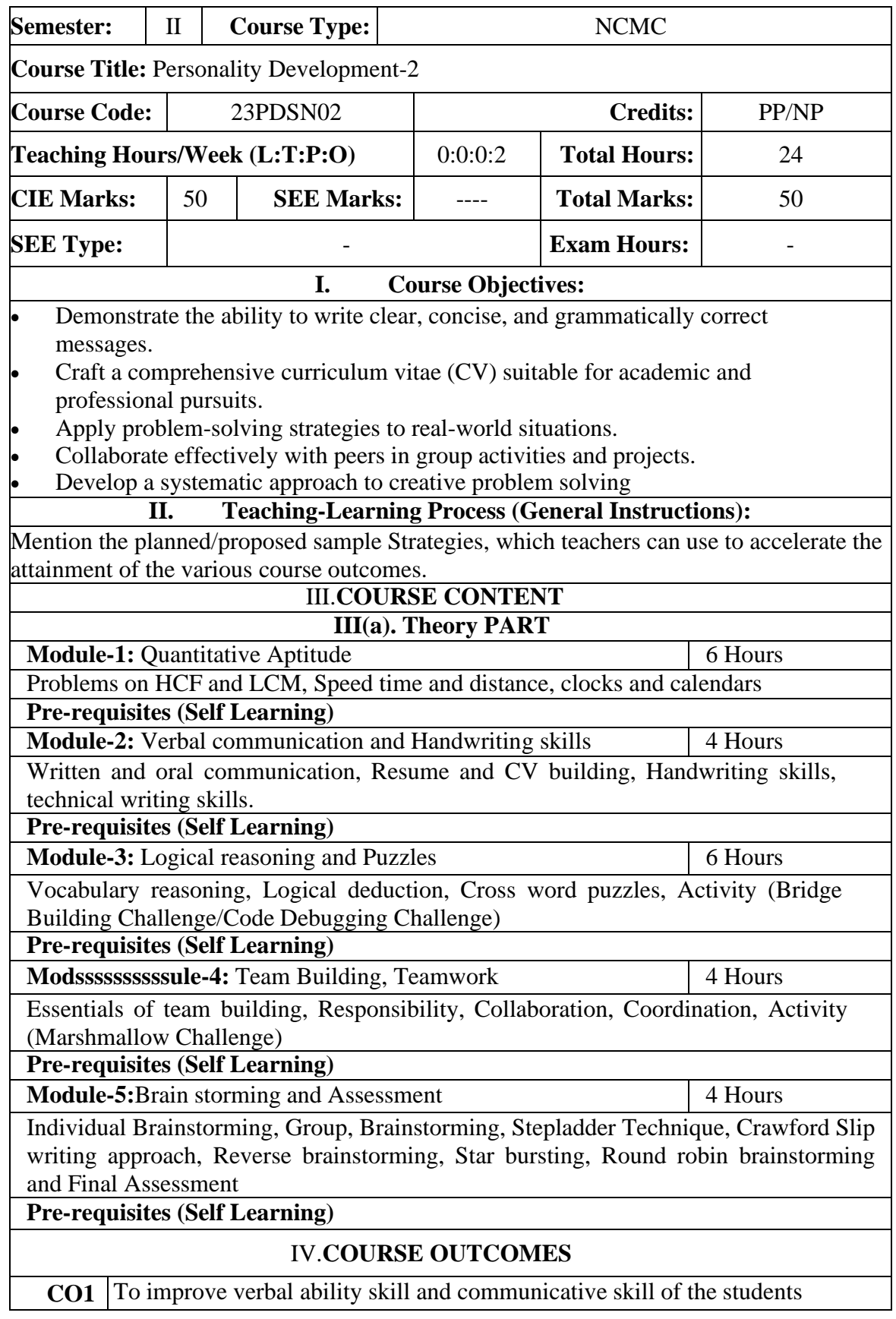

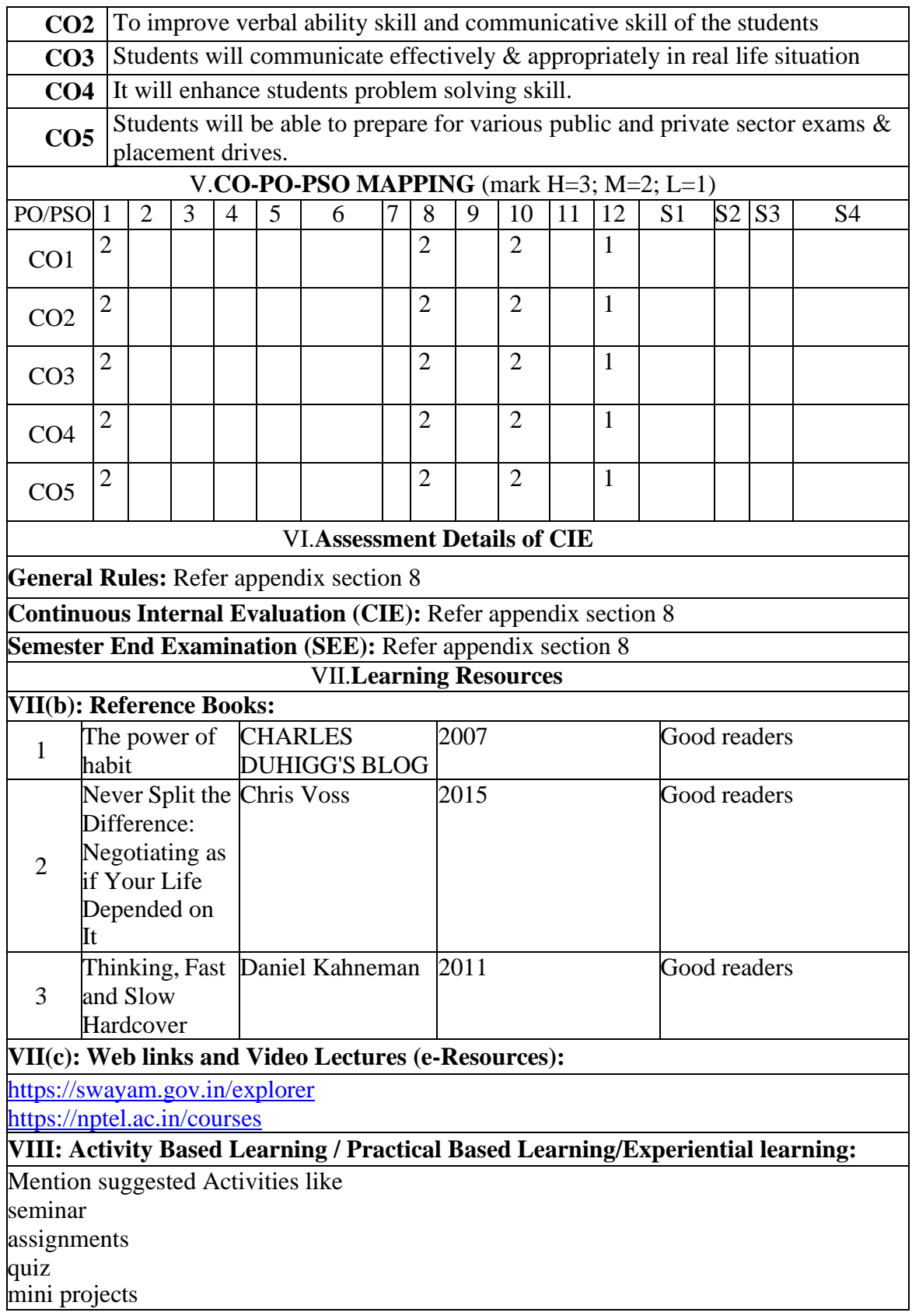

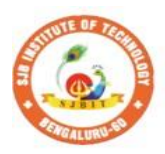

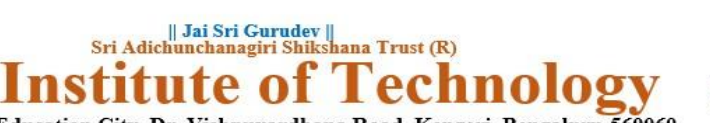

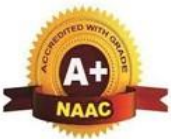

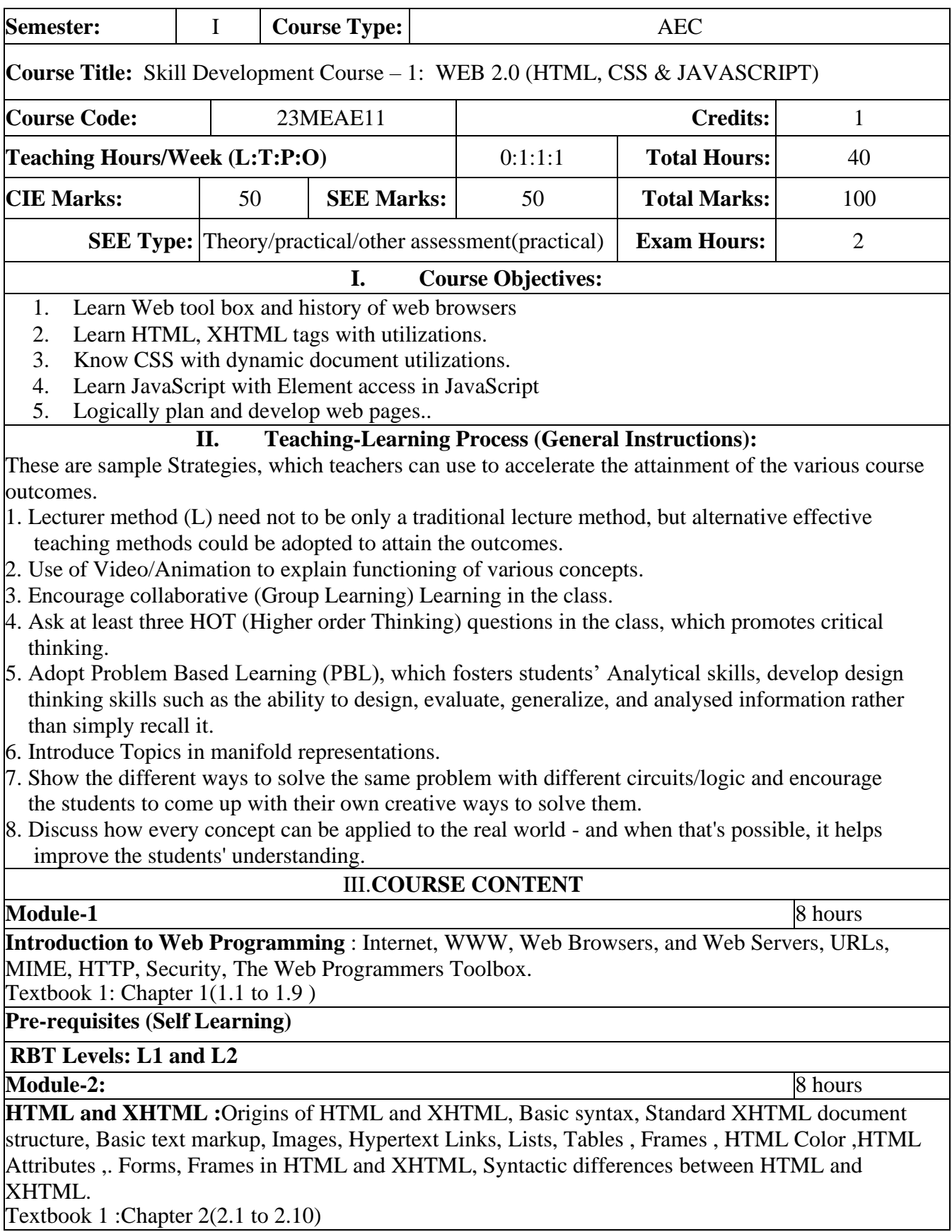

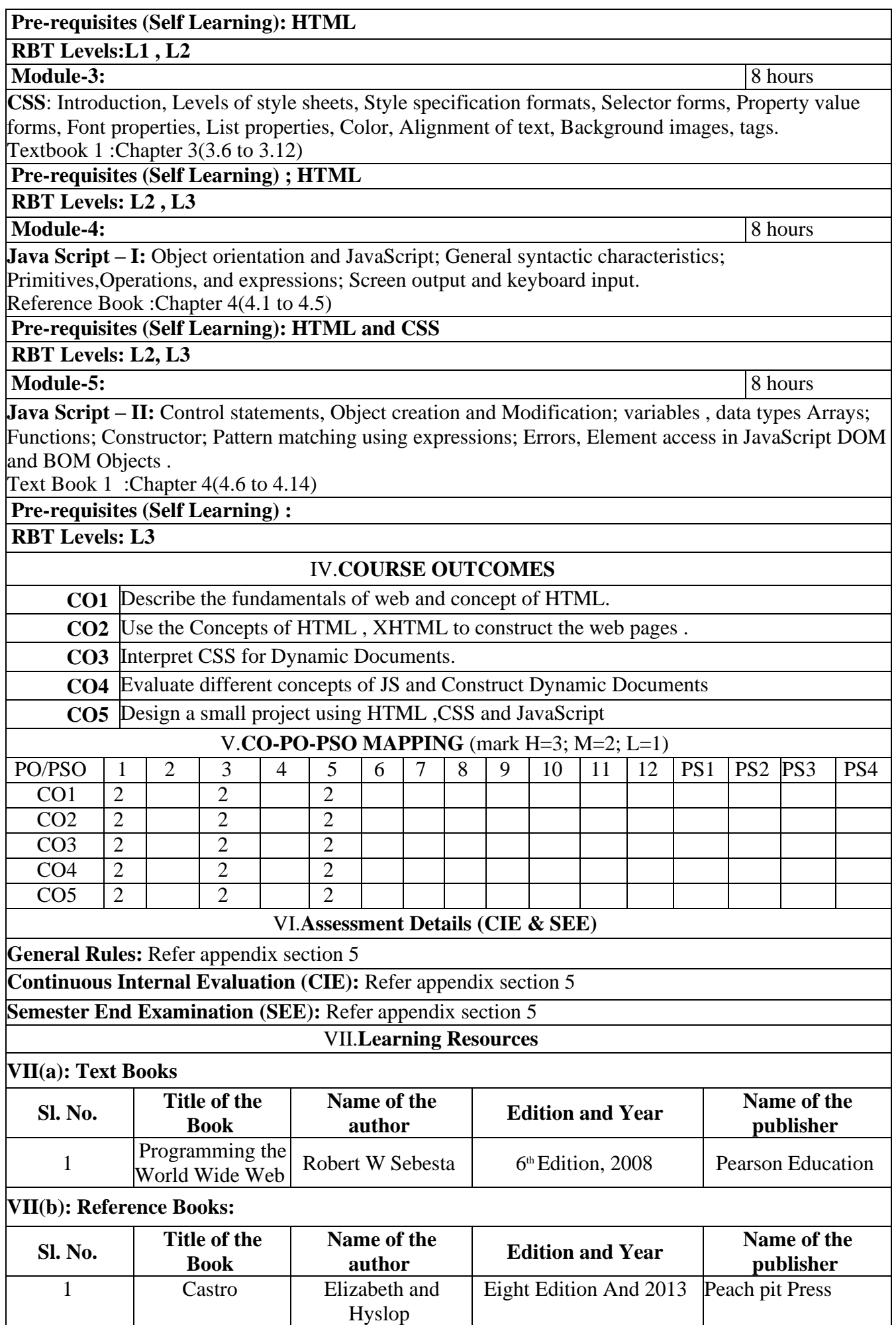

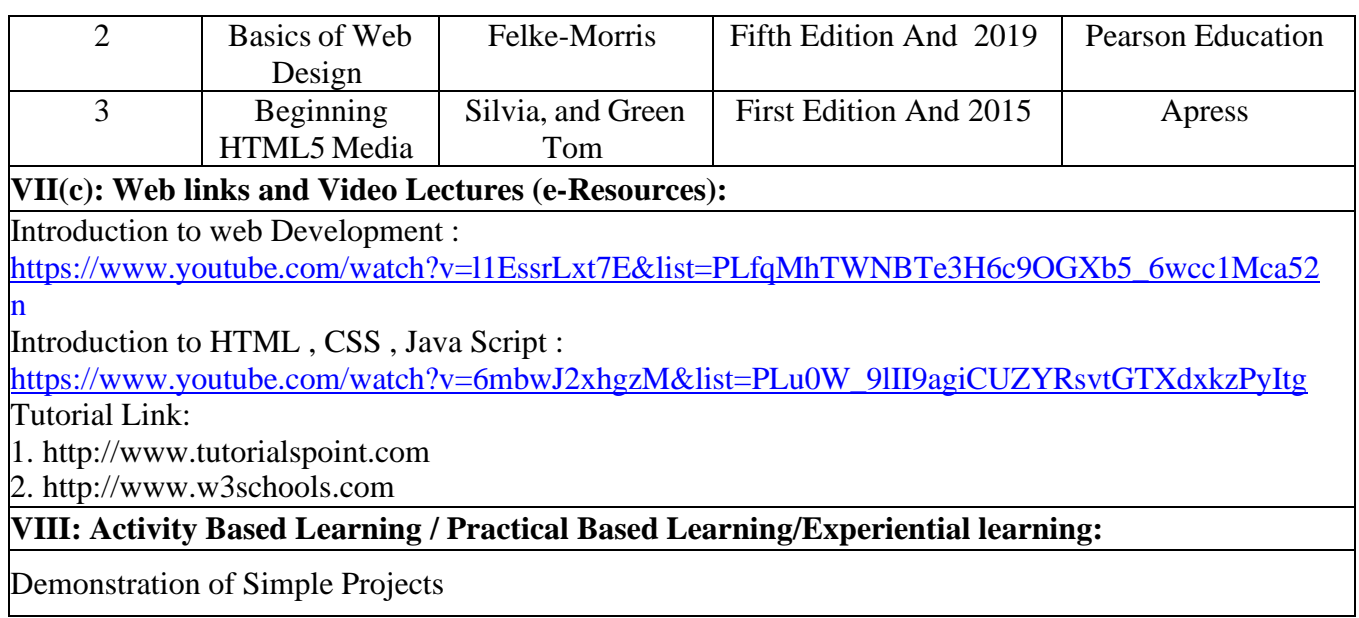

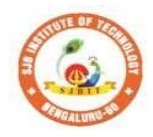

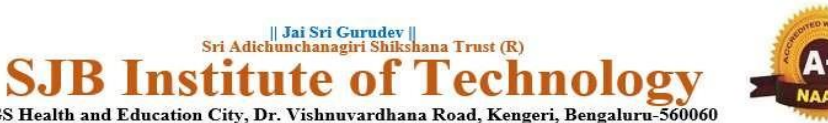

BGS Health and Education City, Dr. Vishnuvardhana Road, Kengeri, Bengaluru-560060<br>Approved by AICTE, New Delhi.<br>Autonomous Institute affiliated to Visvesvaraya Technological University, Belagavi<br>Accredited by NAAC with 'A+

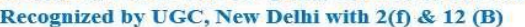

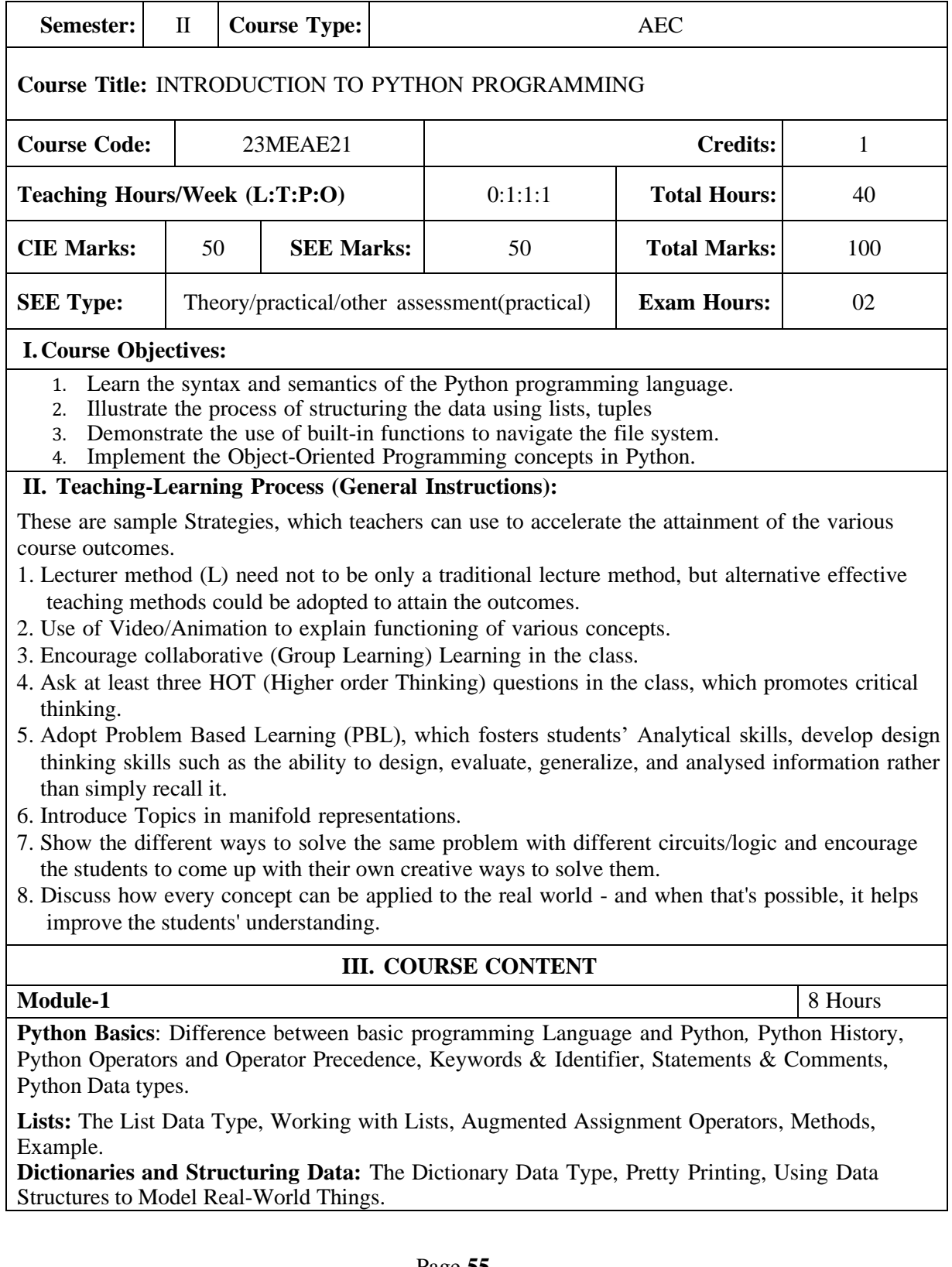

Textbook 1: Chapter 1-3

**Pre-requisites (Self Learning)**

**RBT Levels: L1 and L2**

**Module-2:** 8 Hours

**Flow control:** Python if...else, Python for and while Loop, break, Continue and Pass Statement.

**Functions:** def Statements with Parameters, Return Values and return Statements,The None Value, Keyword Arguments and print(), Local and Global Scope, The global Statement, Exception Handling.

Textbook 1 : Chapter 2 (2.1 to 2.1

**Pre-requisites (Self Learning) : HTML**

**RBT Levels:L1 , L2**

**Module-3:** 8 Hours

**Manipulating Strings:** Working with Strings, Useful String Methods.

**Exception Handling:** Common Exceptions, User-defined Exception Declaring multiple Exception, Raising Exception, Python Directory.

Textbook 1 : Chapter 6, 8

### **Pre-requisites (Self Learning) ; HTML**

**RBT Levels: L2 , L3**

#### **Module-4:** 8 Hours

**File handling:** Reading from a file, writing to a file, Reading and writing CSV file Reading and writing Excel file, Python Classes, Python Objects, Operator Overloading.

**Python Modules:** Create Module and Standard module.

Textbook 1: Chapter 9-10

**Pre-requisites (Self Learning) : HTML and CSS**

**RBT Levels: L2 , L3**

**Module-5:** 8 Hours

**Classes and objects:** Inheritance, Multiple Inheritance, Python Namespace, Programmer-defined types.

**Classes and methods:** Object-oriented features, Printing objects, Another example, A more complicated example,Theinit method, The str method, Operator overloading, Type-based dispatch.

Text Book 2 : Chapter 15-17

**Pre-requisites (Self Learning) :**

**RBT Levels: L3**

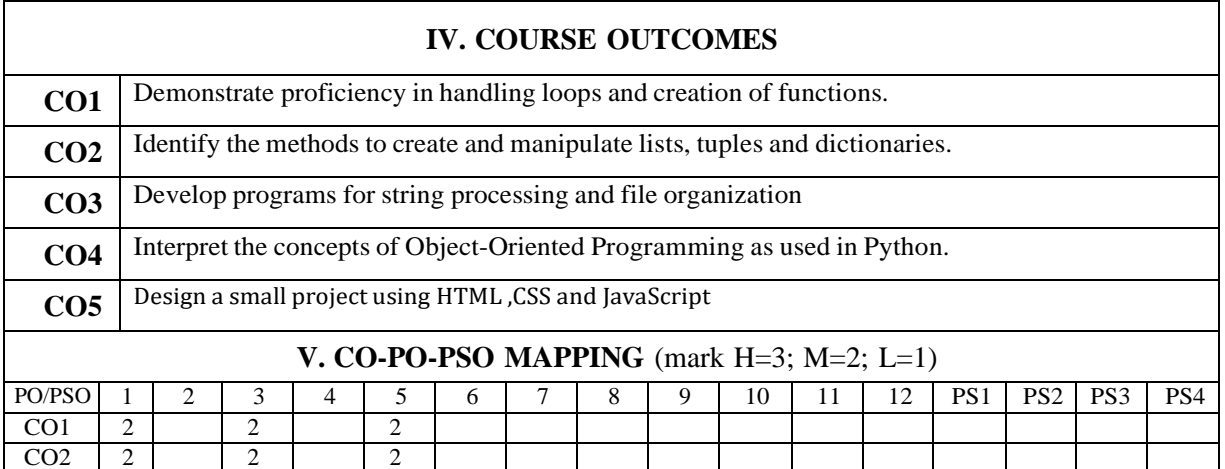

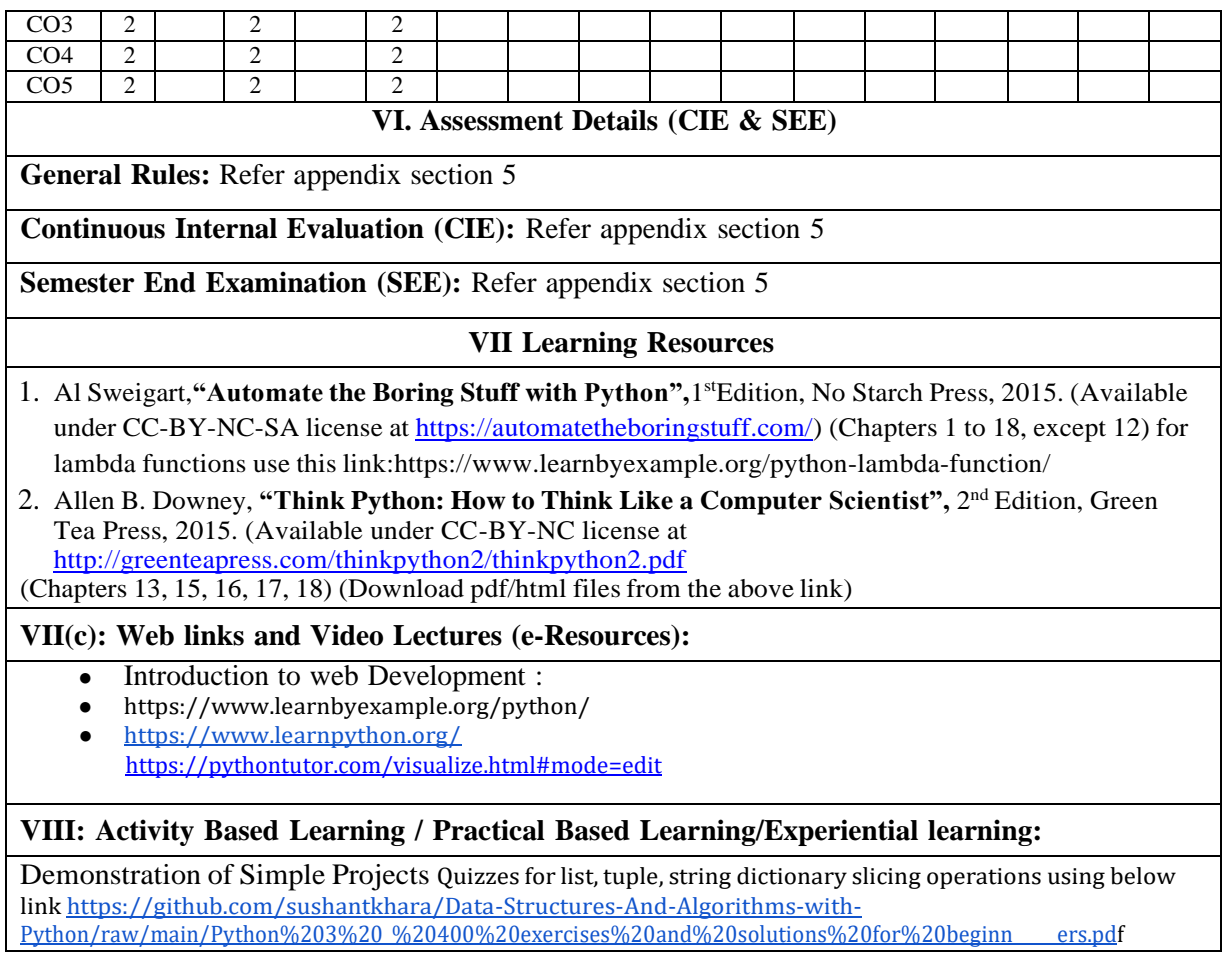

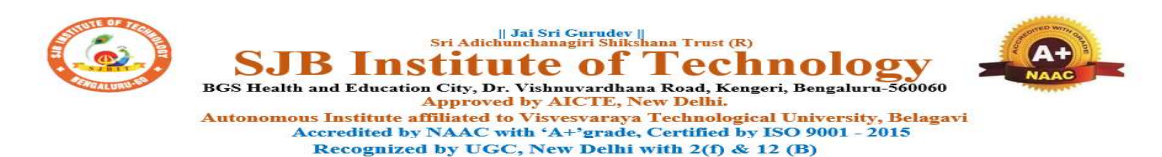

## CIE & SEE Evaluation strategy for Autonomous Scheme 2023 (Tentative)

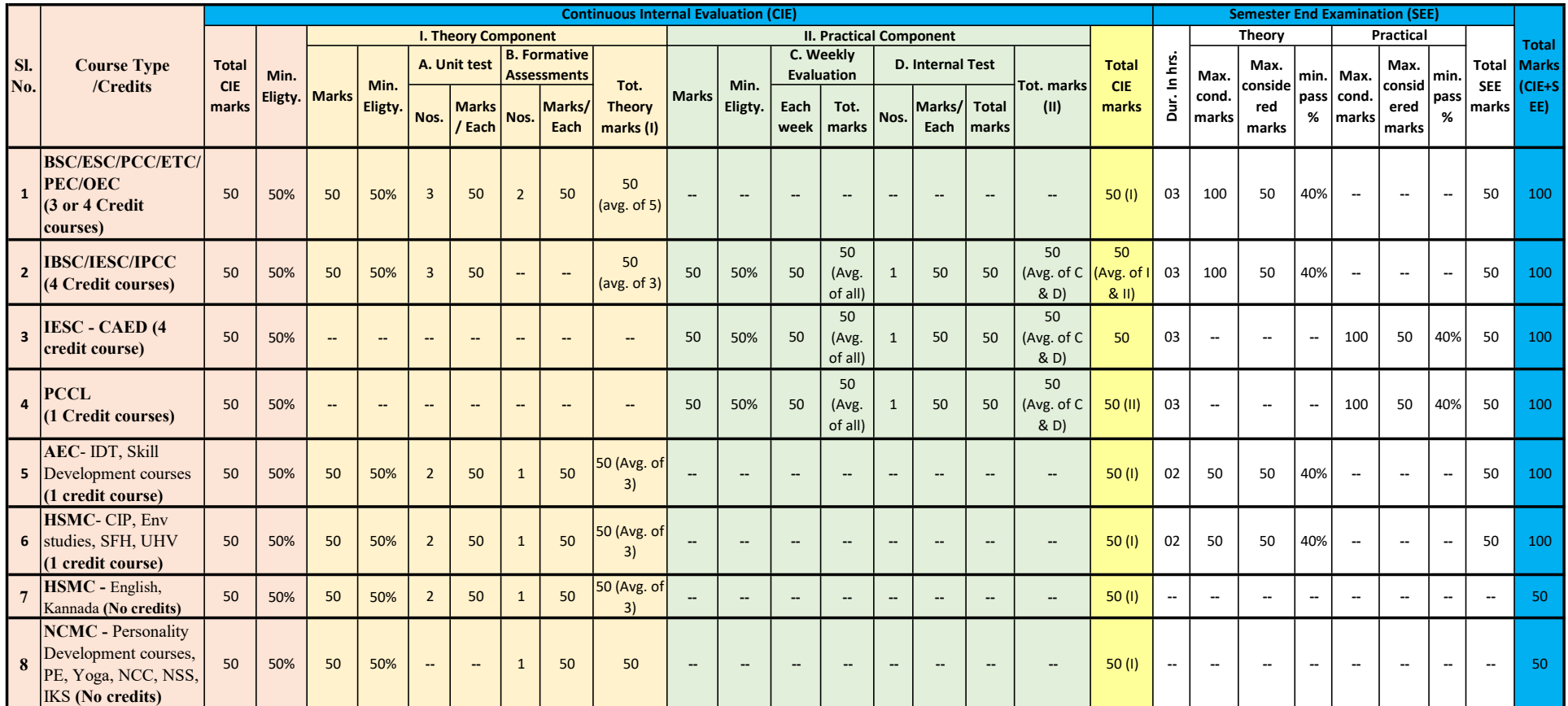

Formative (Successive) Assessments: Assignments/quiz/ seminars/field survey and report presentation/course project/etc. based on the faculty & dept. planning

Practical Conduction: The conduction of each experiment/program per week should evaluate for 50 Marks and average of all shall be taken.

In case of Integrated course, minimum eligibility shall be attained as prescribed in both the theory and practical components.

Self Learning Courses (SLC) Courses, Internship, Mini project & Major Project: Rubrics & Methodology shall be defined seperately

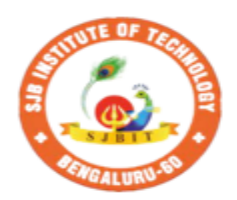

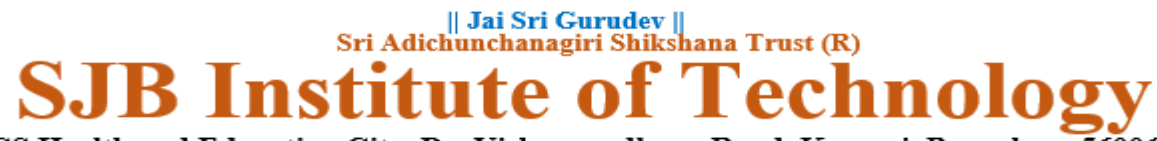

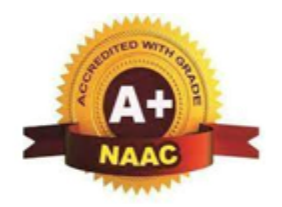

BGS Health and Education City, Dr. Vishnuvardhana Road, Kengeri, Bengaluru-560060 **Approved by AICTE, New Delhi.** 

Autonomous Institute affiliated to Visvesvaraya Technological University, Belagavi Accredited by NAAC with 'A+'grade, Certified by ISO 9001 - 2015 Recognized by UGC, New Delhi with 2(f) & 12(B)

# **CIE and SEE guidelines based on course Type for Autonomous Scheme 2023**

**Note:** 

- ➢ **The CIE conduction coordination will be done by the office of Controller of Examination (COE).**
- ➢ **The SEE will be conducted by the office of Controller of Examination (COE).**

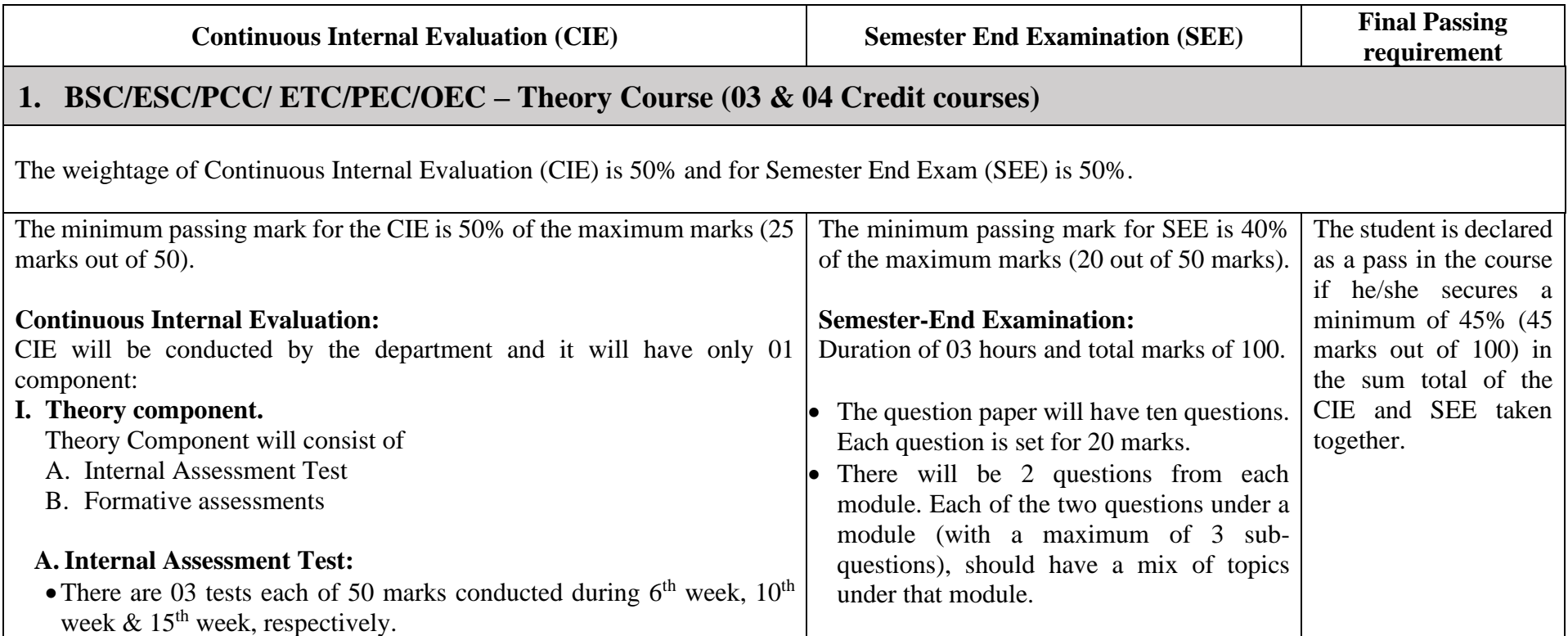

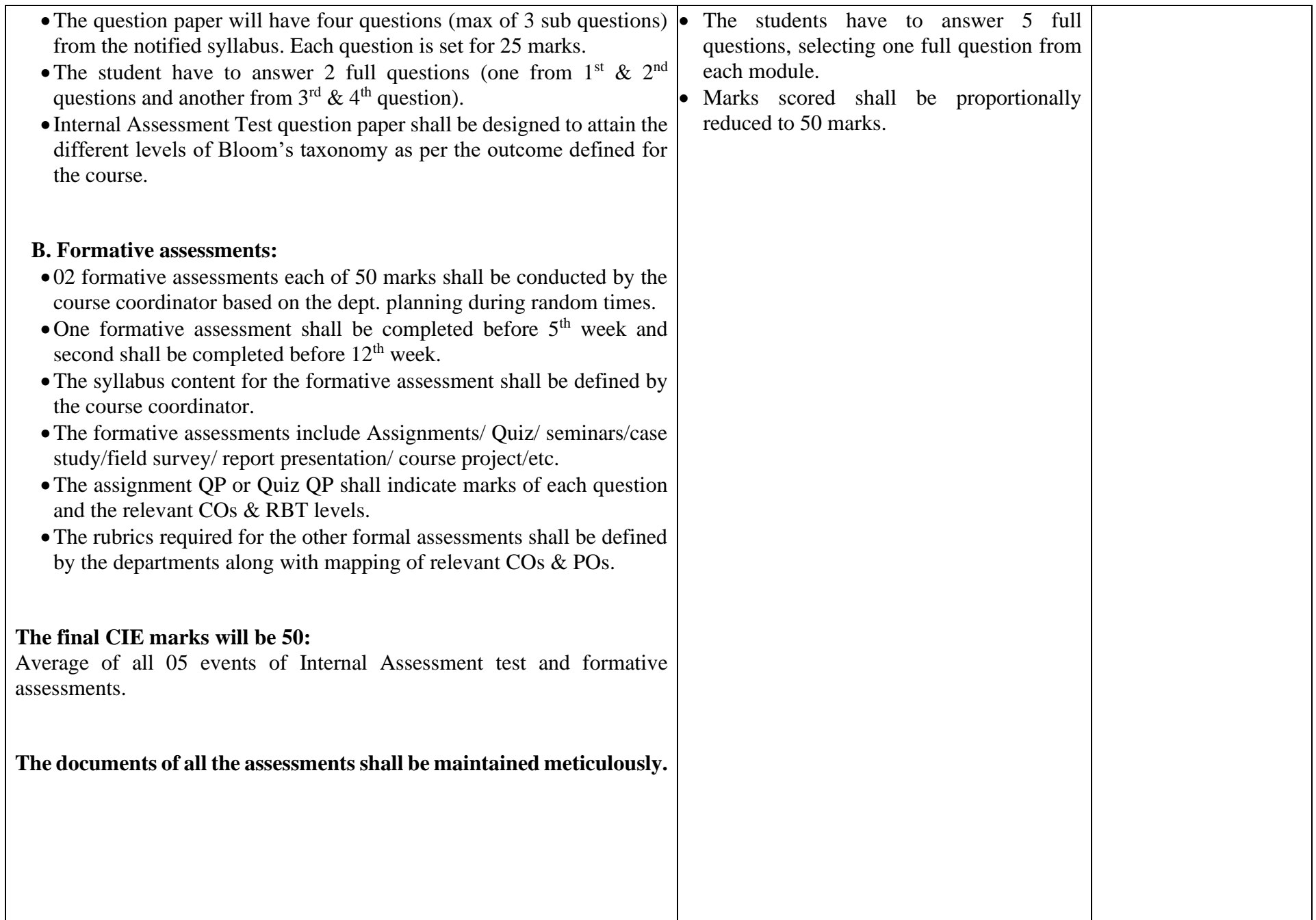

# **2. IBSC/IESC/IPCC – Integrated with Theory & Practical (04 credit courses)**

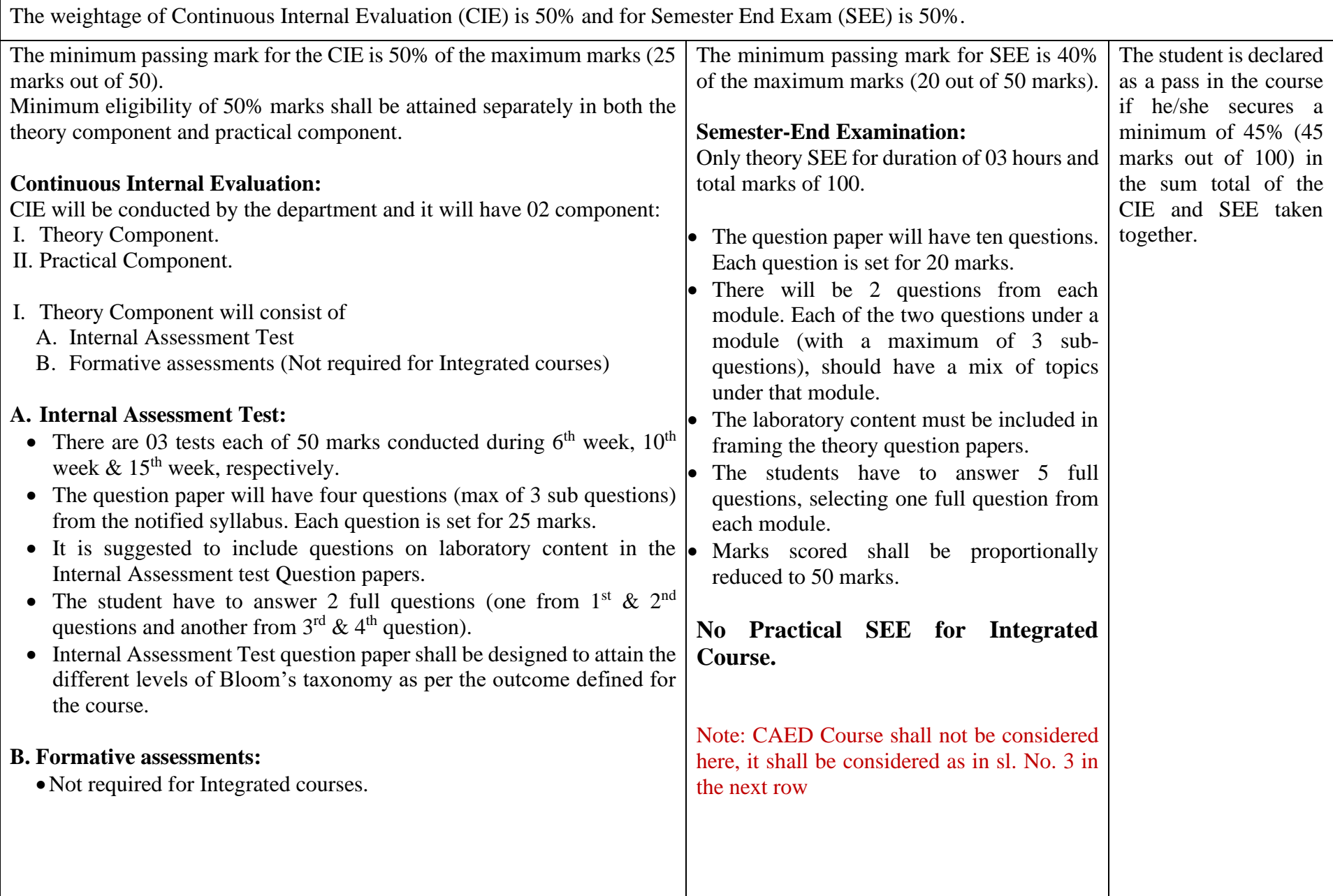

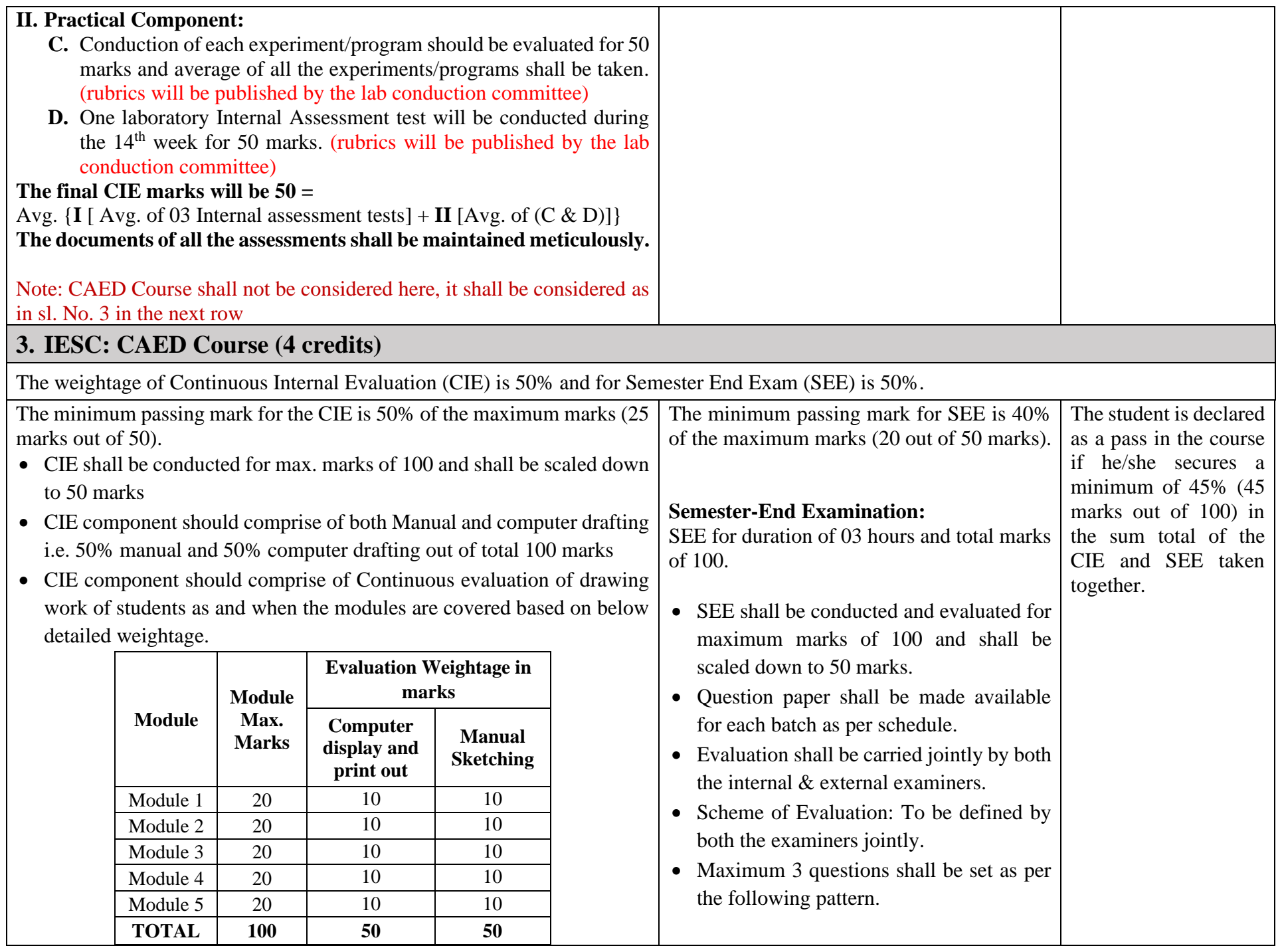

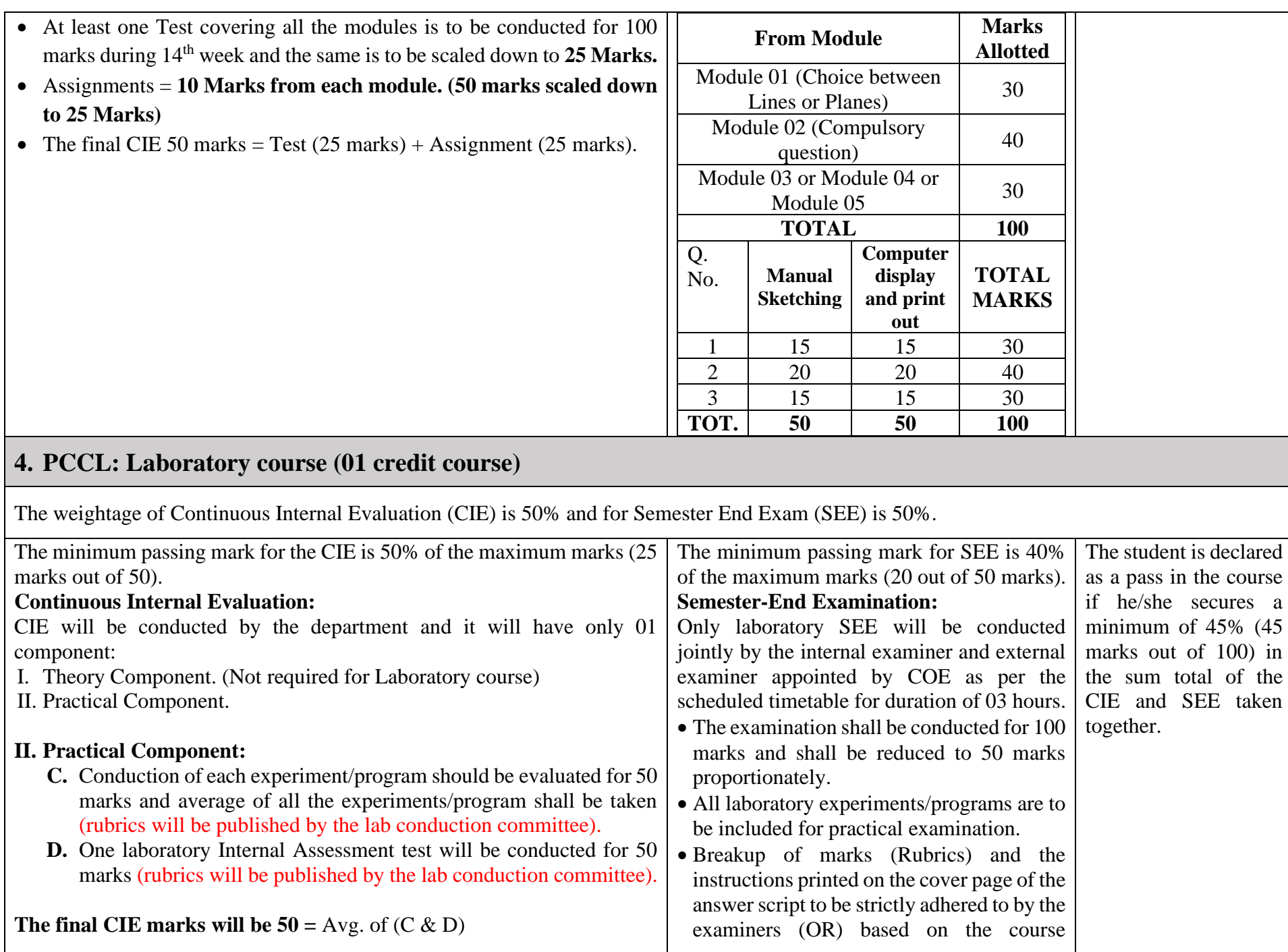

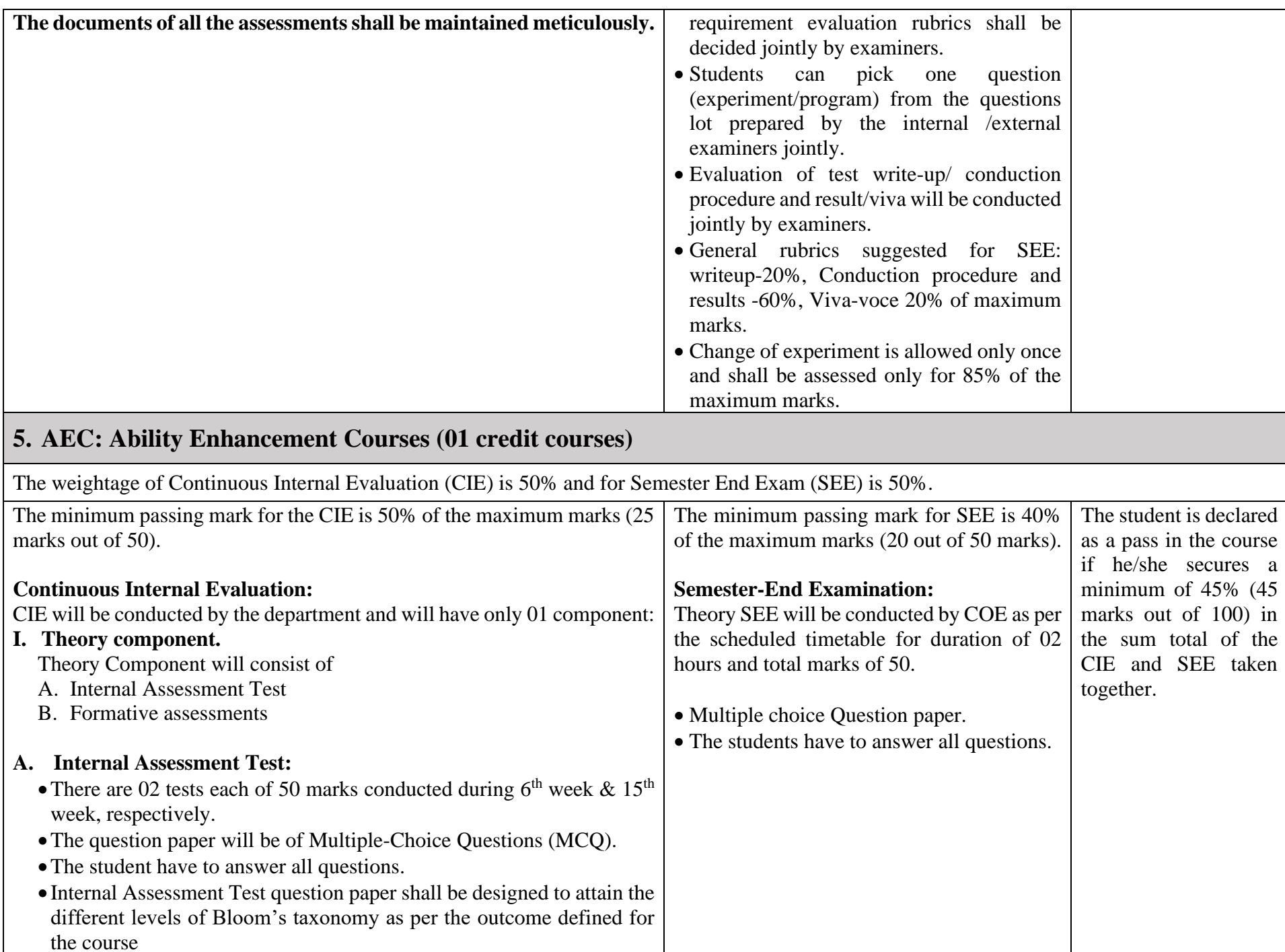

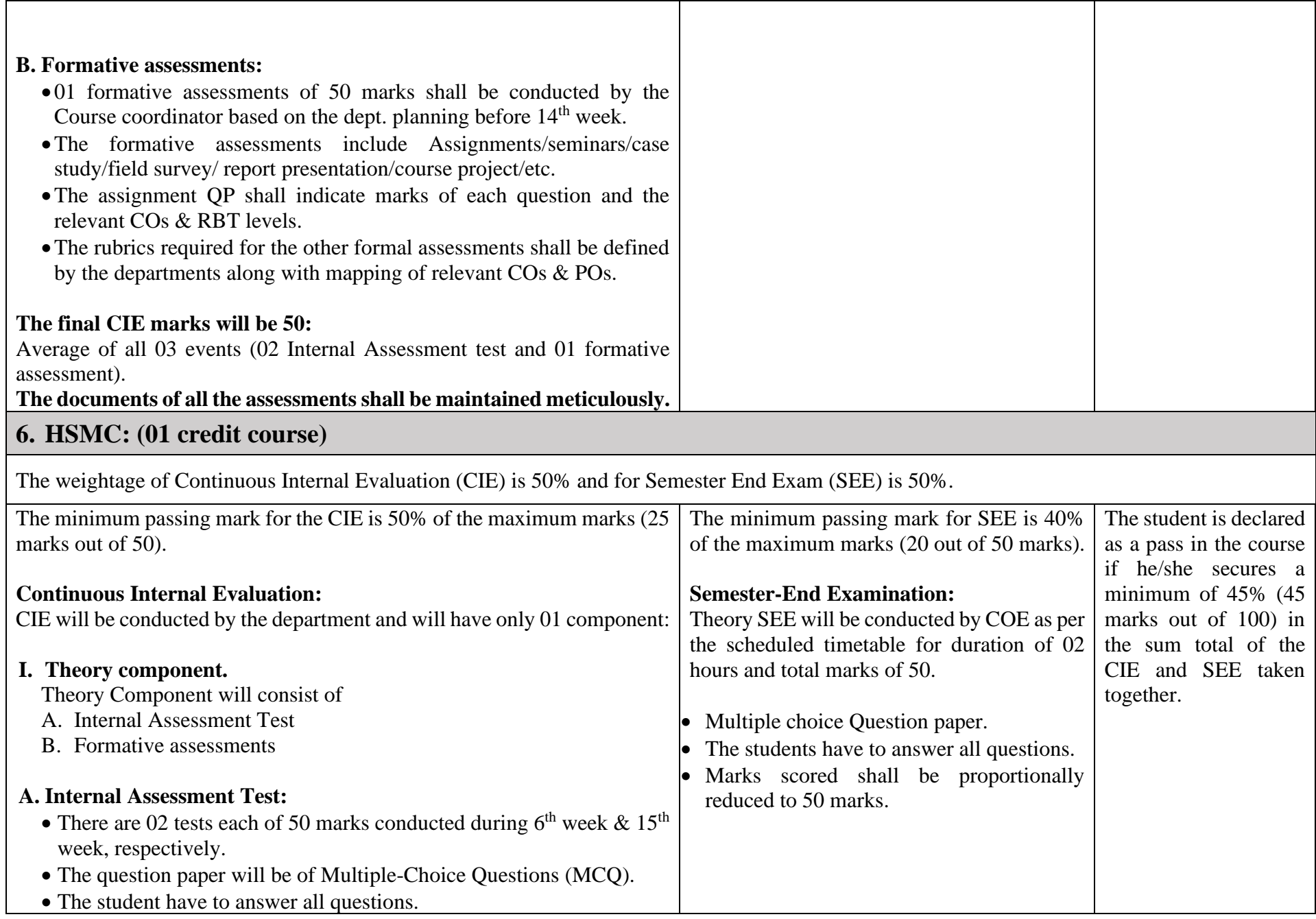

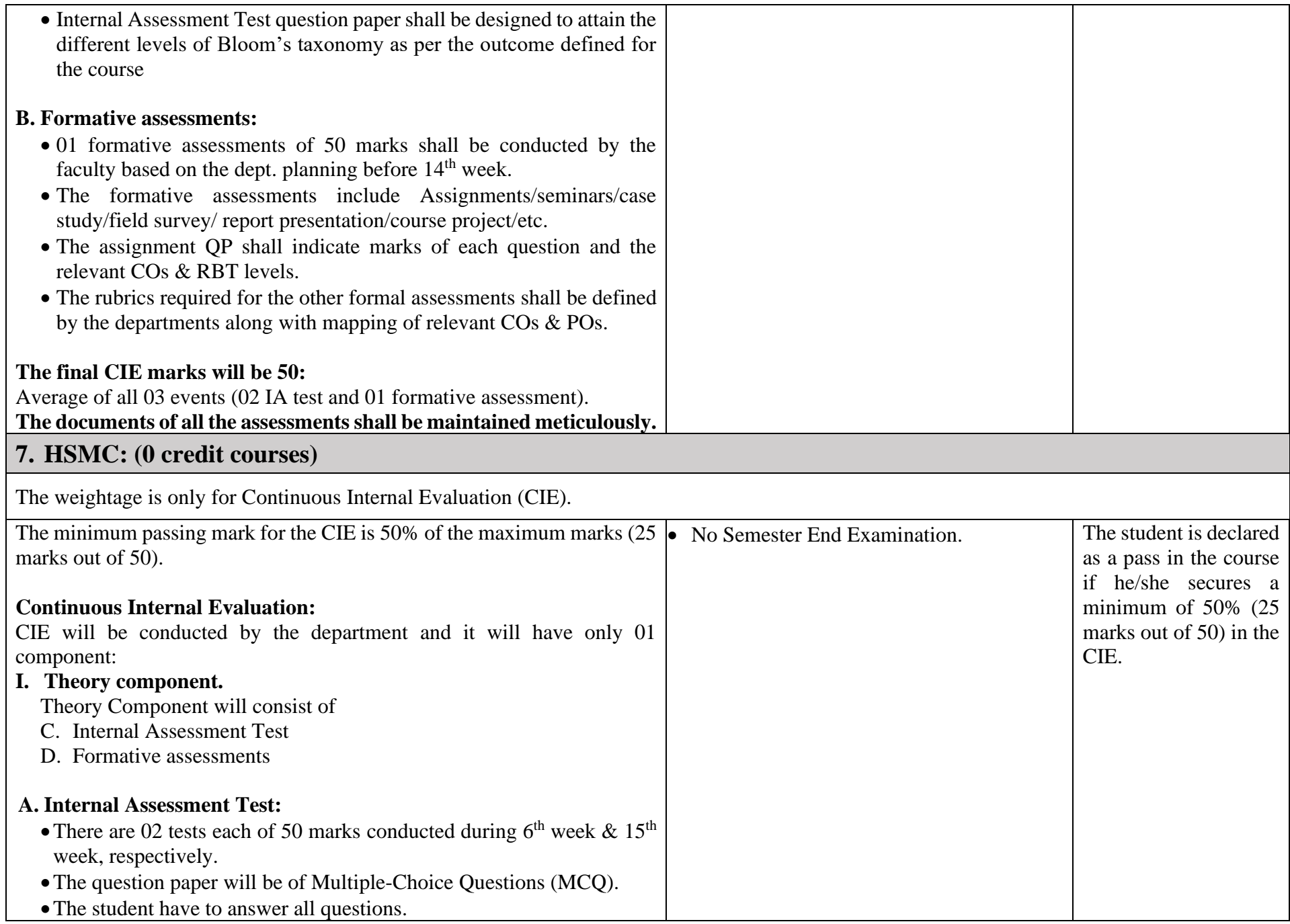
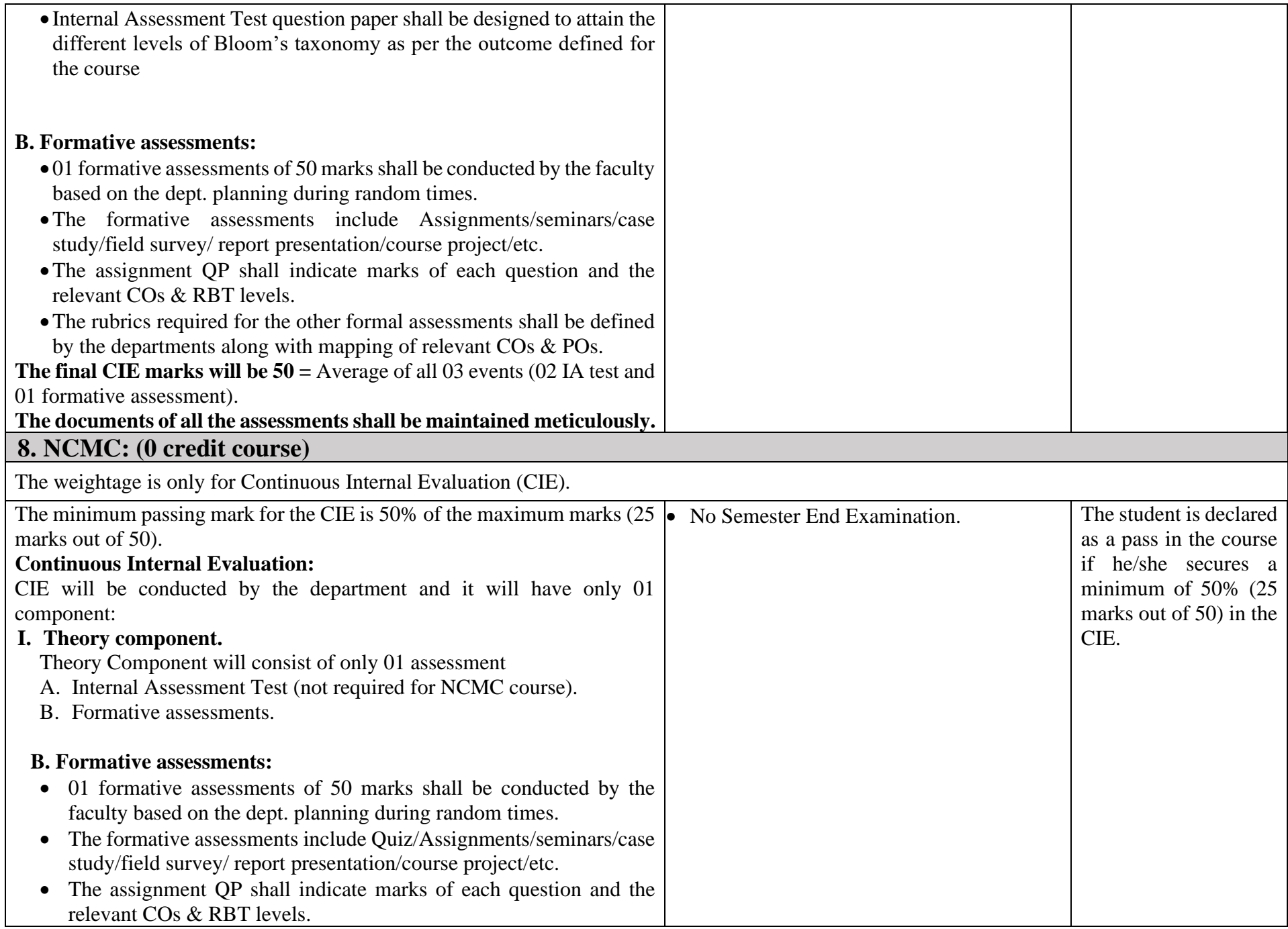

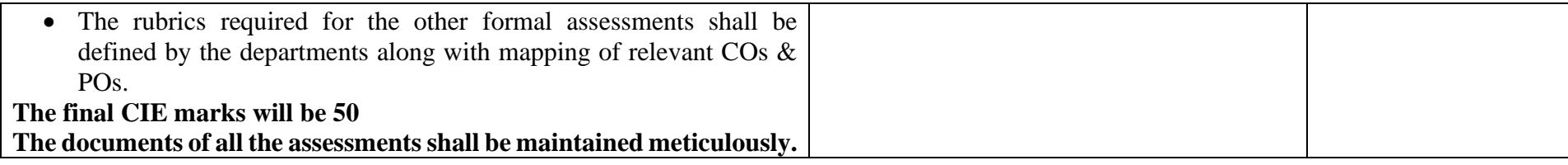

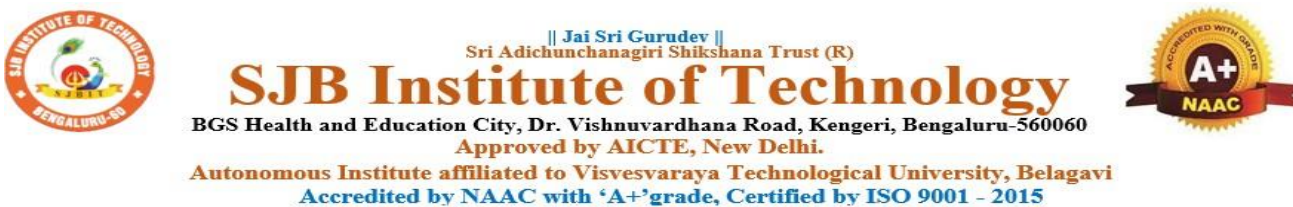

Recognized by UGC, New Delhi with 2(f) & 12 (B)

## **Program Outcomes (POs)- Graduate Attributes**

## **Engineering Graduates will be able to:**

- 1. **Engineering knowledge**: Apply the knowledge of mathematics, science, engineering fundamentals, and an engineering specialization to the solution of complex engineering problems.
- 2. **Problem analysis**: Identify, formulate, review research literature, and analyze complex engineering problems reaching substantiated conclusions using first principles of mathematics, natural sciences, and engineering sciences.
- 3. **Design/development of solutions**: Design solutions for complex engineering problems and design system components or processes that meet the specified needs with appropriate consideration for the public health and safety, and the cultural, societal, and environmental considerations.
- 4. **Conduct investigations of complex problems**: Use research-based knowledge and research methods including design of experiments, analysis and interpretation of data, and synthesis of the information to provide valid conclusions.
- 5.**Modern tool usage**: Create, select, and apply appropriate techniques, resources, and modern engineering and IT tools including prediction and modeling to complex engineering activities with an understanding of the limitations.
- 6. **The engineer and society**: Apply reasoning informed by contextual knowledge to assess societal, health, safety, legal and cultural issues and the consequent responsibilities relevant to the professional engineering practice.
- 7. **Environment and sustainability**: Understand the impact of professional engineering solutions in societal and environmental contexts, and demonstrate the knowledge of, and need for sustainable development.
- 8. **Ethics**: Apply ethical principles and commit to professional ethics and responsibilities and norms of engineering practice.
- 9. **Individual and teamwork**: Function effectively as an individual, and as a member or leader in diverse teams, and in multidisciplinary settings.
- 10. **Communication**: Communicate effectively on complex engineering activities with the engineering community and with society at large, such as, being able to comprehend and write effective reports and design documentation, make effective presentations, and give and receive clear instructions.
- 11. **Project management and finance**: Demonstrate knowledge and understanding of the engineering and management principles and apply these to one's own work, as a member and leader in a team, to manage projects and in multidisciplinary environments.
- 12. **Life-long learning**: Recognize the need for, and have the preparation and ability to engage in independent and life-long learning in the broadest context of technological change.

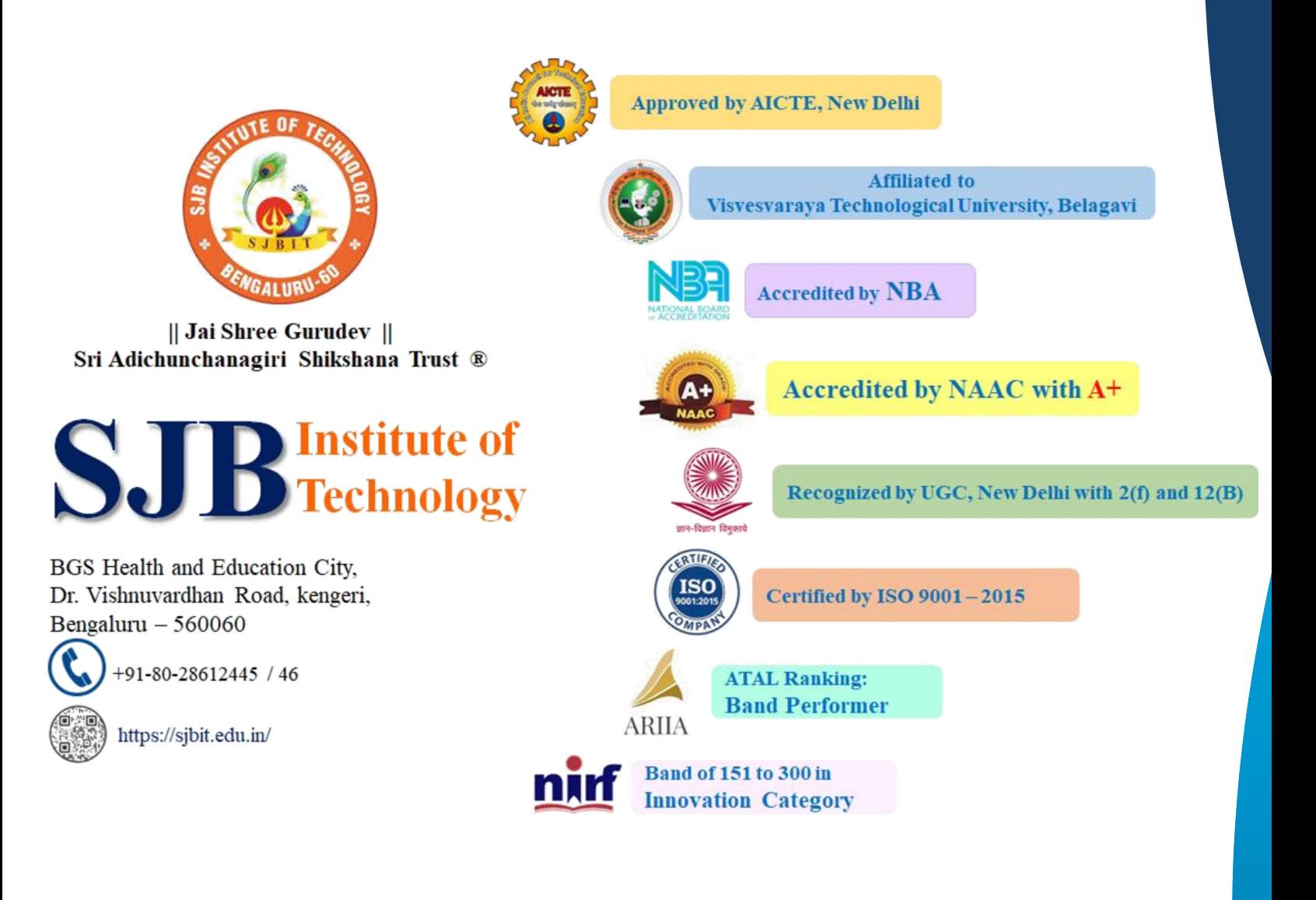